# <span id="page-0-0"></span>**Aufbauarbeiten für eine universelle Einzelionenquelle**

## **Masterarbeit**

von

Kai-Vincent Mettang

vorgelegt dem Institut für Physik des Fachbereichs 08-Physik, Mathematik und Informatik der Johannes Gutenberg-Universität Mainz

27.November 2018

1.Gutachter: Prof. Dr. Ferdinand Schmidt-Kaler 2.Gutachter: Prof. Dr. Klaus Wendt

Ich versichere, dass ich die Arbeit selbstständig verfasst und keine anderen als die angegebenen Quellen und Hilfsmittel benutzt sowie Zitate kenntlich gemacht habe.

Mainz, den 27.11.2018

Kai-Vincent Mettang QUANTUM Institut für Physik Staudingerweg 7 Johannes Gutenberg-Universität Mainz kmettang@students.uni-mainz.de

## **Kurzfassung**

In dieser Abhandlung werden mehrere grundlegende Arbeiten beschrieben, welche auf die Realisierung einer universellen deterministischen Einzelionenquelle auf Basis einer segmentierten Paulfalle abzielen. Die jeweiligen Ionen sollen in der Paulfalle sympathetisch über  ${}^{40}$ Ca<sup>+</sup>-Ionen gekühlt und nach ihrer Extraktion mit einer Präzision von wenigen Nanometern im Fokus in Festkörpern implantiert werden. Darüber hinaus sollen sie auch zur Magnetometrie von Proben, über die sie in eine weitere baugleiche Falle geschossen werden, und für die ersten Stern-Gerlach-Experimente an geladenen Teilchen eingesetzt werden.

Das zur Spin-Initialisierung der Calciumionen nötige Magnetfeld wurde im Rahmen dieser Masterarbeit mit Permanentmagneten konstruiert und anschließend vermessen. Es beträgt im relevanten Bereich zwischen den beiden Fallen 3,5± 0,05 Gauß. Des Weiteren wurde eine Simulation mittels der Randelementmethode (BEM) der Ablenkelektroden durchgeführt, deren primäre Aufgabe es ist, die Auswirkungen kleiner Fehlstellungen der Falle auf den Strahlgang der Ionen auszugleichen. Es wurden analytische Näherungsformeln gefunden, mit Hilfe derer man die nötigen Spannungen an den Elektroden für eine Ablenkung bzw. einen parallelen Versatz berechnen kann. Schlussendlich wird über das erste Fangen einzelner Ionen, und über die dazu nötigen Vorbereitungsmaßnahmen berichtet.

## **Inhaltsverzeichnis**

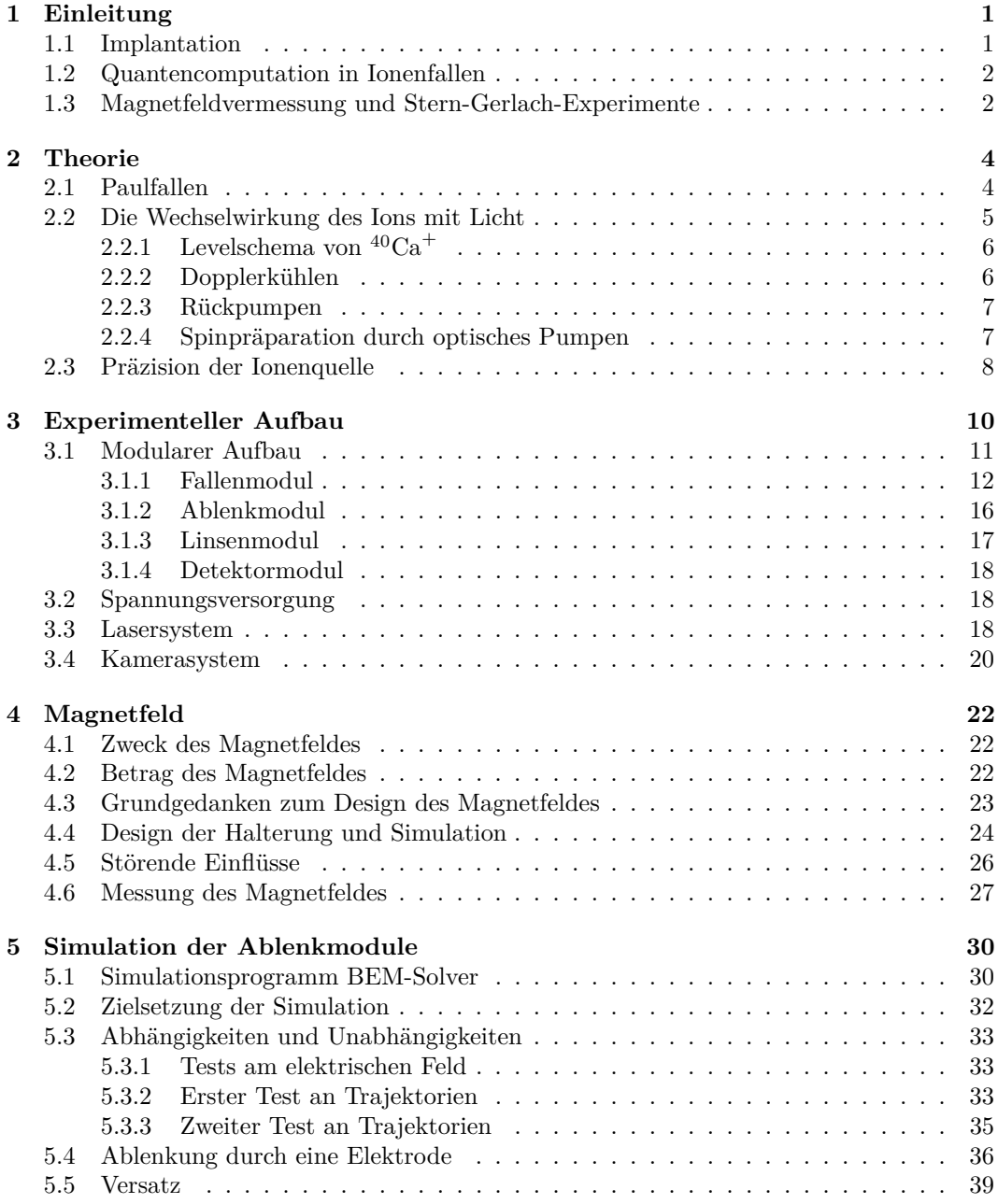

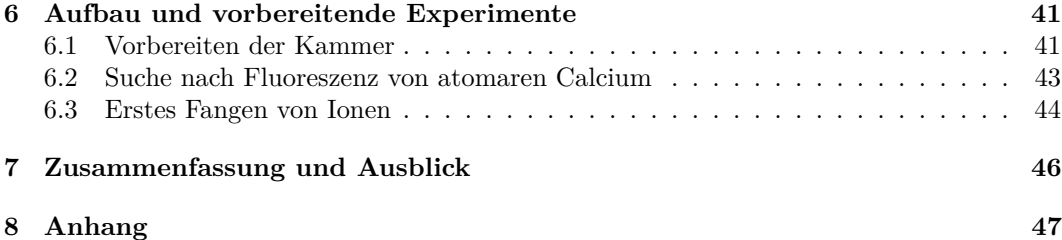

## <span id="page-5-0"></span>**1 Einleitung**

Quantencomputer werden in naher Zukunft Teile der Informationsverarbeitung revolutionieren, da Algorithmen gefunden wurden, welche nur auf ihnen implementierbar sind und ihre jeweilige Problemstellung mit weniger Rechenschritten lösen können als ihre Pendants auf klassischen Computern. Dies gilt beispielsweise für den Shor-Algorithmus zum Faktorisieren großer Zahlen [\[Sho99\]](#page-59-0) und für den Grover-Algorithmus zum Durchsuchen von Datenbanken [\[Gro97\]](#page-57-0). Physikalische Realisierungen von Quantencomputern existieren bereits, sind jedoch klassischen Computern noch weit unterlegen. Vielbeachtete Ansätze sind Quantencomputer basierend auf supraleitenden elektrischen Schaltungen [\[CW08\]](#page-57-1), Ionen in Paulfallen [\[Kau17\]](#page-58-0) oder Defekten in Festkörpern, wie Stickstoff-Fehlstellen-Zentren (NV-Zentren) [\[WJ06\]](#page-59-1). Das hier vorgestellte Experiment zielt unter anderem darauf ab, Beiträge zur Skalierbarkeit der letzten beiden Ansätze zu liefern.

#### <span id="page-5-1"></span>**1.1 Implantation**

Ein vollständiger Satz an Quantengattern enthält neben Ein-Qubit auch Zwei-Qubit-Gatter. Um diese beispielsweise in NV-Zentren durchzuführen, ist es nötig, deren Spinzustände miteinander zu koppeln, was einen geringen Abstand der Defekte zueinander von wenigen Nanometern[1](#page-0-0) erfordert. Zudem müssten sie für ein skalierbares Konzept einzeln auf Gitterplätzen mit reproduzierbarem Abstand zueinander liegen. Zum Erreichen der nötigen Präzision können Masken hinter FIB (focused ion beams) angebracht werden, wie es beispielsweise bei der Implantation von Phosphor in Silizium geschieht [\[JYH](#page-58-1)<sup>+</sup>05], oder die Ionen bereits einzeln mit hoher Präzision verschossen werden.

Denkbar sind drei Optionen einzelne Ionen für die darauffolgende Implantation zu gewinnen:

- Durch Reduktion der Anzahl mehrerer Ionen. Dies geschieht in der Regel über einen Rückkopplungsprozess mit Hilfe der Fluoreszenz. Verfahren dieser Art werden auch zur Gewinnung einzelner Atome in Magnetooptischen Fallen eingesetzt [\[HM04\]](#page-57-2)
- Der Ladevorgang bricht ab und wird erneut gestartet, falls sich mehr als ein Ion in der Falle befindet.
- Die Entstehung eines Ions verhindert die zeitgleiche Entstehung weiterer. Beispielsweise kann durch Anregung eines Atoms in einen Rydbergzustand innerhalb einem genügend kleinen Volumens, der Dipolblockademechanismus verhindern, dass weiter Atome angeregt werden. Worauf die Photoionisation das Rydbergatom durch eine angelegte Spannung ionisiert und extrahiert wird, wobei Extraktionsraten von bis zu 100 kHz erwartet werden [\[ALAW13\]](#page-57-3).

Das in dieser Arbeit beschriebene Experiment stellt eine Mischform aus den ersten beiden Optionen dar. Das zu implantierende Ion soll sympathetisch über ein einzelnes Calciumion innerhalb einer Paulfalle gekühlt werden. Lässt die Intensität der Fluoreszenz die Existenz mehrerer Calciumionen in der Falle erkennen, soll das Fallenpotential verändert werden, bis

<sup>1</sup> [\[GDP](#page-57-4)+06] veranschlagt für die Kopplung der Spins eines NV-Zentrums mit dem eines Stickstoffatoms ein Abstand <15 nm für eine Kohärenzzeit von 0,35 ms.

ein einzelnes Ion übrig bleibt. Das Fangen mehrerer Stickstoffionen hat bei dem Vorgängerexperiment [\[Jac16\]](#page-57-5) zu einem Verlust der Ionen geführt. Die Anwendung sympathetischen Kühlens ermöglicht eine universelle Ionenquelle, das heißt, einen Großteil der Elemente des Periodensystems extrahieren zu können. Nachteilhaft sind die dadurch bedingten geringen Implantionsraten insbesondere von Ionen, deren Masse sich deutlich von der des <sup>40</sup>Ca unterscheidet. (Bei Stickstoff etwa 1*/*min), da diese eine geringe Modenkopplung aufweisen.

#### <span id="page-6-0"></span>**1.2 Quantencomputation in Ionenfallen**

Ionen in Paulfallen sind von ihrer Umgebung weitestgehend isoliert und besitzen die immer gleichen Energieniveaus. Die Coulombwechselwirkung bewirkt, dass sich die Ionen untereinander abstoßen und bei geeigneter Wahl der Spannungen und unter Laserkühlung Ionenketten bilden, welche auch als Kristalle bezeichnet werden. Die gemeinsamen Schwingungsmoden zwischen benachbarten Ionen im Kristallgitter werden mittels Lasern gezielt angeregt, um die Quanteninformationen zwischen ihnen auszutauschen. Allerdings ist die Skalierbarkeit der Quantencomputation auf einer einzelnen Ionenkette limitiert durch die steigende Anzahl an Vibrationsmoden, welche es mit steigender Ionenzahl schwieriger macht gezielt einzelne von ihnen anzusprechen, um darauf Quantengatter durchzuführen [\[HRB08\]](#page-57-6). Um dieses Problem zu überwinden, wurde im Jahre 2002 vorgeschlagen , eine Matrix aus einzelnen Ionenfallensegmenten zu konstruieren, wobei jedes Segment eine geringe Anzahl an Ionen enthält [\[KMW02\]](#page-58-2). Über die angelegten Spannungen sollen die Ionen zwischen den Segmenten transportiert werden. Die Grundidee dieses Konzeptes wurde in linearen segmentierten Paulfallen realisiert [\[LKS](#page-58-3)<sup>+</sup>05, [Kau17\]](#page-58-0). In unserem Experiment sollen zwei dieser Fallen verbaut werden. Zusätzlich zum Transport zwischen den Segmenten sollen starke Elektrische Felder die Ionen aus den Fallen extrahieren und sie zu der jeweils anderen befördern. Die Bahn der Ionen kann durch Ablenkelektroden so beeinflusst werden, dass kleine Fehlstellungen in der Ausrichtung der Fallen zueinander ausgeglichen werden. In dieser Arbeit findet sich eine Simulation dieser Elektroden in Kapitel [5.](#page-34-0)

#### <span id="page-6-1"></span>**1.3 Magnetfeldvermessung und Stern-Gerlach-Experimente**

Das Spin-Qubit des Calciumions eignet sich wegen seiner Zeemanaufspaltung exzellent für die Vermessung von Magnetfeldänderungen [\[Rus17\]](#page-58-4). Dazu werden zwei Ionen in einem Bell-√ Zustand  $|\psi(\varphi)\rangle = (|\uparrow\downarrow\rangle + e^{i\varphi}|\downarrow\uparrow\rangle)/\sqrt{2}$  basierend auf den beiden Zeemanunterniveaus des Grundzustandes innerhalb der Falle räumlich getrennt. Über das Auslesen und den Vergleich der Phasen lässt sich auf den Magnetunterschied zwischen den beiden Positionen zurückschließen. In unserem Experiment könnte eines der Verschränkten Ionen über eine Probe geschossen werden, wobei es abhängig von deren Magnetfeld eine Phase aufsammelt, diese wird dann in der zweiten Falle ausgelesen, das andere Ion bliebe in der ersten Falle.

Eine weiterere mögliche Anwendung des Aufbaus wäre die erstmalige Durchführung von Stern-Gerlach-Experimenten an geladenen Teilchen. Dazu sollen die Calciumionen aus der Falle durch ein inhomogenes Magnetfeld geschossen werden, welches beispielsweise durch zwei stromdurchflossene Drähte oder zwei Polschuhe erzeugt ist [\[JSPSK18\]](#page-57-7).

Für die Vermessung von Magnetfeldern einzelner Proben ist ein möglichst homogenes Magnetfeld zwischen den beiden Fallen erstrebenswert, um den Einfluss auf die Messung leicht bestimmen, und anschließend herausrechnen zu können. Stern-Gerlach-Experimente stellen den Anspruch auf eine feste Quantisierungsachse, welche die Richtung der Spins festlegt. Ein Magnetfeld, das diesen Ansprüchen genügen soll, wurde im Rahmen dieser Arbeit realisiert.

**Die Arbeit ist wie folgt gegliedert:** In Kapitel [2](#page-8-0) wird das Grundprinzip einer Paulfalle erläutert, aus welcher sich das theoretische Minimum der Präzision der Extraktion herleitet. Des Weiteren werden die Verfahren zum Kühlen und Spin-Polarisieren von <sup>40</sup>Ca<sup>+</sup> mittels Laser beschrieben. Die Präzision war im Vorgängerexperiment [\[Jac16\]](#page-57-5) durch mechanische Schwingungen des Targets zur Ionenquelle auf 5,8 nm (*σ* Radius des Fokus) limitiert [\[JGBW](#page-57-8)<sup>+</sup>16]. In Kapitel [3](#page-14-0) wird, nach der Beschreibung der verwendeten Paulfalle, daher unser experimenteller Aufbau präsentiert, welcher dieses Problem vermeiden soll, indem er alle Komponenten entlang des Ionenstrahls in einer Kammer zusammengefasst. Kapitel [4](#page-26-0) widmet sich der Konstruktion und der Vermessung des Magnetfeldes, welches als Quantisierungsachse fungiert und zur Aufspaltung der Zeemanunterniveaus dient. In Kapitel [5](#page-34-0) wird eine Simulation der Ablenkmodule beschrieben und deren Ergebnisse in einfachen analytischen Formeln zusammengefasst. Der Aufbau der Vakuumkammer und das Fangen einzelner Ionen in der Kammer werden im Kapitel [6](#page-45-0) beschrieben, worauf sich in Kapitel [7](#page-50-0) die Zusammenfassung der Arbeit und eine Auflistung der zukünftigen Arbeitsschritte zur Realisierung einer deterministischen Einzelionenquelle anschließt.

## <span id="page-8-0"></span>**2 Theorie**

#### <span id="page-8-1"></span>**2.1 Paulfallen**

Paulfallen sind Konfigurationen aus Elektroden, die mittels elektrisch statischer und Wechselfeldern geladene Teilchen in mehreren räumlichen Dimensionen einfangen. Namensgebend ist der Erfinder Wolfang Paul (Nobelpreis 1990). Er erkannte, dass mit Hilfe dieser Wechselfelder Massenspektroskopie, genauer eine Trennung geladener Teilchen nach ihrem Verhältnis von Ladung zu Masse möglich ist [\[Pau90\]](#page-58-5). Für die Zwecke der Implantation ist jedoch die Präzision des räumlichen Einschlusses von Bedeutung, welche Paulfallen in Kombination mit Laserkühlung ermöglichen.

Eine analytische Auseinandersetzung mit Paulfallen, d.h Lösung der Bewegungsgleichungen unter bestimmten vereinfachenden Annahmen wie Rotationssymmetrie des Potentials um eine Achse wird in [\[Gho95\]](#page-57-9) skizziert. Da in der experimentellen Praxis Leiterbahnen und von der Idealform abweichende Elektroden das Potential beeinflussen [\[Keh11\]](#page-58-6), müssen hier und im Allgemeinen Simulationen durchgeführt werden, um herauszufinden, ob und bei welchen Frequenzen die Fallen speichernd wirken. Den Ausgangspunkt und die Ergebnisse der analytischen Herangehensweise halte ich dennoch für instruktiv. Daher möchte ich sie vorstellen (in Anlehnung an [\[Roo00\]](#page-58-7) und [\[Jac16\]](#page-57-5) ):

Ein Quadrupolpotential im dreidimensionalen Raum ist gegeben durch:

$$
\phi(\mathbf{x}) = \frac{U}{2} \sum_{i=1}^{3} \alpha_i x_i^2 \tag{2.1}
$$

Die Koeffizienten *α<sup>i</sup>* sind durch die Geometrie der Falle bestimmt. Die Laplacegleichung  $\Delta\phi = 0$  erzwingt, dass nicht alle  $\alpha_i$  gleichzeitig größer null sind und somit das Potential nirgendwo in alle Raumrichtungen gleichzeitig attraktiv ist. Trotzdem kann im Ursprung ein räumlicher Einschluss erreicht werden, wenn man das Potential zeitabhängig wählt.

<span id="page-8-2"></span>
$$
\phi(\mathbf{x},t) = \frac{1}{2}U_{\text{dc}}\sum_{i}\alpha_{\text{dc},i} x_i^2 + \frac{1}{2}U_{\text{rf}}\cos(\omega_{\text{rf}}t)\sum_{i}\alpha_{\text{rf},i} x_i^2.
$$
 (2.2)

Nach dem Aufstellen und Lösen der Bewegungsgleichung für ein Ion in dem Potential erhält man für die Koordinaten des Ions in erster Näherung:

<span id="page-8-3"></span>
$$
x_i(t) = x_i^0 \cos(\omega_i t + \phi_i) \left[ 1 - \frac{q_i}{2} \cos(\omega_{\text{rf}} t) \right] \tag{2.3}
$$

In jeder Dimension ergibt sich also eine Überlagerung zweier harmonischen Schwingungen, eine große langsame, die sog. säkulare Bewegung, und eine um den Faktor *qi/*2 verkleinerte schnelle, die sog. Mikrobewegung [\[Pau90\]](#page-58-5), wobei:

<span id="page-8-4"></span>
$$
q_i = \frac{4QU_{\text{rf}}\alpha_{\text{rf},i}}{m\omega_{\text{rf}}^2} \quad \omega_i = \sqrt{\frac{2QU_{\text{dc}}\alpha_{\text{dc},i}}{m} + \frac{2Q^2U_{\text{rf}}^2\alpha_{\text{rf},i}^2}{m^2\omega_{\text{rf}}^2}} \tag{2.4}
$$

Die Mikrobewegung kann ungewollt verstärkt werden, wenn an unterschiedlichen Stellen der Falle das RF-Signal außer Phase gerät, oder wenn an den isolierenden Teilen der Falle sich Ladungen festsetzen. Im letzteren Fall erweitert sich nach [\[Roo00\]](#page-58-7) die Gleichung [\(2.2\)](#page-8-2) zu:

<span id="page-9-1"></span>
$$
x_i(t) = (x_i^e + x_i^0 \cos(\omega_i t + \phi_i)) \left[ 1 - \frac{q_i}{2} \cos(\omega_{\text{rf}} t) \right] \tag{2.5}
$$

Beachtet man lediglich die säkulare Bewegung und ignoriert die Mikrobewegung, d.h. vernachlässigt man in  $(2.3)$  oder  $(2.5)$  alle Terme, welche mit der Frequenz  $\omega_{\text{rf}}$  oszillieren, bleibt die Bewegung eines harmonischen Oszillators übrig. Entsprechend führt man anstelle des zeitabhängigen Potentials in [\(2.2\)](#page-8-2) das statische Pseudopotential ein:

$$
V(\mathbf{x}) = \frac{1}{2} \sum_{i=1}^{3} m \omega_i^2 x_i^2 .
$$
 (2.6)

Ist nun die Temperatur des Ions mittels Laserkühlung stark reduziert, kommt die Quantisierung der Energie in diesem harmonischen Potential zum Tragen. Die Energiequanten werden analog zur Festkörperphysik als Phononen bezeichnet. Sie tragen jeweils die Energie  $E_i = \hbar \omega_i$ ,  $i \in \{x, y, z\}$ . Die Schwingungen in die drei Raumrichtungen werden auch als Moden bezeichnet, welche Phononen tragen, wobei in den meisten Fallenkonfigurationen eine Achse ausgezeichnet ist, im Folgenden die z-Achse. Die Mode in diese Richtung wird als die axiale, die beiden anderen als radiale Moden bezeichnet.

Für eine hohe Präzision der Ionenquelle ist eine gute Lokalisierung im Phasenraum, d.h. geringe Ausdehnung der Wellenfunktion im Orts und Impulsraum entscheidend (Abschn. [2.3\)](#page-12-0). Der Orts und Impulsoperator eines quantenmechanischen harmonischen Oszillators ist gegeben durch:

$$
Q = \sqrt{\frac{\hbar}{2m\omega}}(a^{\dagger} + a) \quad P = i\sqrt{\frac{\hbar m\omega}{2}}(a^{\dagger} - a) \ . \tag{2.7}
$$

Hiermit lässt sich die Breite *σ* des Wellenpaketes in Abhängigkeit der Phononenzahl *n* bestimmen nach:

$$
\sigma_q^2 = \langle n | (\Delta Q)^2 | n \rangle
$$
  
=  $\langle n | Q^2 | n \rangle - \langle n | Q | n \rangle^2$   
=  $\frac{\hbar}{2m\omega} (2n + 1)$  (2.8)

und entsprechend:

<span id="page-9-2"></span>
$$
\sigma_p^2 = \frac{\hbar m\omega}{2}(2n+1) \tag{2.9}
$$

#### <span id="page-9-0"></span>**2.2 Die Wechselwirkung des Ions mit Licht**

Laser übernehmen unterschiedliche Aufgaben bei der Manipulation des Calciumions in der Falle. Die dafür verwendeten Übergänge und Techniken sind weit verbreitet in der Fallenphysik insbesondere auch bei Ionen basierten Quantencomputern wie in [\[Kau17\]](#page-58-0).

#### <span id="page-10-0"></span>**2.2.1 Levelschema von** <sup>40</sup>**Ca**<sup>+</sup>

Die Verwendung von <sup>40</sup>Ca<sup>+</sup> als Ion zum sympathetischen Kühlen der zu implantierenden Ionen, sowie zur Durchführung der Stern-Gerlach-Experimente liegt in der Erfahrung unserer Arbeitsgruppe damit und seiner einfachen Levelstruktur (Abb. [2.1\)](#page-10-2) begründet: Es besitzt nur ein einziges Valenzelektron, keinen Kernspin und damit keine Hyperfeinaufspaltung. Ausgehend vom  $4^{2}S_{1/2}$  Grundzustand ist ein kurzlebiger ( $\tau = 6.9$ ns)  $4^{2}P_{1/2}$  und die beiden metastabilen 3 <sup>2</sup>*D*3*/*<sup>2</sup> und 3 <sup>2</sup>*D*5*/*2-Zustände mit Lebenszeiten von 1,17 s bzw. 1,18 s mit Diodenlasern erreichbar.

<span id="page-10-2"></span>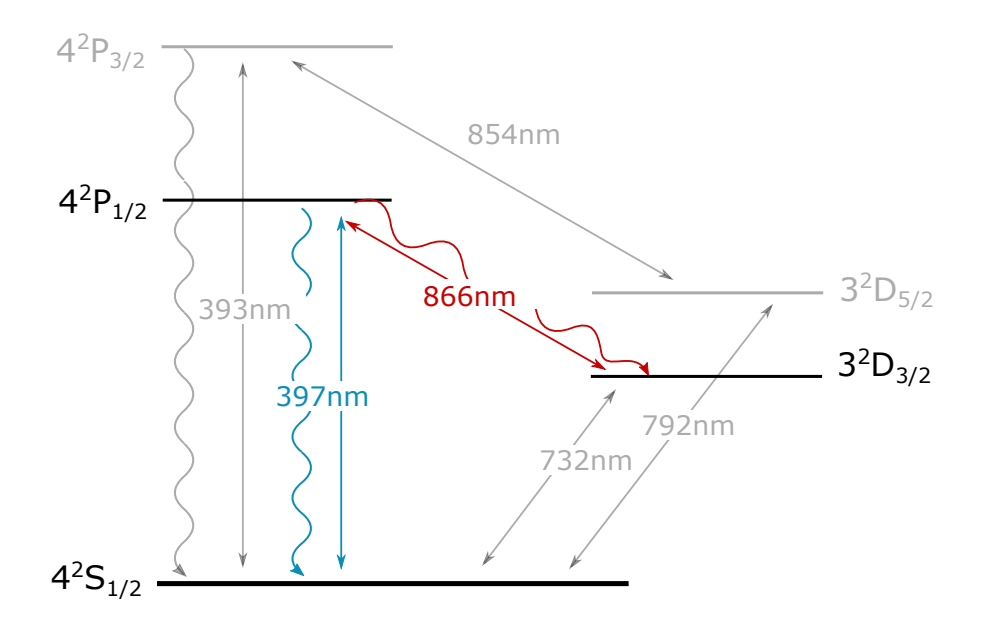

Abbildung 2.1: Levelschema von <sup>40</sup>Ca<sup>+</sup>. Dargestellt sind die in der Fallenphysik mit Calcium üblichen Level und Übergänge, von denen alle ausgegraut sind, deren Verwendung in unserem Experiment (noch) nicht eingeplant ist.

#### <span id="page-10-1"></span>**2.2.2 Dopplerkühlen**

Für die hohe Präzision der Ionenquelle ist eine geringe Breite des Wellenpaketes d.h. geringe Phononenzahl nötig (Abschn. [2.3\)](#page-12-0). Um dies zu erreichen, können Kühltechniken mit Lasern eingesetzt werden. Besondere Bedeutung, wegen seiner vergleichsweise einfachen Implementierung, kommt dem Dopplerkühlen zu.

Hierbei wird ein Laser auf das Ion eingestrahlt, dessen Frequenz gegenüber einem Dipolübergang mit möglichst geringer Lebensdauer rot verstimmt ist. Im Falle von <sup>40</sup>Ca<sup>+</sup> ist dies der Übergang vom Grundzustand in den 4 <sup>2</sup>*P*1*/*2-Zustand auf 397 nm. Bewegt sich nun das Ion auf den Laser zu, genauer hat Geschindigkeitskomponente des Ions in Gegenrichtung zum k-Vektor des Lasers die richtige Größe, ist der Laser im Bezugsystem des Ions resonant zum Übergang. Das Photon überträgt somit seinen Impuls auf das Ion, welches dadurch verlangsamt wird. Die darauf folgende spontane Emission ist isotrop in alle drei Raumrichtungen. Über viele Streuprozesse mittelt sich daher der Impulsübertrag der Emission heraus. Insgesamt ergibt sich also eine Geschwindikteitsreduktion des Ions. In den Grundzustand lässt sich das Ion allerdings im Allgemeinen dadurch nicht kühlen (Dopplerlimit), unter anderem bei der Emission der Impulstransfer im Mittel zwar verschwindet  $\langle p \rangle = 0$ , nicht aber der quadratisch gemittelte Impuls  $\langle p^2 \rangle$ , was zu einem Randomwalk führt [\[LBMW03\]](#page-58-8).

#### <span id="page-11-0"></span>**2.2.3 Rückpumpen**

Das in den 4 <sup>2</sup>*P*1*/*<sup>2</sup> angeregte Ion, fällt nicht immer in den Grundzustand, sondern mit einem Verzweigungsverhältnis von  $\frac{P_{1/2} \to S_{1/2}}{P_{1/2} \to D_{3/2}}$  = 15.88 [\[Roo00\]](#page-58-7) auch teilweise in den metastabilen  $3^{2}D_{3/2}$ -Zustand, aus welchem es erst nach einer vergleichsweise langen Zeit  $\tau = 1,17s$ wieder in den Grundzustand fällt. Um das Ion nun wieder zum Dopplerkühlen oder optischen Pumpen zur Verfügung zu stellen, wird es in den  $4^{2}P_{1/2}$ -Zustand "zurückgepumpt", indem ein Laser mit der entsprechenden Wellenlänge von 866 nm senkrecht zum B-Feld eingestrahlt wird. Der Strahl ist linear polarisiert, was einer Überlagerung aus  $\sigma^+$  als auch *σ* <sup>−</sup>-Polarisation entspricht, um sowohl ∆*m* = +1 als auch ∆*m* = −1 Übergänge rückpumpen zu können.

#### <span id="page-11-1"></span>**2.2.4 Spinpräparation durch optisches Pumpen**

Für Stern-Gerlach-Experimente und das Vermessen magnetischer Eigenschaften wird es nützlich sein, die Calciumionen in stets den selben Zeeman- Unterniveau des Grundzustandes d.h. entweder in  $m_j = +1 \hat{=} |\uparrow\rangle$  oder in  $m_j = -1 \hat{=} |\downarrow\rangle$  zu präparieren. Dazu wird ebenfalls der  $4^{2}S_{1/2} \rightarrow 4^{2}P_{1/2}$  Übergang genutzt. Soll es beispielsweise wie in Abb. [2.2](#page-11-2) in den  $|4^2P_{1/2}, \downarrow\rangle$ -Zustand gebracht werden, wird der Laser parallel zum Magnetfeld  $\sigma^$ polarisiert eingestrahlt und es kann damit nur ein ∆*m* = −1-Übergang getrieben werden. Damit wird nur der  $|4^2P_{1/2},\uparrow\rangle$ -Zustand, nicht aber der  $|4^2P_{1/2},\downarrow\rangle$ -Zustand angeregt. Vom 4 <sup>2</sup>*P*1*/*2-Zustand fällt das Ion allerdings in beide Zeemanunterniveaus des Grundzustandes. Somit wird über mehrere Zyklen die Besetzungswahrscheinlichkeit des Spin-Up-Zustandes entleert und in den Spin-Down Zustand gepumpt. Zur Präparation in den  $|4^2P_{1/2},\uparrow\rangle$ -Zustand ist das Verfahren grundlegend gleich mit dem Unterschied, dass der Laser  $\sigma^+$ -polarisiert ist.

<span id="page-11-2"></span>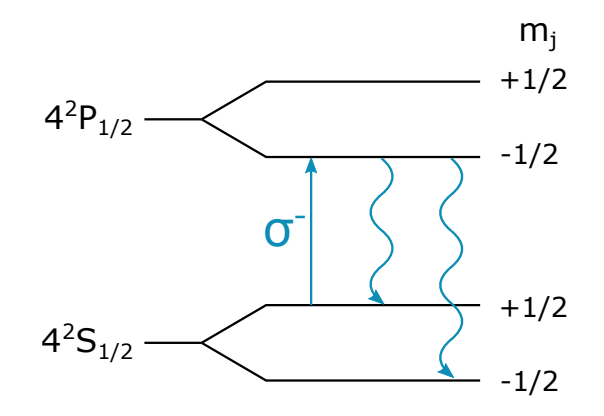

Abbildung 2.2: Levelschema zum optischen Pumpen von <sup>40</sup>Ca<sup>+</sup> in den  $|4^2P_{1/2}, \downarrow\rangle$ -Zustand.

#### <span id="page-12-0"></span>**2.3 Präzision der Ionenquelle**

Im Folgenden soll die Auswirkung der Breite des Wellenpaketes und der Unsicherheit des Abschusswinkels auf die Präzision der Ionenquelle untersucht werden.

Anlog zur Optik mit Lichtstrahlen, lässt sich die Wirkung von elektrostatischen Linsen auf Teilchenstrahlen, z.B. aus einer Paulfalle, ebenfalls mittels geometrischer Optik beschreiben [\[Jac16\]](#page-57-5). Betrachten wir einen Teilchenstrahl durch eine Linse in zwei Dimensionen wie in Abb. [2.3](#page-12-1) gezeigt. Wie beim Lichtstrahl nach [\[Dem17\]](#page-57-10) ist die Position senkrecht zur optischen Achse nach der Linse gegeben durch:

<span id="page-12-1"></span>
$$
r_2 = \left(1 - \frac{S_2}{f}\right) r_1 + \left(S_1 + S_2 - \frac{S_1 S_2}{f}\right) \alpha \tag{2.10}
$$
\n
$$
S_1
$$
\n
$$
S_2
$$
\n
$$
S_1
$$
\n
$$
S_2
$$
\n
$$
S_1
$$
\n
$$
S_2
$$
\n
$$
S_1
$$
\n
$$
S_2
$$
\n
$$
S_1
$$

Abbildung 2.3: Strahlengang eines Ions durch eine Linse. Ausgehend von der Stelle *S*<sup>1</sup> und dem Abstand *r*<sup>1</sup> zur optischen Achse (OA) bewegt sich das Ion mit einem Winkel *α* auf die Linse mit Brennweite f zu, wird dann von jener abgelenkt und hat an der Stelle  $S_2$  einen Abstand von  $r_2$  zur optischen Achse.

Wobei f die Brennweite der Linse, *r*<sup>1</sup> der Abstand der Quelle zur optischen Achse, *α* der Winkel des Ausfallenden Strahles zu ihr, *S*<sup>1</sup> der Abstand zwischen Quelle und Linse, und *S*<sup>2</sup> der Abstand der Linse zum Endpunkt ist. Die Standardabweichung der Endposition bei symmetrischer Verteilung  $\rho_r(r)$  der Ausgangsposition und  $\rho_\alpha(\alpha)$  des Ausgangswinkels berechnet sich nach:

<span id="page-12-2"></span>
$$
\Delta r_2 = \sqrt{\langle r_2^2 \rangle - \langle r_2 \rangle^2} = \sqrt{\langle r_2^2 \rangle} = \left( \int_{-a}^a \int_{-\infty}^{\infty} \rho_r(r_1) \rho_\alpha(\alpha) r_2^2(r_1, \alpha) dr_1 d\alpha \right)^{\frac{1}{2}}, \quad (2.11)
$$

Wobei  $\rho_r$  und  $\rho_\alpha$  als unkorreliert und symmetrisch angenommen wurden und  $\sigma_\alpha \ll a < \pi$ gilt. Werden nun  $\rho_r$  und  $\rho_\alpha$  als normalverteilt angenommen,

$$
\rho_r(r_1) = \frac{1}{\sigma_r \sqrt{2\pi}} e^{-\frac{1}{2} \left(\frac{r_1}{\sigma_r}\right)^2}
$$
\n(2.12)

$$
\rho_{\alpha}(\alpha) = \frac{1}{\sigma_{\alpha}\sqrt{2\pi}} e^{-\frac{1}{2}\left(\frac{\alpha}{\sigma_{\alpha}}\right)^{2}} ,\qquad (2.13)
$$

kann  $(2.11)$  analytisch gelöst werden<sup>[2](#page-0-0)</sup> mit dem Ergebnis:

<span id="page-13-0"></span>
$$
\Delta r_2 = \sqrt{\left(1 - \frac{S_2}{f}\right)^2 \sigma_r^2 + \left(S_1 + S_2 - \frac{S_1 S_2}{f}\right)^2 \sigma_\alpha^2},\tag{2.14}
$$

In der experimentellen Praxis kann mit dieser Formel die Breite eines Strahlenbündels in der Quelle  $\sigma_r$ , dessen Auffächerung  $\sigma_\alpha$  sowie die Brennweite der Linse bestimmt werden, indem man die Strahlbreite an verschiedenen Positionen entlang der optischen Achse bestimmt und ihren Verlauf nach [\(2.14\)](#page-13-0) fittet. Das Minimum dieser Gleichung und damit die theoretische Präzision der Ionenquelle im Fokus ist gegeben durch:

$$
\Delta r_{2,\min} = \frac{f \sigma_r \sigma_\alpha}{\sqrt{(f - S_1)^2 \sigma_\alpha^2 + \sigma_r^2}} \ . \tag{2.15}
$$

Die Präzision der Ionenquelle kann also, sofern man nicht durch andere Einflüsse limitiert ist, durch die Veringerung der Breite des Wellenpaketes (also der Veringerung der Phononenzahl nach [\(2.8\)](#page-9-2) erhöht werden.

<sup>&</sup>lt;sup>2</sup>Wobei  $a = \infty$  gesetzt wird.

## <span id="page-14-0"></span>**3 Experimenteller Aufbau**

In den folgenden Abschnitten möchte ich die wesentlichen Komponenten des Aufbaus (Abb. [3.1\)](#page-15-1) und deren Funktionen vorstellen, und zwar in der Reihenfolge, in der die Caliciumionen diese Komponenten durchschreiten. Ausgangspunkt der Calciumatome ist einer der drei Öfen, durch den ein Strom im Bereich von 10 Ampere fließen soll. Sie sind auf je eine der beiden Paulfallen (Abschn. [3.1.1\)](#page-16-0), den Zentralen Komponenten des Aufbaus, gerichtet, sodass ein Teil des verdunstenden Calciums in deren Zentren gefangen werden kann. Die Speicherung darin geschieht über elektrisch statische und Wechselfelder, was nur funktioniert, wenn das atomare Calcium mittels Laserionisation geladen wird. Die Ionisationslaser kreuzen sich mit den übrigen Lasern (Abschn. [2.2\)](#page-9-0), welche zum Kühlen, zum Rückpumpen sowie zum optischen Pumpen konzipiert sind, in den Fallenzentren. Eine EMCCD-Kamera mit einer davorgeschalteten Linse befinden sich in einem invertierten Viewport und kann die Position des Ions in der Falle dank dessen Fluoreszenz beim Übergang vom Grund- in den  $4<sup>2</sup>P<sub>1/2</sub>$ -Zustand bestimmen (Abschn. [3.4\)](#page-24-0).

Aus dem Fallenzentrum sollen die Ionen mittels der sog. Endkappe (Abb. [3.3\)](#page-18-0), einer konischen Elektrode mit einer mittigen Aussparung, extrahiert werden. Das Ablenkmodul bestehend aus acht Elektroden lenkt die Ionenbahn durch die darauffolgende elektrostatische Einzellinse auf bzw. über ein Target, welches mit einem Piezoelement nanometergenau positioniert werden soll.

Unterhalb des Piezoelementes befinden sich in gespiegelter Reihenfolge die Einzellinse und das Ablenkmodul. Noch nicht eingebaut ist die zweite Falle (mit der zugehörigen Kamera), in welche zu einem späteren Zeitpunkt Ionen aus der ersten geschossen werden sollen.

Nachdem die Extraktion von Calcium nachgewiesen worden sein wird, soll eine kommerzielle Ionenkanone am oberen Ende der Vakuumkammer entlang der Fallenachse angebracht werden und Nicht-Calcium-Ionen, wie z.B Phosphor, einschießen. Diese sollen durch die Calciumionen im Fallenzentrum sympathisch gekühlt werden.

Das Vakuum in der Kammer im Bereich von 10<sup>−</sup><sup>10</sup> mbar wird von einer Turbomole-kularpumpe<sup>[3](#page-0-0)</sup> zunächst erzeugt, von einer Ionenengetterpumpe<sup>[4](#page-0-0)</sup> gehalten und von einem Ionisations-Vakuummeter<sup>[5](#page-0-0)</sup> ausgelesen.

<sup>3</sup>Turbopumpe: TwissTorr 304 FS,

Vorpumpe: IDP-15 Dry Scroll Vacuum Pump,

jeweils Agilent Technologies, Santa Clara, Kalifornien, USA.

<sup>4</sup>NEXTorr D1000-10, SAES Getters S.p.A., Milan, Italien.

<sup>5</sup>UHV-24p Ionization Gauge, Agilent Technologies, Santa Clara, Kalifornien, USA.

<span id="page-15-1"></span>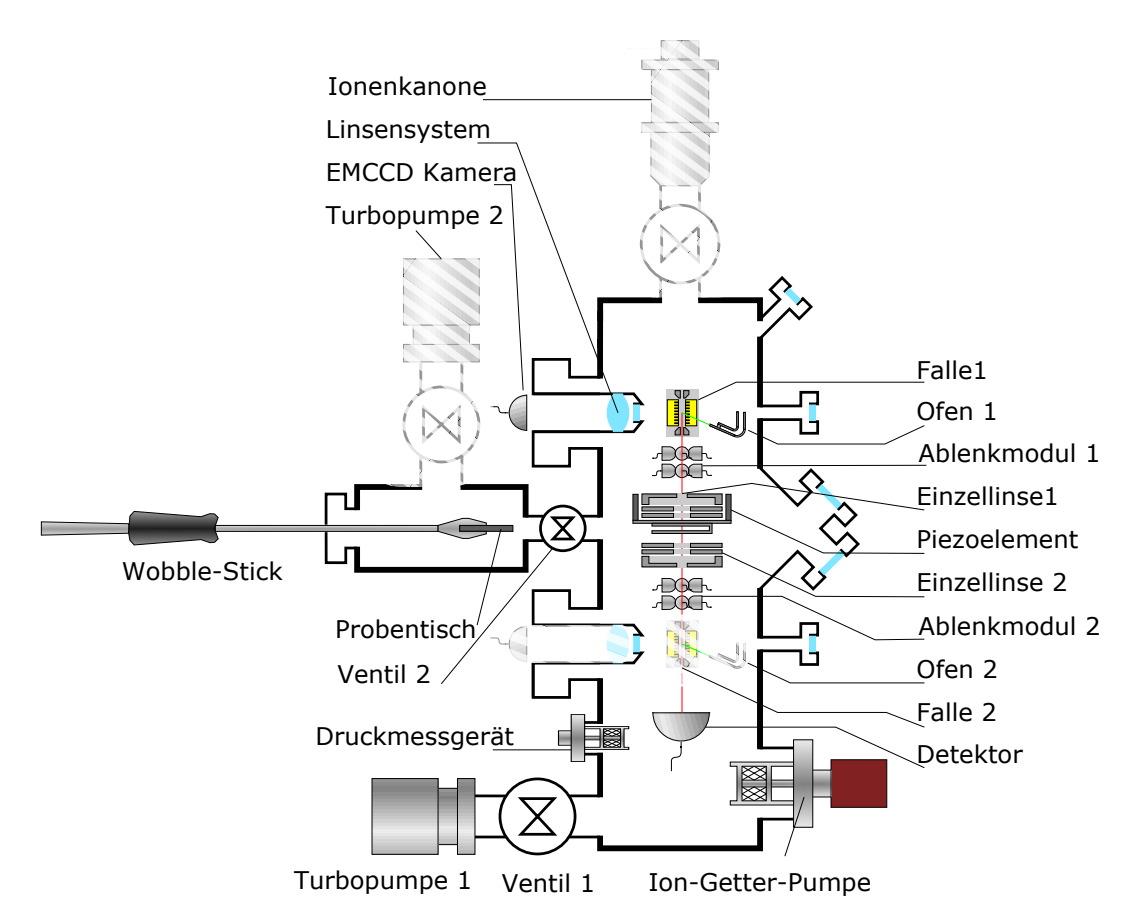

Abbildung 3.1: Schematische Darstellung<sup>[6](#page-0-0)</sup>des Vakuumsystems und aller funktionalen internen Komponenten des Experiments. Von insgesamt 25 Viewports (fast alle auf eine der beiden Fallen gerichtet) sind acht beispielhaft eingezeichnet. Grün dargestellt sind die Strahlen aus Calciumatomen aus den Öfen[7](#page-0-0) , rot die planmäßigen Trajektorien nach ihrer Ionisation. Weiß schraffiert d.h. noch nicht eingebaut/angeschlossen, aber fest eingeplant sind: Die zweite Falle mit der zugehörigen EMCCD Kamera, die Turbopumpe 2 zum Erzeugen eines Vakuums in der kleinen Kammer nach dem Auswechseln der Probe, sowie die Ionenkanone zum Einschuss von Nicht-Calicium-Ionen.

#### <span id="page-15-0"></span>**3.1 Modularer Aufbau**

Die Präzision des Vorgängerexperiments, beschrieben in [\[Jac16\]](#page-57-5), ist limitiert durch mechanische Vibration zwischen Falle und Target, welche sich in zwei verschiedenen Kammern befinden. In dem hier beschriebenen Aufbau werden daher diese beiden Komponenten in einer

<sup>6</sup>Einige Elemente dieser Graphik sind aus [\[Jac16\]](#page-57-5) übernommen.

<sup>7</sup>Der dritte Ofen ist im Bild nicht eingezeichnet, da er sich hinter dem ersten befindet.

einzigen Kammer[8](#page-0-0) untergebracht. Ein zusätzlicher Vorteil gegenüber dem alten Experiment besteht darin, dass Fallen, Ablenkelektroden und Einzellinsen sich jeweils in einem eigenen Modul befinden. Diese zylinderförmigen Module haben einen Durchmesser von 15 cm und bestehen aus Titan Grade 2 wegen der geringen magnetischen Permeabilität des Materials von  $\mu = 1,00005$ . Zudem ist der Wärmeausdehnungskoeffizient mit  $\alpha = 8.6 \cdot 10^{-6} \text{K}^{-1}$  recht gering [\[Mat\]](#page-58-9). Die Module sind an Stangen, welche mit dem Topflansch verbunden sind aufgehängt und können einzeln modifiziert oder ausgetauscht werden. Der Probentisch mit der Probe, in welche implantiert werden soll, kann über eine Greifzange, dem sog. Wobble-Stick<sup>[9](#page-0-0)</sup> in eine Halterung am Piezoelement eingefahren werden. Dies ermöglicht einen schnellen Wechsel der Probe, ohne langwieriges Belüften mit Stickstoff, Öffnen und Abpumpten der Hauptkammer. Beladen wird der Wobble-Stick in der kleineren zweiten Kammer, welche über ein Handventil<sup>[10](#page-0-0)</sup> von der Hauptkammer getrennt ist.

#### <span id="page-16-0"></span>**3.1.1 Fallenmodul**

Die zentrale Komponenten des Experiments sind die beiden Paulfallen im oberen bzw. unteren Fallenmodul (Abb. [3.2\)](#page-17-0). Ihr Design wurde von [\[Keh11\]](#page-58-6) übernommen. Sie bestehen aus vier vergoldeten Chips aus Aluminiumoxid, welche kreuzförmig auf einer Titanhalterung angebracht sind und zwei Endkappen (Siehe Abb. [3.3](#page-18-0) und Abb. [3.5\)](#page-19-0). Zuständig für die Speicherung in alle drei Raumrichtungen sind allein die Chips, Zweck der Endkappen ist die Extraktion, d.h. die Beschleunigung der Ionen aus der Falle.

Die offene Bauweise der Falle ermöglicht den Zugang des Kühllasers mit einer Projektion aus allen drei Raumrichtungen auf das Fallenzentrum, verhindert eine übermäßige Bestrahlung der Elektroden auch durch die übrigen Laser, was Streulicht und Entladung vermeidet und sie bietet eine freie Sicht für die Kamera auf die Ionen. Die Größe der Falle ist ein Kompromiss aus Zugänglichkeit für die Laser bei großer Dimensionierung gegenüber hohen Fallenfrequenzen bei kleiner Dimensionierung (siehe [\(2.4\)](#page-8-4)). Ihre Länge, gemessen zwischen den beiden äußeren der elf Segmente beträgt 2500 *µ*m. Der Abstand zwischen zwei sich gegenüberliegenden Chips beträgt 960 *µ*m.

Von den vier Chips wird an zwei sich gegenüberliegenden eine reine Wechselspannung angelegt. Diese werden daher im folgenden als RF-Chips bezeichnet. An den beiden übrigen liegen Gleichspannungen an. Letztere werden daher DC-Chips benannt. Jeder Chip hat an seiner der Fallenmitte zugewandten Seite elf Segmente. Diese liegen bei einem RF-Chip alle auf dem selben Potential, wohingegen die Segmente der DC-Chips einzeln ansteuerbar sind. Die Unterteilung der DC-Falle in Leiterbahnen zu den Segmenten ist in Abb. [3.6](#page-19-1) zu sehen. Der radiale Einschluss erfolgt allein mittels der RF-Chips, für den axialen sind die DC-Chips vorgesehen. Gleichwohl verzerren die geerdeten Endkappen das Fallenpotenial dergestalt, dass eine rücktreibende Kraft durch die Wechselspannung auch in axialer Richtung entsteht (Abb. [3.4\)](#page-18-1).

Die Segmentierung der DC-Elektroden ermöglicht neben dem axialen Einschluss auch den Transport der Ionen und Ionenkristalle innerhalb der Falle [\[Keh11\]](#page-58-6). Zur Implantation lag bei [\[Jac16\]](#page-57-5) jeweils nur an einem Segment der DC-Chips eine negative Spannung an, alle anderen wurden geerdet. Verbunden sind die Fallenchips jeweils mit einer Leiterplatte,

<sup>8</sup>Spezialanfertigung aus rostfreiem Stahl 316L, Hositrad, Hoevelaken, Holland.

<sup>9</sup>CF40 monting flange, magnetically-coupled wobble stick,WSG40-300-FB, UHV Design, Laughton, England.

<sup>&</sup>lt;sup>10</sup>Mini UHV gate valve, with manual actuator, Series 010 DN 16-50 mm (I.D.  $\frac{5}{8}$ " – 2"), VAT Vakuumventile AG, Haag, Schweiz.

an welche sich die Verkabelung anschließt. Ihre leitende Rückseite liegt auf dem geerdeten Fallenhalter auf und verbindet diesen bei den DC-Chips mit den Elektroden über einen per Siebdruckverfahren aufgebrachten SMD-Kondensator (10 pF). Dadurch entsteht ein Tiefpass, welcher verhindert, dass an den DC-Elektroden Hochfrequente Spannungen anliegen.

Zu sehen ist in Abb. [3.6](#page-19-1) ebenfalls die auf allen vier Chips vorhandene Kompensationselektrode. Durch die an sie angelegten Spannungen kann das Ion wieder in das Fallenzentrum verschoben werden, wenn es von Ladungen auf den isolierenden Teilen der Falle aus jenen gerückt wurde. Dass dies nötig ist, sieht man heuristisch daran, dass nur im Fallenzentrum das RF-Feld minimal ist. Außerhalb folgt das Ion dem wechselnden E-Feld mit der Antriebsfrequenz *ω*rf, was als eine Verstärkung der Mikrobewegung betrachtet werden kann. Diese Mikrobewegung führt nach [\[BMB](#page-57-11)<sup>+</sup>98] wiederum zu einer ungewollten Veränderung der Linienform atomarer Übergänge.

<span id="page-17-0"></span>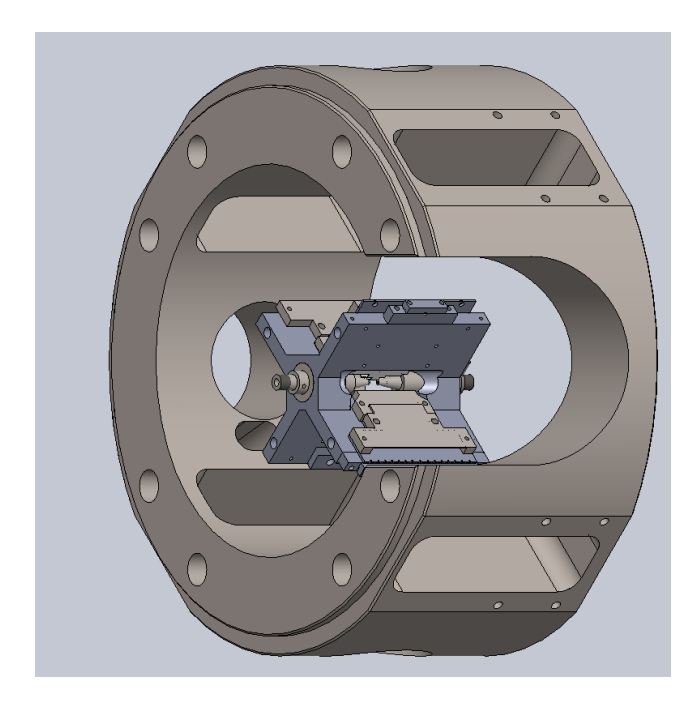

Abbildung 3.2: Unteres Fallenmodul. Die Aussparungen im äußeren Rumpf ermöglichen den Laserstrahlen, dem Ofen und dem Kamerasystem einen Zugang zur Falle. Im Inneren ist die x-Förmige Halterung aus Titan zu sehen, welche mit dem Ablenkmodul verschraubt ist. Die Fallenchips sind durch geerdete Blättchen (ebenfalls aus Titan), welche zu Zwecken der Abschirmung angebracht werden, verdeckt.

<span id="page-18-0"></span>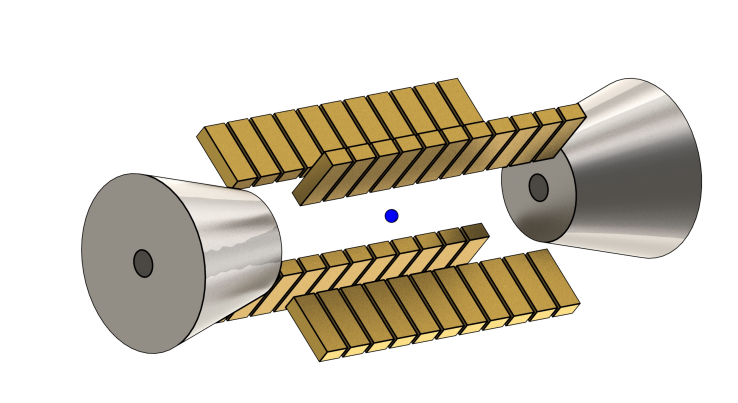

Abbildung 3.3: Skizziert sind die Enden der x-förmig ausgerichteten Fallenchips, die jeweils in elf einzelne Segmente unterteilt sind. Sie erzeugen das speichernde Potential. Zu beiden Seiten der Falle befinden sich die Endkappen zur Extraktion. $^{\mathrm{11}}$  $^{\mathrm{11}}$  $^{\mathrm{11}}$ 

<span id="page-18-1"></span>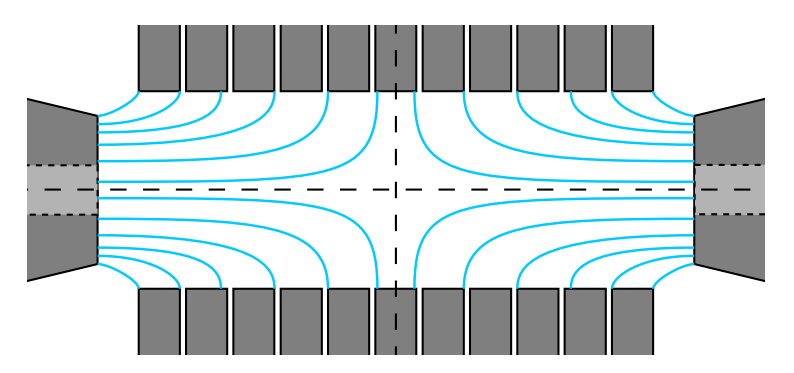

Abbildung 3.4: Zeichnung der RF-Feldlinien in der Ebene der RF-Elektroden. Durch die Endkappen wird das Feld zur axialen Richtung hin verzerrt. Bei genügend hohen Spannungen kann somit durch das Wechselfeld allein eine Speicherung geschehen.

 $\overline{^{11}\text{Abb. 3.3, 3.4}}$  $\overline{^{11}\text{Abb. 3.3, 3.4}}$  $\overline{^{11}\text{Abb. 3.3, 3.4}}$  $\overline{^{11}\text{Abb. 3.3, 3.4}}$  $\overline{^{11}\text{Abb. 3.3, 3.4}}$  und [3.6](#page-19-1) wurden aus $\overline{[ \text{Jac}16 ]}$ übernommen.

<span id="page-19-0"></span>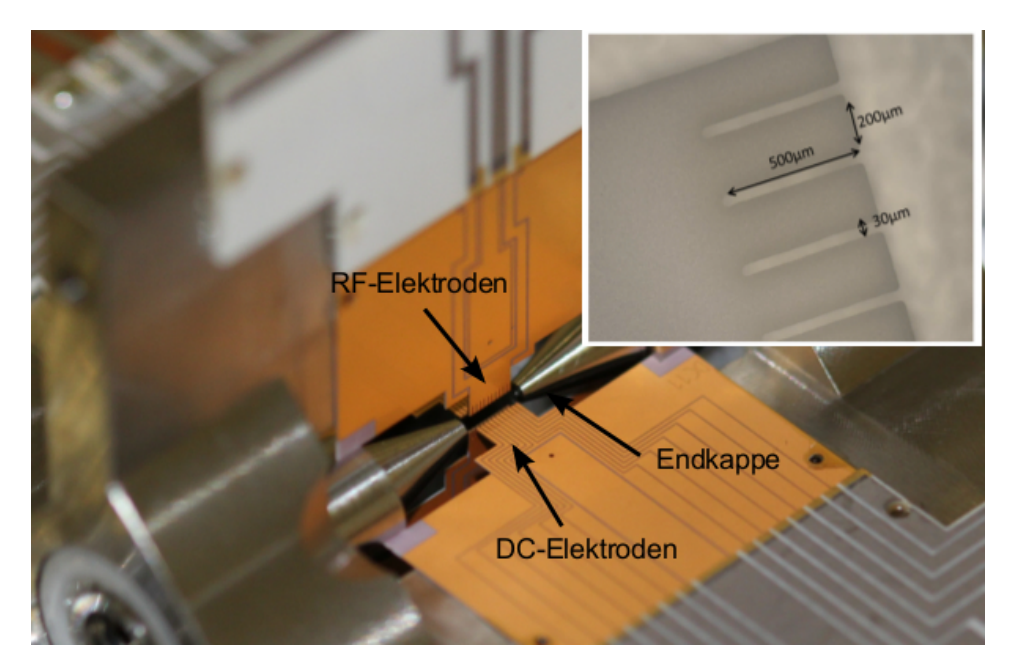

Abbildung 3.5: Foto der Paulfalle bei dem Zusammenbau in ihrer Halterung [\[Dem13\]](#page-57-12). Klar zu sehen sind die beiden unterschiedlichen Typen von Fallenchips: Der DC-Chip in der horizontalen Ebene ist in Leiterbahnen zu den Segmenten unterteilt, was beim vertikalen RF-Chip nicht der Fall ist. Im Ausschnitt oben rechts ist die Bemaßung der Segmente eines RF-Chips eingetragen. Noch nicht angebracht sind die Titanblättchen aus Abb. [3.2.](#page-17-0)

<span id="page-19-1"></span>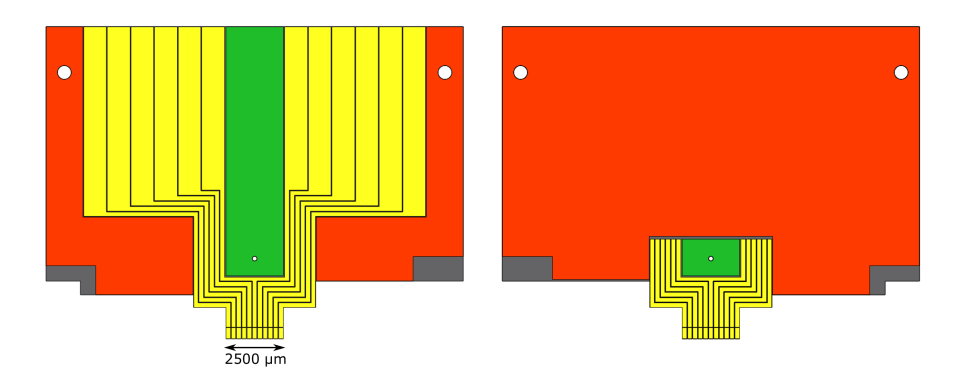

Abbildung 3.6: Vor- und Rückseite eines DC-Fallenchips. Gelb eingezeichnet sind die elf Segmente, sowie die Leiterbahnen zu ihnen, grün die Kompensationselektroden. Auf Teilen der orangenen Fläche liegt die Falle auf der Halterung auf. Diese ist damit geerdet. Die grau dargestellten Bereiche sind nicht elektrisch leitend und dienen zur Justage an den Endkappen. Eine Verbindung von Vor- und Rückseite besteht über die Segmente an der dem Falleninneren zugewandten Seite bzw. über das Loch in der Kompensationselektrode.

#### <span id="page-20-0"></span>**3.1.2 Ablenkmodul**

Wie in Abb[.3.7](#page-20-1) zu sehen, sind in dem Modul insgesamt acht Elektroden untergebracht, deren halbkugelförmige Enden in Richtung der verlängerten Fallenachse (z-Achse) zeigen. Jeweils zwei gegenüber liegende Elektroden bilden ein Paar. Für die x- und die y-Richtung gibt es jeweils zwei Paare an Elektroden, um die Ionenbahn sowohl um einen Winkel *α* (in x-Richtung) bzw. *β* (in y-Richtung) ablenken, als auch parallel verschieben zu können, d.h. einen Versatz von ∆*<sup>x</sup>* bzw. ∆*<sup>y</sup>* zu erzeugen. Bei jedem Elekrodenpaar wird jeweils nur an eine Elektrode geziehlt eine Spannung angelegt, die andere wird geerdet. Die Kugelform der Elektroden hat den Vorteil, dass es, anders als bei einem Plattenkondensator, keine Kanten gibt, an denen das Feld starke Gradienten aufweist. Allerdings ist das von einem Elektrodenpaar erzeugte Feld dadurch nirgends homogen. Die kompakte Anordnung führt darüber hinaus dazu, dass die Felder benachbarter Elektroden stark überlagert sind. Eine einfache Berechnung der Trajektorien wie bei einem idealen Plattenkondensator ist daher nicht möglich und soll durch eine Simulation ersetzt werden (Abschnitt [5\)](#page-34-0).

<span id="page-20-1"></span>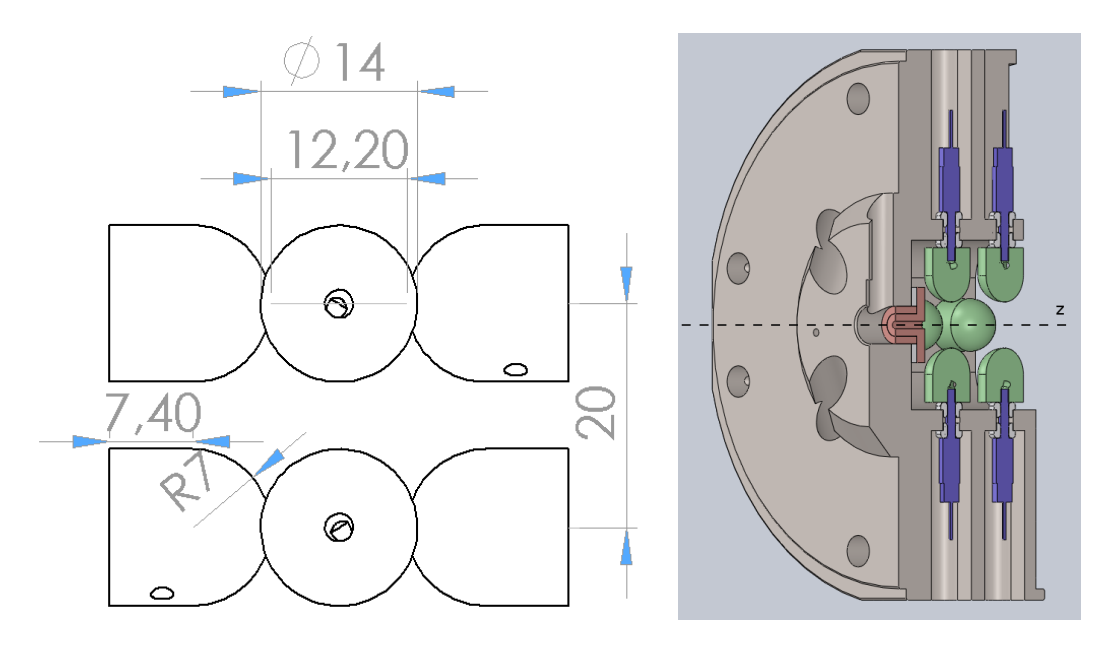

Abbildung 3.7: **l)** Seitenansicht der Elektroden des Ablenkmoduls in der x-z-Ebene. Bemaßungen in mm. **r)** Schnitt durch das gesamte Ablenkmodul. Die Bahn der Ionen verläuft entlang der z-Achse von links nach rechts durch die rot eingezeichnete Öffnung mit einem Durchmesser von 2 mm. Grün hervorgehoben sind die Elektroden, an welche über die blau eingezeichneten Pins eine Spannung angelegt werden kann.

#### <span id="page-21-0"></span>**3.1.3 Linsenmodul**

Um den Ionenstrahl auf das Target zu fokussieren, befindet sich in einem Abstand von etwa 15 mm zu diesem und 115 mm zur oberen Falle, eine elektrostatische Einzellinse, bestehend aus drei Elektroden, welche nahe der verlängerten Fallenachse rotationssymmetrisch sind. Der zylinderförmige Hauptteil des Moduls ist nahe der verlängerten Fallenachse so geformt, dass er die erste Elektrode darstellt. Und ist damit wie auch die dritte Elektrode geerdet. Ein hohes Potential kann an die mittlere Elektrode angelegt werden, welche von den beiden anderen durch insgesamt sechs Saphirkugeln<sup>[12](#page-0-0)</sup> elektrisch isoliert ist. Der Strahlgang ist, wie im rechten Teil der Abbildung [3.8\)](#page-21-1) zu sehen, durch die Form der Elektroden leitend von ihnen abgeschirmt. Das Design der Linse ist angelehnt an die von [\[Jac16\]](#page-57-5). Ihre Geometrie, d.h. die Dicke der Elektroden sowie der Abstand zwischen ihnen wurde mittels der Randelementmethode [\[SPM](#page-59-2)<sup>+</sup>10] optimiert. Die Öffnung der ersten beiden Elektroden hat einen Durchmesser von 8 mm, die der letzten 4 mm (Abb[.3.8\)](#page-21-1). Die Halterung, in die das Target eingeschoben werden kann, befindet sich im oberen Linsenmodul unmittelbar hinter der Lin-se auf dem Positioniertisch<sup>[13](#page-0-0)</sup>. Dessen Hersteller verspricht eine Präzision  $\langle 2 \text{ nm} \rangle$  und eine Linearitätsabweichung von 0,003%.

<span id="page-21-1"></span>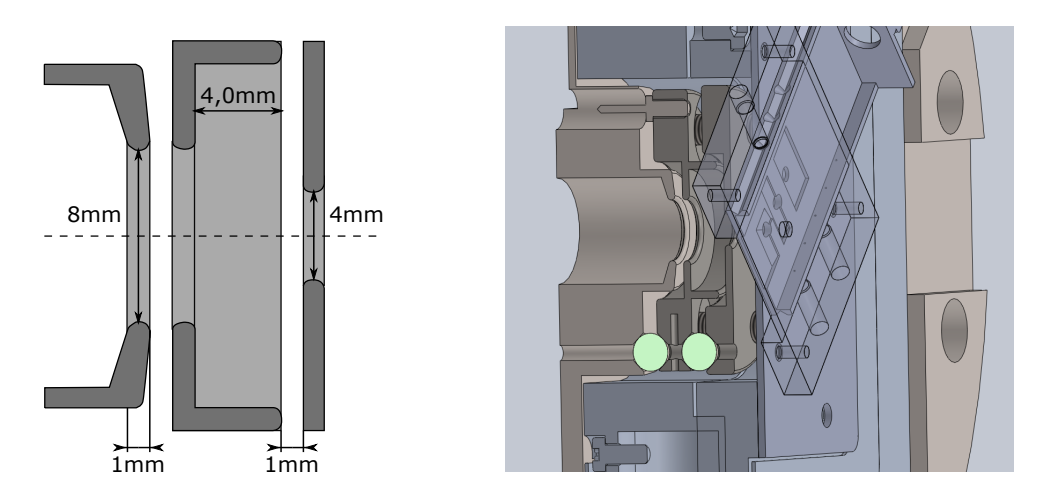

Abbildung 3.8: **l)** Abmessungen der elektrostatischen Einzellinse im Zentrum des Linsenmoduls, wie es **l)** in der Schnittansicht dargestellt ist. Die im Bild hellgrün hervorgehobenen Saphirkugeln sind isolierend und halten die geerdeten beiden äußeren Elektroden von der mittleren auf Abstand. Weiter rechts im Bild ist der Piezo-Positioniertisch zu sehen, auf welchem die Halterung, in die das Target eingeschoben werden kann angebracht ist (hier transparent dargestellt und nicht Teil der Schnittansicht).

<sup>12</sup>Saphir-Kugeln Ø5.0mm, Grade 10, Saphirwerk AG, Brügg, Schweiz.

<sup>13</sup>Piezonanopositionierer P-733.3CD UHV, Physik Instrumente, Karlsruhe, Deutschland.

#### <span id="page-22-0"></span>**3.1.4 Detektormodul**

Das Detektormodul am unteren Ende der Kammer beinhaltet einen Sekundärelektronenvervielfacher[14](#page-0-0), der bei einer off-axis Detektion eine spezifizierte Quanteneffizienz von 80% und Verstärkung von  $5 \cdot 10^5$  [\[SJF](#page-59-3)<sup>+</sup>10] aufweist. Mit seiner Hilfe können die Strahleigenschaften und die Ausrichtung der übrigen funktionellen Elemente überprüft werden. Prinzipiell ist der experimentelle Aufbau dadurch auch für Transmissionsspektroskopie mit Ionen geeignet.

#### <span id="page-22-1"></span>**3.2 Spannungsversorgung**

Die Spannung für die RF-Fallenchips mit einer Frequenz von 18 MHz ist durch einen Signal-generator<sup>[15](#page-0-0)</sup> erzeugt und mit einem Verstärker<sup>[16](#page-0-0)</sup> um 40 dB verstärkt. Ein Helixfilter[\[Jac16,](#page-57-5) [MS59\]](#page-58-10) sorgt für eine variable Impedanzanpassung zwischen der Falle und dem 50 Ω-Verstärker. Ebenso wirkt er als ein Filter mit einem Qualitätsfaktor von  $Q=250$ <sup>[17](#page-0-0)</sup>. Eine Messung an einem kapazitiven Spannungsteiler hinter dem Helixfilter ergab eine Spannung von 72 V [\[Leh\]](#page-58-11).

Die Falle und die Ablenkelektroden werden von den einem zwölf-kanläligen DAU[18](#page-0-0) (Digital-Analog-Umsetzer) mit Gleichspannung versorgt. Dieser zeichnet sich in dem Spannungsbereich zwischen -10 V bis 10 V durch eine geringes Rauschen von 20 *µ*V und einer hohen Auflösung von 16 Bit aus [\[Ros16\]](#page-58-12). Um schnelle Sequenzen durchführen zu können, werden seine Kanäle von FPGA gesteuert, welche ihrerseits von einem PC programmiert werden.

#### <span id="page-22-2"></span>**3.3 Lasersystem**

Zum Ionisieren der Calciumatome, zum Kühlen, zur Detektion der Mikrobewegung, zum optischen Pumpen der Zeemanunterniveaus des Grundzustandes, zum Rückpumpen sollen fünf verschiedene Diodenlaser eingesetzt werden. Es wird das Lasersystem des parallel be-triebenen Vorgängerexperimentes [\[Jac16\]](#page-57-5) benutzt<sup>[19](#page-0-0)</sup>. Ein Teil der Laserintensität wird über polarisierende Strahlteiler in die Fasern abgezweigt und, wie in Abb. [3.9](#page-23-0) gezeigt, in unsere Kammer geleitet. Eine Übersicht über die bisher verwendeten Laser findet sich in Tabelle [3.1.](#page-24-1) Die Wellenlänge aller Laser wird ständig mit einem Wavemeter<sup>[20](#page-0-0)</sup> gemessen.

<sup>&</sup>lt;sup>14</sup>Electron multiplier tube AF553, 14533, ETP electron multipiers, Ermington, NSW, Australiea.

<sup>15</sup>Signal-Generator SMS 2, Rohde & Schwarz GmbH & Co. KG, München, Deutschland.

<sup>16</sup>High power amplifier, ZHL-W-1, Mini Circuits, Brooklyn, NY, USA.

<sup>17</sup> mit *Q* =  $\frac{\omega}{\delta\omega}$ , wobei *δω* die Breite des Signals auf  $1/\sqrt{2}$  des Maximums ist. Gemessen wurde *Q* allerdings nicht bei 18 MHz sondern bei 25 MHz.

<sup>18</sup>Op40 DC Segment Controller, H. Lenk, University of Mainz.

<sup>&</sup>lt;sup>19</sup>Lediglich der 397 nm Laser ist nur für unser Experiment vorgesehen.

<sup>20</sup>Wavelength meter HF-ANGSTROM WS/U-30U, in Kombination mit einem Acht-Kanal-Switch, HighFinesse GMbH, Tübingen, Deutschland.

<span id="page-23-0"></span>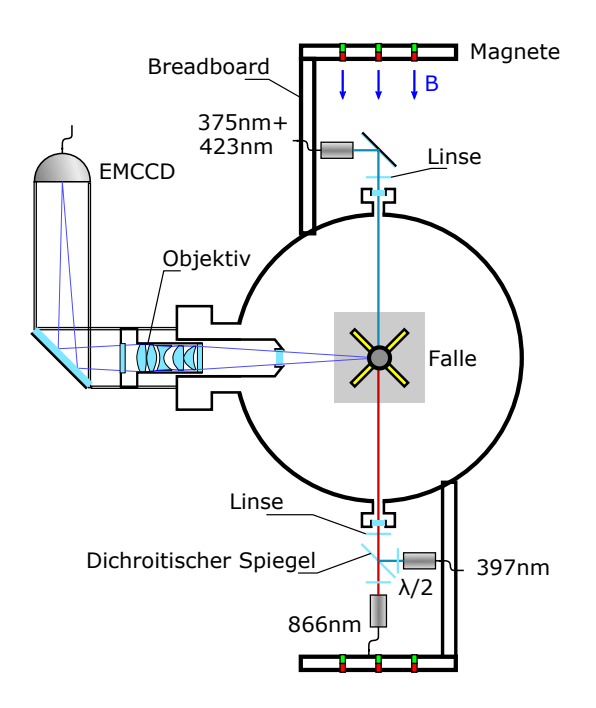

Abbildung 3.9: Orientierung der verschiedenen Laserstrahlen und der optische Aufbau zur Detektion von Fluoreszenz (Draufsicht auf die Kammer).

Alle Komponenten zum Einstrahlen der Laser (Kollimatoren, Spiegel, Linsen und *λ/*2- Plättchen) sind an den beiden Breadboards befestigt. Wegen der Perspektive ist nicht zu sehen, dass alle Laser mit einem Winkel von 45◦ von unten in die obere Falle einstrahlen. Die Laser zur Ionisation (oben im Bild) kommen aus einer gemeinsamen Faser. Der 397 nm Laser zum Dopplerkühlen etc. ist mit dem 866 nm Rückpumplaser über einen dichroitischen Spiegel überlagert, was im unteren Bildbereich gezeigt ist.

Links im Bild ist das Kamerasystem zur Detektion der Fluoreszens abgebildet (Abschn. [3.4\)](#page-24-0), welches sich oberhalb der nicht eingezeichneten kleinen Kammer befindet. Es besteht im Wesentlichen aus einem Objektiv, einem Spiegel und einer EMCCD-Kamera.

<span id="page-24-1"></span>

| Aufgabe        | Übergang                            | $Laser^{21}$          | $\lambda$ /nm | P                |
|----------------|-------------------------------------|-----------------------|---------------|------------------|
| atom. Anregung | $4^1S_0 - > 4^1P_1$                 | $DL$ 100 pro          | 422,79245     | $2.5 \text{ mW}$ |
| Ionisation     | $4^1P_1 \rightarrow$ Ion            | unstabilisierte Diode | 375           | $1.5 \text{ mW}$ |
| Kühlen etc.    | $4^2S_{1/2} \rightarrow 4^2P_{1/2}$ | <b>TA-SHG 110</b>     | 396,95950     | $60~\mu$ W       |
| Rückpumpen     | $3^2D_{3/2} \rightarrow 4^2P_{1/2}$ | $DL$ 100 pro          | 866,45090     | $100 \mu W$      |

Tabelle 3.1: Auflistung aller bisher verwendeten Laser. Die Angaben der Wellenlänge *λ* wurden von [\[Jac16\]](#page-57-5) übernommen und wurden in dieser Genauigkeit nicht nachgeprüft. Die Angaben der Laserleistung *P* beziehen sich auf das erste Fangen von Ionen.

- **Resonanz-Verstärkte Ionisation:** Die Ionisation der Calciumatome im Fallenzentrum erfolgt über zwei Schritte: Im ersten Schritt findet eine resonante Anregung vom 4 <sup>1</sup>*S*0-Grundzustand in den 4 <sup>1</sup>*P*1-Zustand auf einer Wellenlänge von etwa 423 nm statt. Dabei ist die Dopplerverschiebung der thermischen Calciumatome aus dem Ofen zu beachten. Im zweiten Schritt findet die eigentliche Ionisation ausgehend vom 4 <sup>1</sup>*P*1- Zustand mit einem Laser der Wellenlänge 375 nm statt.
- **Dopplerkühlen, optisches Pumpen, Detektion der Mikrobewegung:** Für all diese Aufgaben ist ein einziger Diodenlaser auf dem Übergang 4 <sup>2</sup>*S*1*/*<sup>2</sup> nach 4 <sup>2</sup>*P*1*/*<sup>2</sup> mit der Wellenlänge von 397 nm vorgesehen, welcher zusammen mit dem Rückpumplaser in einem Winkel von 45◦ zur axialen Richtung und mit dem selben Winkel zu den RF- bzw. DC-Elektroden eingestrahlt wird. Damit hat der k-Vektor des Kühllasers eine Komponente in jede Raumrichtung, was den Kühlvorgang jeder Mode mit einem einzigen Laserstrahl ermöglicht. Im Vorgängerexperiment erzielte die Unterschreitung des Dopplerlimits mittels Seitenbandkühlens keine signifikante Verbesserung citeFelix. Eine erhöhte Mikrobewegung (Abschn. [3.1.1\)](#page-16-0) soll auch über die Fluoreszenz des Ions angeregt durch den selben Laser festgestellt werden.

#### <span id="page-24-0"></span>**3.4 Kamerasystem**

Im Rahmen dieser Arbeit wurde ein Kamerasystem zum Nachweis von Calicumatomen und -Ionen in der Falle aufgebaut (Siehe Abb. [3.9\)](#page-23-0).

Die Fluoreszenz beim Treiben des Übergangs vom Grund- in den 4 <sup>2</sup>*P*1*/*2-Zustand mit einem Laser der Wellenlänge 397 nm soll dabei genutzt werden, um die Existenz des Ions nachzuweisen und dessen genaue Position in der Falle zu bestimmen. Dazu wird ein Objektiv[22](#page-0-0) von [\[Ebl11\]](#page-57-13), welches für eben diese Wellenlänge designt wurde, mit einer Brennweite von 66,8 mm und einer numerischen Apertur von 0,26 in einen invertierten Viewport platziert, um möglichst nahe an die Falle zu gelangen und damit möglichst viel Fluoreszenzlicht

<sup>21</sup>Alle Laser bis auf die unstabilisierte Diode auf 37 nm sind von: TOPTICA Photonics AG, Gräfelfing (München), Deutschland.

<sup>&</sup>lt;sup>22</sup>Sill Optics GmbH, Wendelstein, Deutschland.

einzufangen. Die Vergrößerung beträgt 11,7. Sie wurde berechnet, über den Abstand zweier Segmente und die Anzahl sowie die Breite der Pixel, die benötigt werden jene abzubilden.

Auf einer schwenkbaren Plattform, deren Ausrichtung durch Milimeterschrauben verän-dert werden kann, befindet sich ein mit schwarzer Pappe abgedecktes Cage-System<sup>[23](#page-0-0)</sup>, in welchem der Strahlgang von Umgebungslicht abgeschirmt wird. Aus Platzgründen wird das Licht, wie in Abb. [3.9](#page-23-0) zu sehen, mittels eines Spiegels im rechten Winkel um die Ecke geführt, um darauf mit einer EMCCD-Kamera<sup>[24](#page-0-0)</sup> aufgenommen zu werden. Der Abstand zwischen Objektiv und Kamera beträgt etwa 90 cm.

EMCCD (**E**lectron **M**ultiplying **C**harge-**C**oupled **D**evice) -Kameras bestehen aus einem zweidimensionalen Feld aus Photodioden. Eintreffende Photonen erzeugen Ladungen, welche beim Auslesevorgang nacheinander in ein eindimensionales Lese-Register geschoben werden. Im Unterschied zu einer herkömmlichen CCD-Kamera ist hinter diesem ein Verstärkungsregister geschaltet, in welchem die Elektronen zusätzliche Elektron-Loch-Paare durch Stoßionisation erzeugen und damit das Signal verstärkt wird. Da die Verstärkung der Ausleseelektronik vorgeschaltet ist, werden gute Signal zu Rauschverhälnisse erzielt[\[And15\]](#page-57-14).

Ebenfalls kann das Kamerasystem benutzt werden, um das Fluoreszenzlicht von atomaren Calcium mit einer Wellenlänge von 423 nm einzufangen (Abschn. [6.2\)](#page-47-0).

<sup>23</sup>LC6W 60 mm Cage Cube, Thorlabs, Newton, NJ, USA.

<sup>24</sup>Andor iXon Ultra 897, Andor Technology, Belfast, Nordirland.

## <span id="page-26-0"></span>**4 Magnetfeld**

#### <span id="page-26-1"></span>**4.1 Zweck des Magnetfeldes**

Im Ramen dieser Arbeit wurde eine Halterung für Permanentmagneten entworfen, welche ein Magnetfeld erzeugen, das zu einer Zeemanaufspaltung der Energieniveaus führt und als Quantisierungsachse dient. Als solche soll es über den Bereich der beiden Fallen eine möglichst hohe Homogenität aufweisen und in eine fest definierte Richtung zeigen, und zwar parallel zur Einstahlrichtung des *σ* <sup>+</sup>-polarisierten Pumplasers. Der Zweck der Zeemanaufspaltung liegt hauptsächlich darin, mittels optischen Pumpens die magnetische Quantenzahl *m<sup>j</sup>* festlegen zu können. Dies ist für spätere Stern-Gerlach-Experimente von Nöten.

#### <span id="page-26-2"></span>**4.2 Betrag des Magnetfeldes**

Die Zeemanaufspaltung sollte im Bereich von 10 MHz liegen, nicht deutlich geringer, um die Seitenbänder bei einer Spektroskopie erkennen und zuordnen zu können (Sekulare Frequenz *ν<sup>i</sup>* ≈ 1−2 MHz [\[Jac16\]](#page-57-5)). Deutlich höher sollte sie nicht liegen, damit sie nicht in den Bereich der Radiofrequenz *νrf* ≈ 18 MHz kommt, welche über die Elektroden unweigerlich auf das Ion eingestrahlt wird. Im Folgenden wird der quantitative Zusammenhang zwischen der Zeemanaufspaltung und der Stärke des Magnetfeldes erläutert. Betrachten wir dazu das Valenzelektron des Ca<sup>+</sup>-Ions als einen magnetischen Dipol mit dem magnetischen Moment  $\vec{\mu}$ , hervorgerufen durch seine Ladung und seinen Spin. Dadurch erhält es in einem Magnetfeld in x-Richtung die potentielle Energie von:

$$
E = -\vec{\mu} \cdot \vec{B} = -\mu_x B \tag{4.1}
$$

<span id="page-26-3"></span>
$$
= -\gamma_j \hbar m_j B \tag{4.2}
$$

Das gyromagnetische Verhältnis *γ* ist der Quotient aus Magnetischem Moment und Drehimpuls eines Teilchens. *γ<sup>j</sup>* bezieht sich hierbei auf die Gesamtdrehimpulsquantenzahl j. Formel [4.1](#page-26-3) lässt sich noch etwas umschreiben:

$$
E = -g_j \underbrace{\frac{e}{2m_e} \hbar m_j}_{\mu_B} \tag{4.3}
$$

Hierbei ist *g<sup>j</sup>* der Landefaktor, welcher sich (hier ohne Beweis) in der Quantenmechanik wie folgt aus der Spinquantenzahl *s* und der Drehimpulsquantenzahl *l* ergibt:

$$
g_j = 1 + \frac{j(j+1) - l(l+1) + s(s+1)}{2j(j+1)}
$$
\n(4.4)

Da das Valenzelektron im Grundzustand  $4s_{1/2}$  kein Bahndrehimpuls besitzt, ist mit  $s = \frac{1}{2}$ *g*<sup>*j*</sup> = 2. Damit ist die Differenz des  $m_j = +\frac{1}{2}$  und des  $m_j = -\frac{1}{2}$ -Zustandes gegeben durch:

$$
\Delta E = \Delta m_j g_j \mu_B B \tag{4.5}
$$

$$
=2\mu_B B\tag{4.6}
$$

Daraus errechnet sich bei einer Energiedifferenz der besagten 10 MHz ein Magnetfeld von rund 3*,* 75 Gauss.

#### <span id="page-27-0"></span>**4.3 Grundgedanken zum Design des Magnetfeldes**

Das Magnetfeld sollte entlang der Verbindungslinie der beiden Fallen, auf der sich die Ionen bewegen werden, möglichst homogen sein, um den Einfluss auf die Trajektorien leicht einberechnen zu können. Des weiteren sollte es parallel zur Einstahlrichtung des  $\sigma^+$ -polarisierten Lasers zwecks optischen Pumpens in *x*-Richtung zeigen und diese Quantisierungsachse für Stern-Gerlach-Experimente entlang der Verbindungsachse zwischen den Fallen beibehalten. Um zeitliche Schwankungen zu vermeiden, sollte es nicht durch Spulen, sondern durch Permanentmagnete erzeugt werden, welche, um einen leichten Zugriff zu ermöglichen, außerhalb der Falle angebracht werden. Der Grundgedanke zur Anordnung der Magnete ist einfach: Sie werden zu beiden Seiten der Kammer untereinander angebracht. Ihre Halterung ist dabei symmetrisch bezüglich der drei Koordinatenebenen (Siehe Abb. [4.1](#page-28-1) l). Ihre Magnetisierung zeigt in x-Richtung, sodass man sich die Feldlinien als Verbindung zwischen den Magneten beider Seiten vorstellen kann.

Dass diese Anordnung theoretisch ein Feld erzeugt, welches entlang der gemeinsamen Fallenachse allein in x-Richtung zeigt, ist intuitiv einleuchtend. Im Folgenden möchte ich begründen, warum die Intuition berechtigt ist: Durch die Symmetrie bezüglich der xz-Koordinatenebene, ist gewährleisted, dass das Magnetfeld in y-Richtung auf ihr und damit auf der Fallenachse verschwindet. Gänzlich symmetrisch ist die Konfiguration bezüglich der yz-Koordinatenebene nicht: Zu ihrer beiden Seiten schauen die Magnete in die selbe Richtung. Wäre sie gänzlich symmetrisch, so wäre auf jedem Punkt dieser Koordinatenebene die y- und die z-Komponente des Magnetfeldes, bedingt durch die Magneten auf der einen Seite, gleich zu der y- bzw. z-Komponente bedingt durch die Magneten auf anderen Seite. Die x-Komponenten wären einander entgegengerichtet. Dreht man nun allerdings gedanklich die Magneten auf der einen Seite um, sodass sie auf beiden Seiten in die selbe Richtung schauen, kehrt sich auch die Richtung der Feldlinien um. Nun zeigt die y- und die z-Komponente des Magnetfeldes, bedingt durch die Magneten auf der einen Seite, in Gegenrichtung zu der ybzw. z-Komponente bedingt durch die Magneten auf der anderen Seite und heben sich damit weg. Die x-Komponenten sind nun gleich ausgerichtet und verstärken sich.[25](#page-0-0)

Wären alle vertikalen Abstände zwischen Magneten gleich, so wäre das resultierende Feld in der Mitte (d.h. an Stellen mit betragsmäßig kleinem z) größer als im Außenbereich. Durch geeignete Wahl der Abstände lässt sich jedoch ein homogenes Magnetfeld erzeugen.

<sup>25</sup>Durch die Symmetrie bezüglich der xy-Koordinatenebene verschwindet auf ihr das Feld in z-Richtung, dies ist allerdings für unsere Zwecke die sich auf die Fallen-Verbindungslinie beschränkt uninteressant.

<span id="page-28-1"></span>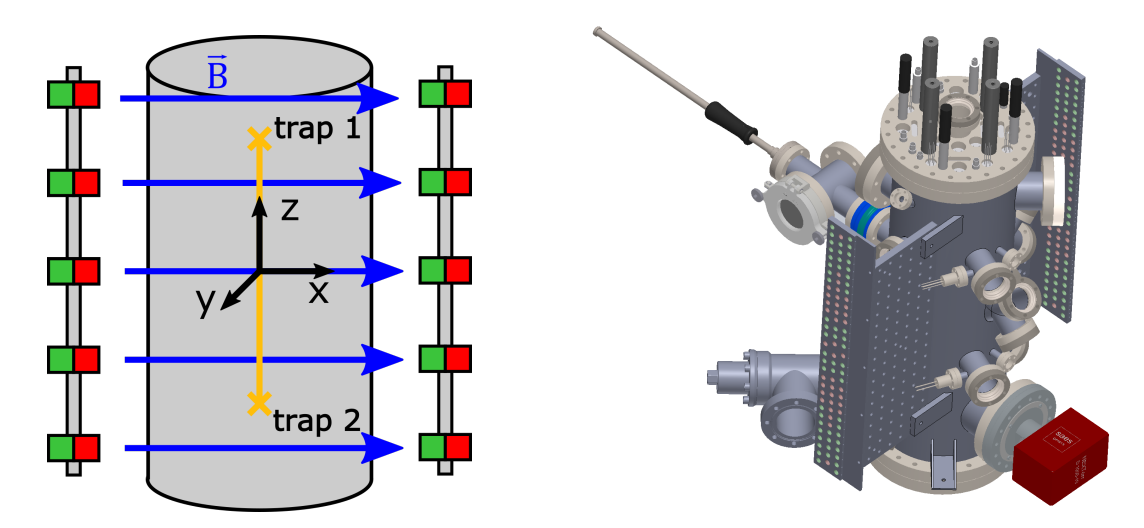

Abbildung 4.1: **l)** Die Graphik veranschaulicht den Grundgedanken zum Design des Magnetfeldes. Mittig ist in grau der grobe Umriss der Kammer zu sehen, außen befinden sich die beiden Halterungen mit den Magneten (rot: Nortpol, grün: Südpol), von denen die blau eingezeichneten Feldlinien ausgehen, welche möglichst homogen entlang der orange eingezeichneten Fallenachse in x-Richtung zeigen sollen. **r)** 3D-Modell der Vakuumkammer mit angebrachten Magnetplatten. In ihnen sind all die Löcher grün dargestellt, in welche nach der Simulation Magnete eingesetzt werden sollen. Rot sind zusätzliche Löcher. Ihn sie können weitere Magnete angebracht werden, um mögliche Abweichungen des realen Feldes von der Simulation zu korrigieren.

#### <span id="page-28-0"></span>**4.4 Design der Halterung und Simulation**

Nach diesem Grundgedanken wurde mit dem Mathematica-Addon Radia das Magnetfeld für unterschiedliche Magnete und Halterungen simuliert. Schließlich habe ich mich für die in Abb. [4.2](#page-29-0) r) dargestellte Variante entschieden. Die Magnete sind in drei Reihen angeordnet, was eine Homogenität des Feldes in *y*-Richtung ermöglicht, und damit eine Toleranz gegenüber leichten Verkippungen des Strahlgangs in diese Richtung. Die hohe Anzahl von 96 Magneten reduziert den Feld-verzerrenden Effekt der Varianz in ihrer Magnetisierung (Siehe Kapitel [4.5\)](#page-30-0).

<span id="page-29-0"></span>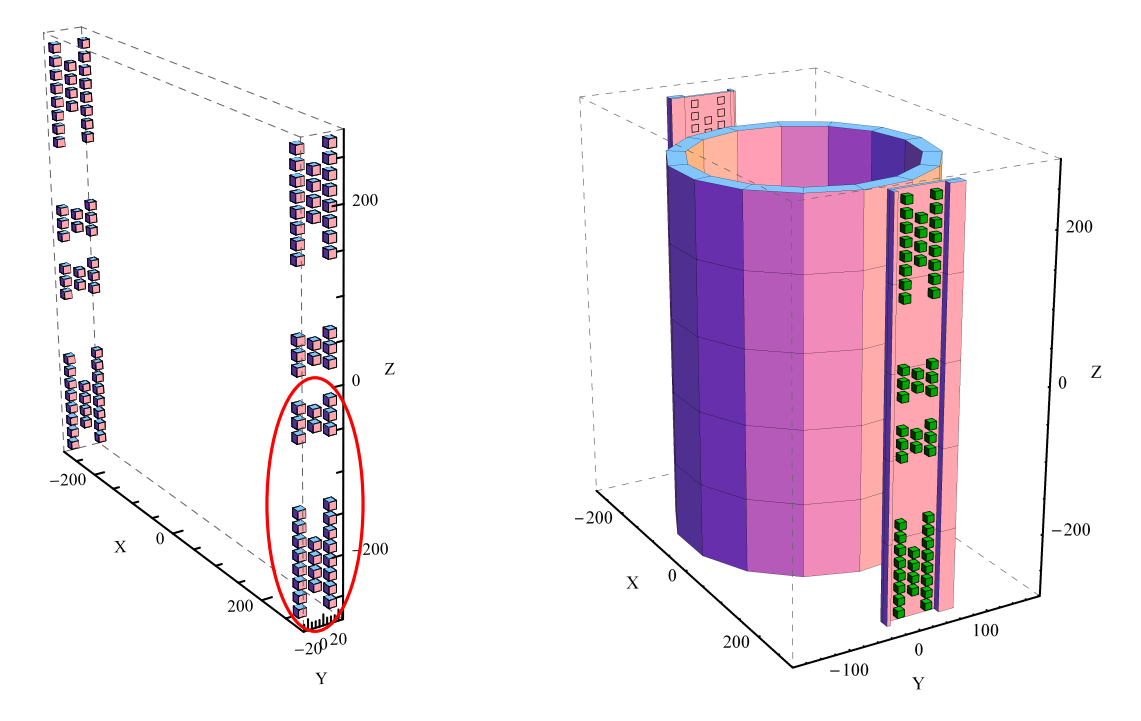

Abbildung 4.2: **l)** Anordnung der Magnete im Modell. Sie besteht aus viermaliger Wiederholung der eingekreisten Struktur aus 28 quaderförmigen Magneten. **r)** Ein vereinfachtes Modell der Kammer und der Platten zur Halterung wurde in das Magnetfeld eingesetzt, um die Beeinflussung dadurch zu quantifizieren.

Die Halterung besteht aus zwei schwarz eloxierten Aluminiumplatten, welche an den Breadbords (an denen sich der optische Aufbau zur Justierung der Laser in die Falle befindet) verschraubt sind.

Die zylinderförmigen NdFeB-Magnete, mit einer Länge und einem Durchmesser von 1 cm und einer Remanenz von  $B_r = 1.2 T$ , sind in die Durchgangsbohrungen in die Platte eingelassen und werden durch Madenschrauben darin befestigt.

Zusätzliche Löcher in den Platten ermöglichen es, weitere Magnete einzusetzen und damit Korrekturen, wenn das gemessene Feld nicht den Anforderungen entspricht. Insbesondere auch um das nicht einbezogene Erdmagnetfeld zu kompensieren.

In Abb. [4.2](#page-29-0) l) ist das Simulationsmodell dargestellt. Es entsteht durch vierfache Ausführung einer Struktur, welche aus 28 Magneten besteht. Diese Struktur wiederum ist in eine obere und eine untere unterteilt. Die Position jener wird innerhalb einer While-Schleife verändert, während die untere Struktur an ihrem Platz verharrt. Zu jeder dieser Positionen wird die Homogenität *H* = 1 − <sup>*B*<sub>max</sub>-*B*<sub>min</sub></sub> des Magnetfeldes bestimmt. Wobei *B*<sub>max</sub> und</sup> *B*min bei jeder Konfiguration die jeweils größte bzw. kleinste x-Komponente des Magnetfeldes auf der *z*-Achse zwischen den beiden Fallen angibt. Diejenige Konfiguration, bei der die Homogenität mit *H* = 0*.*9987 am höchsten war, wurde ausgewählt.

<span id="page-30-1"></span>

| Grund der Abweichung       | Kommentare                                           | Größe in G              |
|----------------------------|------------------------------------------------------|-------------------------|
| Magnetfeld der Erde        | Nicht berücksichtigt                                 | $4, 8 \cdot 10^{-1}$    |
| Varianz der Magnetisierung | B-Feld der Magnete variiert mit $\sigma_B/B = 1.1\%$ | $4, 9 \cdot 10^{-3}$    |
| Einfluss des Aufbaus       | Simulation mit Radia                                 | $1\,5,6\cdot10^{-5}$    |
| Form der Magnete           | Quader- vs. zylinderförmig                           | $1\;\;5,8\cdot 10^{-7}$ |

Tabelle 4.1: Zusammenfassung der Einflüsse, die eine Abweichung der Simulation von der Realität hervorrufen können.

#### <span id="page-30-0"></span>**4.5 Störende Einflüsse**

Verschiedene Effekte wirken störend auf die Homogenität des Magnetfeldes ein, d.h. lassen es von der soeben beschriebenen Simulation abweichen. Sie werden in Tabelle [4.1](#page-30-1) zusammengefasst und im Folgenden nach ihrer Wichtigkeit aufgezählt.

- **Das Erdmagnetfeld** hat zwar keinen negativen Einfluss auf die Homogenität wohl aber auf die Richtung des Magnetfeldes. Es lässt sich in eine horizontale Komponente (20 $\mu$ T) und in eine vertikale (44 $\mu$ T) aufspalten. Die Größe des Erdmagnetfeldes ist mit 48 *µ*T etwa ein achtel der des simulierten Feldes. Da die räumliche Ausrichtung zur Zeit, in der die Halterung designend wurde, noch nicht feststand, flossen konkrete Überlegungen zu dem Erdmagnetfeld auch nicht in das Design ein.
- Varianz der Magnetisierung: Die verwendeten Stabmagnete<sup>[26](#page-0-0)</sup> sind unterschiedlich stark magnetisiert. Eine Messung unmittelbar an den Magneten ergab eine Varianz von  $\sigma_B/B = 1,1\%$ . Um die Größenordnung des dadurch entstehenden Fehlers abschätzen zu können, wurde in der Simulation die Remanenz *B<sup>r</sup>* jedes einzelnen Magneten zufällig aus einer Normalverteilung mit dem Erwartungswert  $\mu = 1.2$  T und einer Standardabweichung von  $\sigma = 1.1\% \cdot 1.2$ T erlangt. Daraufhin wurde das Magnetfeld auf die selbe Weise wie in Kapitel [4.4](#page-28-0) bestimmt. Nach 100 maliger Wiederholung der Simulation wich das Magnetfeld in den drei Raumrichtungen jeweils im Mittel um etwa  $\Delta B_x = 490 \,\mathrm{nT}, B_y = 40 \,\mathrm{nT}, B_z = 250 \,\mathrm{nT}$  und damit etwa  $0.1\%$  von der Kurve mit idealen Magneten ab.
- **Einfluss des Aufbaus auf das Magnetfeld:** Mit Radia wurde ein extrem vereinfachter Aufbau der Kammer und der Halterung in das Magnetfeld eingefügt siehe Abb. [4.2](#page-29-0) r). Es stand zur Befürchtung, dass sich der Stahl des Aufbaus durch das Feld magnetisiert und damit die Feldlinien verzerrt. In der Simulation war der Einfluss dieses Effektes jedoch sehr gering, trotz dessen, dass statt Stahl 316L  $(\chi = 0, 004$ [\[Kov00\]](#page-58-13)) ein Material mit einer weit höheren magnetischen Suszeptibilität von  $\chi = 0.07$  gewählt wurde[27](#page-0-0). Das Magnetfeld veränderte sich nach dem Einsetzen des Aufbaus im Schnitt

 $\frac{1}{26}$ NeoDeltaMagnete<sup>®</sup> (NdFeB), NE 110, IBS Magnet, Berlin, Deutschland.

 $^{27}\mathrm{Ein}$  Material mit der Suszeptibilität von Stahl 316L ist in Radia nicht voreingestellt, daher wurde um den

um lediglich 5,6n T. Damit ist der Effekt deutlich geringer, als der durch die Varianz der Magnetisierung.

• **Form der Magnete:** Die Magnete sind in der Simulation quaderförmig, da dies den Rechenaufwand gegenüber zylinderförmigen verringert. Zylinderförmige sind allerdings kostengünstiger und für die Fixierung an den Platten wird jeweils nur eine Bohrung benötigt. Man könnte nun vermuten, dass dadurch eine Abweichung zwischen Simulation und Realität entsteht. Es zeigte sich allerdings, dass der Einfluss der Magnetform vernachlässigbar ist, denn eine Vergleichsrechnung, bei der die Magnete durch punktförmige Dipole ersetzt wurden, ergab eine Homogenität, die lediglich um 5 · 10−<sup>6</sup>% von der Homogenität der ursprünglichen Simulation abwich, und einer B-Feld-Änderung von lediglich  $5, 8 \cdot 10^{-7}$ .

Leider wurden vier Magnete zu wenig bestellt, was zu einer Verschlechterung der Homogenität des theoretisch vorhergesagten (und wohl auch des realen) Magnetfeldes führte: Ohne die vier Magnete beträgt sie: 0,9850 und mit: 0,9987. In Abb. [4.3](#page-31-1) ist das theoretisch vorhergesagte Magnetfeld mit und ohne die vier Magnete dargestellt. Sollte man zu späteren Zeitpunkt feststellen, dass die Homogenität nicht genügt, können die fehlenden Magnete nachbestellt werden.

<span id="page-31-1"></span>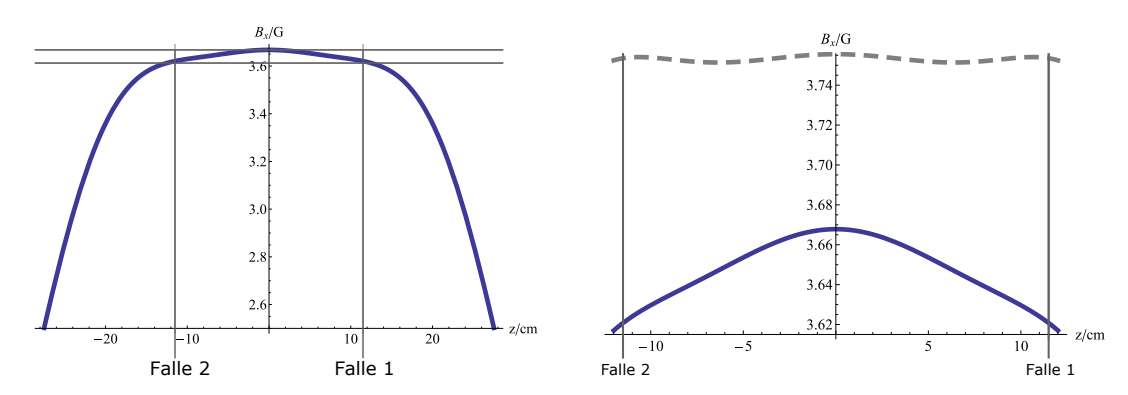

Abbildung 4.3: **l)** Simuliertes Magnetfeld in x-Richtung entlang der Fallenachse ohne die vier Magnete. Es steigt von beiden Seiten bis zur Position der Fallen an und weist zwischen ihnen einen Bereich relativer Homogenität auf. Die horizontalen Linien markieren das Minimum und das Maximum des Feldes darin. **r)** Der Bereich zwischen beiden Fallen ist vergrößert dargestellt. Grau-gestrichelt darüber ist das entsprechende Feld mit den vier zusätzlichen Magneten.

#### <span id="page-31-0"></span>**4.6 Messung des Magnetfeldes**

Die von der Werkstatt des Institutes angefertigten Platten wurden an die Kammer wie in Abb. [4.4](#page-32-0) r) angebracht und mit den Magneten versehen. Die Magnetfeldsensoren wurden

Programmieraufwand zu reduzieren eine obere Abschätzung des Einflusses des Aufbaus auf das Magnetfeld ein anderes Material verwendet.

an einem Aluminiumstab befestigt, welcher mit Stativklemmen in z-Richtung beweglich auf einem Positioniertisch gelagert ist, mit dessen Hilfe der Sensor in x- und y-Richtung per Augenmaß auf die Fallenachse zentriert wurde.

Mangels Verfügbarkeit von hochauflösender Magnetfeldsensoren im Bereich zwischen 3 und 4 Gauß, habe ich den meines Handys<sup>[28](#page-0-0)</sup> benutzt. Dessen Auflösung beträgt 0,01 Gauß. Leider kalibriert sich der als Kompass entworfene Sensor bei starker Bewegung automatisch neu, indem er einen Offset auf das Messergebnis setzt. Daher eignet sich das Handy nur für eine relative- nicht für eine absolute Messung. Letzte wurde mit einer zusätzlichen Hallsonde<sup>[29](#page-0-0)</sup> mit einer gröberen Auflösung von 0,1 Gauß durchgeführt. Es zeigte entlang der ganzen Fallenachse den konstanten Wert von 3,5 Gauß in x-Richtung und 0,0 Gauß in y- und z-Richtung (bei herausgerechnetem Erdmagnetfeld), was der Erwartung entspricht.

In Abb. [4.4](#page-32-0) l) sind die Ergebnisse der Handy-Messung dargestellt. Um eine eventuelle Neukalibration während des Messvorgangs zu detektieren, wurde das Handy bei laufender Messung, nachdem es in die Kammer hineingeschoben wurde, wieder aus ihr herausgezogen. Da sich die beiden Verläufe stark ähneln, fand keine Neukalibration statt. Auch ähnelt der Verlauf des B-Feldes in x-Richtung dem der Simulation.

<span id="page-32-0"></span>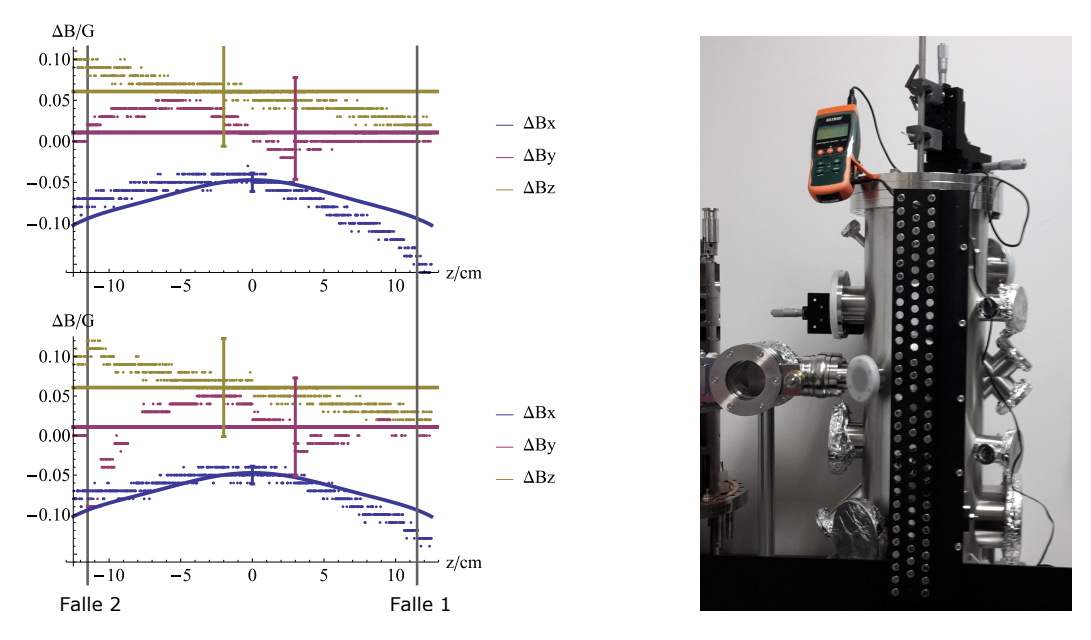

Abbildung 4.4: **l)**Messung des relativen Magnetfeldes entlang der Fallenachse mit dem Handy. Bei dem oberen Graphen wurde das Handy in die Kammer hinein-, beim unteren aus ihr herausgefahren. Zusätzlich sind in durchgezogenen Linien die simulierten Verläufe zu sehen, wobei ihr y-Achsenabschnitt an die gemessenen Werte angepasst wurde. in y- und z- Richtung verschwindet das simulierte Feld, was im Graphen durch einen konstanten Verlauf wiedergegeben wurde. Die Fehlerbalken sind berechnet aus den Messabweichungen in Tabelle [4.2.](#page-33-0) **r)** Messaufbau: im oberen Bereich ist der Verschiebetisch zu sehen, an dem die Aluminiumstange mit den Hallsonden in die Kammer gefahren wird.

<sup>28</sup>Samsung Galaxy S5 Mini.

<sup>29</sup>AC/DC Magnetic Meter, Model SDL900, Extech Instruments, Nashua, New Hampshire , USA.

<span id="page-33-0"></span>

| Grund der Abweichung   | Kommentare                                       |                                                                                 | Größe in G                         |
|------------------------|--------------------------------------------------|---------------------------------------------------------------------------------|------------------------------------|
| Winkel der Hallsonde   | Mit $\Delta \varphi = \Delta \theta = 1^{\circ}$ | $ \vec{B}  \cdot (1 - \cos(\Delta \varphi))$   $5, 3 \cdot 10^{-4} \vec{e}_x$ , |                                    |
|                        |                                                  | $ \vec{B}  \cdot \sin(\Delta \varphi)$                                          | $6, 1 \cdot 10^{-2} \vec{e}_{y,z}$ |
| Auflösung des Sensors  |                                                  |                                                                                 | $1 \cdot 10^{-2}$                  |
| Position der Hallsonde | Mit $\Delta x = \Delta y = \pm 3$ mm             |                                                                                 | $4, 8 \cdot 10^{-3}$               |

Tabelle 4.2: Zusammenfassung der Messungenauigkeiten (siehe Text).

Der Messwert ergibt sich somit aus der Summe einer absoluten (Extech) und relativen (Handy) Messung zu:

$$
\vec{B}(0,0,z) = \underbrace{\begin{pmatrix} 3,5\\0\\0 \end{pmatrix}}_{\text{Extech}} \pm \underbrace{\begin{pmatrix} 0,05\\0,07\\0,06 \end{pmatrix}}_{\text{Messwert}} \pm \underbrace{\begin{pmatrix} 0,01\\0,06\\0,06 \end{pmatrix}}_{\text{Ungenauigkeit}} G, \quad z \in (z_{\text{value 2}}, z_{\text{Falle 1}}) \tag{4.7}
$$

Der letzte Summand gibt die Messungenauigkeit der relativen Messung wieder. Ihre Ursachen werden in Tabelle [4.2](#page-33-0) zusammengefasst und im Folgenden nach ihrer Wichtigkeit aufgezählt. Dabei wurde von einem homogenen Magnetfeld in x-Richtung von 3*,* 5 G ausgegangen.

- Der Aluminiumstab, an dem die Sonde in die Kammer gefahren wurde, hatte keine Führung, welche eine Drehung des Stabes um seine Längsachse verhindert hätte, dafür war lediglich eine Markierung am Stab vorgesehen. Bei einem Fehler von ∆*ϕ* = 1◦ verändert sich die x-Komponente des Feldes um 5*,* 3 · 10<sup>−</sup><sup>4</sup> G, die y-Komponente aufgrund der Sinus-Abhängigkeit stärker und zwar um 6*,* 1 · 10<sup>−</sup><sup>2</sup> G. Eine Verkippung von etwa ∆*θ* = 1◦ ist auch anzunehmen, was zu einem Fehler von 6*,* 1 · 10<sup>−</sup><sup>2</sup> G in der z-Komponente führt.
- Über den Positioniertisch wurden die Hallsonden per Augenmaß auf die Fallenachse zentriert, dabei ist auch ein Fehler von rund drei Millimetern anzunehmen, was eine Abweichung des B-Feldes von 4*,* 8 · 10<sup>−</sup><sup>3</sup> G in x-Richtung bewirkt.

Da Ungenauigkeit und Messwert in der selben Größenordnung sind, lässt sich nicht sagen, woher der Verlauf insbesondere in y- und z-Richtung herrührt. Da jedoch der x-Wert dem theoretischen Verlauf annähernd folgt, gibt es eine begründete Hoffnung, dass dies auch für die y- und z-Richtung gilt und die Abweichungen somit von der Messungenauigkeit dominiert sind.

Die Homogenität in x-Richtung beträgt 0,986 und ist damit ziemlich nahe an dem theoretisch vorhergesagten Wert von 0,985 aus dem vorherigen Abschnitt. Dass statt dem angestreben Absolutwert von 3,75 G nur 3,5 G gemessen wurde, stellt kein Problem dar, da die angestrebten 10 MHz Zeemanaufspaltung des Grundzustandes nur ein grober Richtwert zwischen der Phonenenergie und der Radiofrequenz darstellt (siehe Abschn. [4.2\)](#page-26-2).

### <span id="page-34-0"></span>**5 Simulation der Ablenkmodule**

Zwischen dem Linsenmodul und dem Fallenmodul befindet sich, mit dem Fallenhalter verschraubt, das Ablenkmodul. Seine Aufgabe ist es, den Ionenstrahl auf die Linsenmitte zu zentrieren und damit Verschiebungen auszugleichen, die durch eine leichte Fehlstellung der Falle und durch das Magnetfeld hervorgerufen werden<sup>[30](#page-0-0)</sup>. Da das Experiment modular und damit flexibel aufgebaut ist, wurde das Modul nicht nur auf diesen speziellen Aufgabenbereich hin getestet, sondern eine umfangreichere Charakterisierung vorgenommen.

#### <span id="page-34-1"></span>**5.1 Simulationsprogramm BEM-Solver**

Primär wurde das in C++ geschriebene Programmpaket BEM-Solver in unserer Gruppe entwickelt [\[SPM](#page-59-2)<sup>+</sup>10], um die Eigenschaften neuartiger Fallengeometrien zu simulieren. Namensgebend ist die darin verwendete **b**oundary **e**lement **m**ethod, einer numerischen Methode zum Lösen von partielle Differenzalgleichungen [\[Poz02\]](#page-58-14). BEM-Solver kann zu einer beliebigen Konfiguration aus Elektroden, an denen jeweils beliebige Spannungen angelegt werden, die Potentiale in ihrer Umgebung ausgeben. In einem weiteren Schritt können dann Trajectorien von geladenen Teilchen in den so erzeugten Feldern über die Euler- oder Verlet-Methode simuliert werden. Das Programmpaket repräsentiert die Elektroden durch ihre triangulierte Oberflächen, da nur diese für die Berechnung des Potentials von Bedeutung sind.

Im Folgenden möchte ich die Grundidee des BEM-Solvers vorstellen, angeleht an Kapitel 4 in [\[Poz02\]](#page-58-14). Ausgangspunkt dafür ist die zweite greensche Formel:

$$
\int_{\Omega} (\phi(x)\Delta\psi(x) - \psi(x)\Delta\phi(x)) dV = \oint_{\partial\Omega} (\phi(x)\frac{\partial\psi(x)}{\partial n} - \psi(x)\frac{\partial\phi(x)}{\partial n}) dA \tag{5.1}
$$

Sie stellt einen Zusammenhang der zweimal stetig differenzierbaren Funktionen  $\phi(x)$  und  $\psi(x)$  auf dem Gebiet  $\Omega \in \mathbb{R}^3$  mit deren Werten und Normalenableitungen auf dem Rand des Gebietes *∂*Ω her.

Setzt man nun die greensche Funktion ein:  $\psi(x) \to G(x, x_0)$ , und benutzt die Eigenschaft:  $\Delta G(x, x_0) = \delta(x, x_0)$ , sowie die Laplacegleichung für das elektrische Potential im ladungsfreien Raum  $\Delta \phi(x) = 0$ , so erhält man eine Gleichung für das Potential in Inneren von Ω:

<span id="page-34-2"></span>
$$
\phi(x_0) = -\sum_{i=1}^N \left(\frac{\partial \phi}{\partial n}\right)_i \oint_{F_i} G(x, x_0) \, \mathrm{d}S(x) + \sum_{i=1}^N \phi_i \oint_{F_i} \frac{\partial G(x, x_0)}{\partial n} \, \mathrm{d}S(x) \tag{5.2}
$$

-und auf *∂*Ω: [31](#page-0-0)

<span id="page-34-3"></span>
$$
\phi(x_0) = -2\sum_{i=1}^N \left(\frac{\partial \phi}{\partial n}\right)_i \oint_{F_i} G(x, x_0) \, \mathrm{d}S(x) + 2\sum_{i=1}^N \phi_i \oint_{F_i} \frac{\partial G(x, x_0)}{\partial n} \, \mathrm{d}S(x) \tag{5.3}
$$

wobei der Rand des Gebietes in die Oberflächenelemente *F<sup>i</sup>* diskretisiert wurde. D.h.  $\oint_{\Omega} \to \sum_{i=1}^{N} \oint_{F_i}$ .

<sup>&</sup>lt;sup>30</sup>Bei einer niedrigen kinetischen Energie von 1 eV und dem Magnetfeld der Platten von 3,5 G lenkt die Lorentzkraft das Calciumion um etwa 3 mm ab.

<sup>&</sup>lt;sup>31</sup>da in [\(5.2\)](#page-34-2)  $\int \delta(x-x_0)\phi(x) dx = \phi(x_0)$ , auf  $\partial\Omega$  in [\(5.3\)](#page-34-3)  $\int \delta(x-x_0)\phi(x) dx = \frac{1}{2}\phi(x_0)$  gilt.

Um das Potential nach [\(5.2\)](#page-34-2) berechnen zu können, müssen zunächst die  $\left(\frac{\partial \phi}{\partial n}\right)_i$  bestimmt werden, indem [\(5.3\)](#page-34-3) nach ihnen umgestellt wird. Wie das geschieht, wird ersichtlicher, wenn [\(5.3\)](#page-34-3) in Form einer Matrixmultiplikation geschrieben wird.

$$
(B_{ij} - \frac{1}{2}\delta_{ij})\phi_i = A_{ij} \left(\frac{\partial \phi}{\partial n}\right)_i
$$
\n(5.4)

Wobei  $\phi(x_0)$  auf dem Mittelpunkt jeder Fläche  $F_j$  ausgewertet wurde. D.h.  $\phi(x_0) \rightarrow$  $\phi_j \rightarrow \delta_{ij} \phi_i$ . Es wurden folgende Substitutionen vorgenommen:

$$
A_{ij} := \oint_{F_i} G(x, x_0) \, \mathrm{d}S(x) \tag{5.5}
$$

$$
B_{ij} := \oint_{F_i} \frac{\partial G(x, x_0)}{\partial n} \, dS(x) \tag{5.6}
$$

<span id="page-35-0"></span>Der numerisch aufwendige Teil besteht nun darin, die Matrix *Aij* zu invertieren, damit die  $\left(\frac{\partial \phi}{\partial n}\right)_i$  frei stehen.

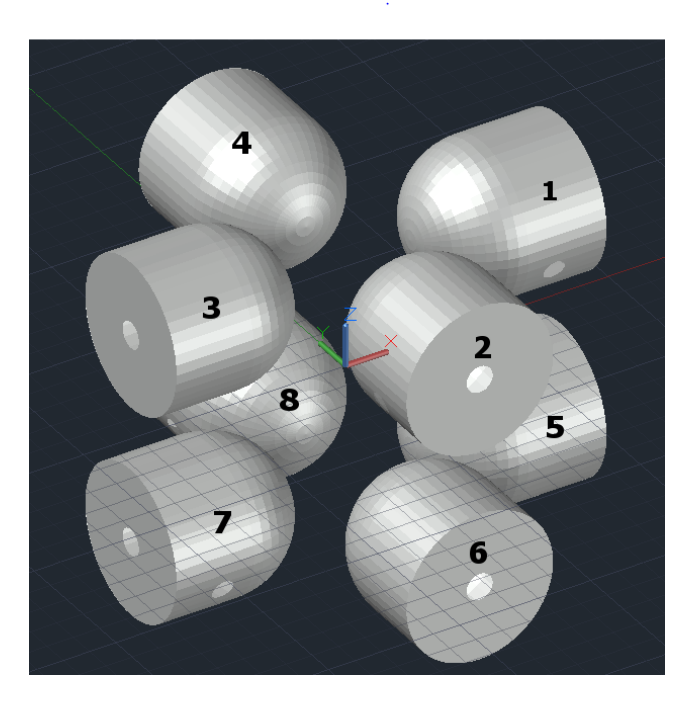

Abbildung 5.1: Modell des Ablenkmoduls, bestehend aus den triangulierten Oberflächen der Elektroden, wie sie im BEM-Solver verwendet werden. Im Folgenden Abschnitten wird auf die Nummerierung der Elektroden in der Abbildung zurückgegriffen werden.

#### <span id="page-36-0"></span>**5.2 Zielsetzung der Simulation**

Die Simulation soll Aufschluss darüber geben, welche Spannungen angelegt werden sollen, um eine beliebige Ablenkung oder einen beliebigen Versatz der Ionenbahn erzielen zu können. Dies ist notwendig, damit die Ionenbahn auf einen bestimmten Punkt auf der Probe oder auf den Detektor gerichtet werden kann bzw. um einen mögliche Fehlausrichtung der Falle beim Einbau zu kompensieren. Mit Hilfe des BEM-Solvers lässt sich bei gegebenen Startwerten der Bewegungsenergie, der Position, des Einfallwinkels, sowie der angelegten Spannungen, die Trajektorie und damit der Ablenkwinkel sowie die Position nach dem Durchschreiten des Moduls berechnen. Von Interesse ist allerdings der umgekehrte Fall: Die Dynamik der Teilchen ist gegeben, gesucht sind die Spannungen  $U_i(\eta_{in}, \eta_{out}, E_{kin})$  mit  $\eta = (x, y, \alpha, \beta)$ , die jene ermöglichen. Weil sich eine Untersuchung des neundimensionalen Parameterraumes als zu aufwändig herausgestellt hat, möchte ich mich auf *ηin* = 0 beschränken. Ausserdem vereinfacht die Symmetrie des Moduls, bezüglich der Vertauschung von *x*- und *y*-Koordinate, sowie die bezüglich *z* → −*z* die Betrachtungen.

<span id="page-36-1"></span>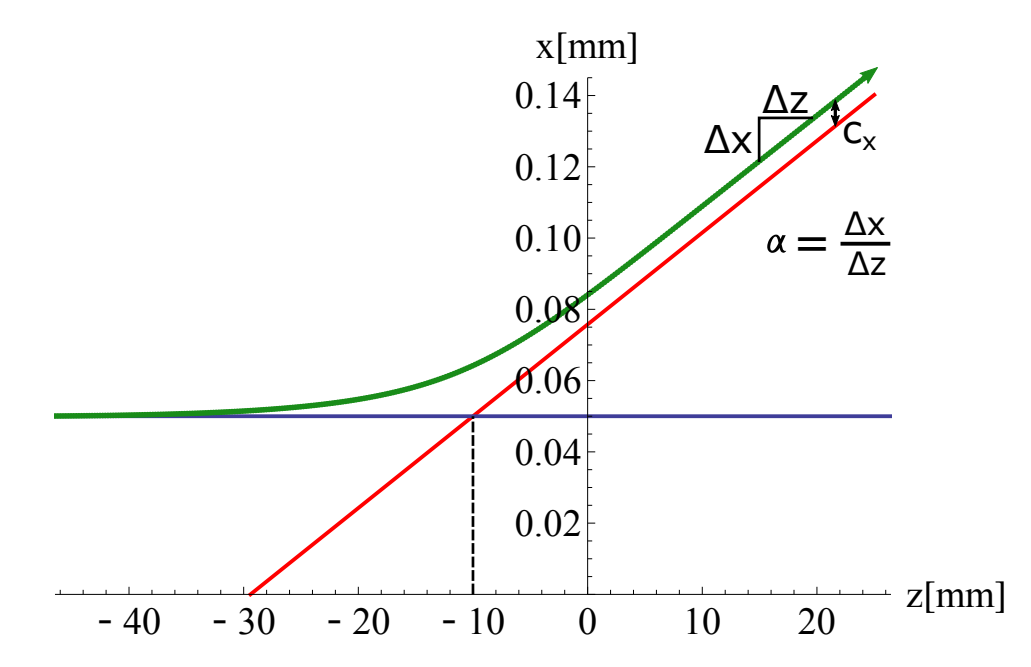

Abbildung 5.2: Veranschaulichung der Größen *α* und *c<sup>x</sup>* an einer beispielhaften Trajektorie. *α* ist ihre Steigung in *x*-Richtung. Liegt entweder nur an den Elektroden im negativen oder nur an denen im positiven z-Bereich eine Spannung ungleich Null an, so bezeichnet *c<sup>x</sup>* die Differenz zwischen der tatsächlichen Trajektorie und einer gedachten, bei der die Geschwindigkeitsänderung instantan auf der Höhe der Elektrode erfolgt. Diese Größen werden in kommenden Kapiteln häufig benutzt und sollen eine einfache Charakterisierung der Trajektorien und damit des Input-Output-Verhaltens des Ablenkmoduls ermöglichen. Sind sie bekannt, kann einfach zu jedem z-Wert der Trajektorie der entsprechende *x*-Wert analytisch berechnet werden (Siehe Abschn[.5.4\)](#page-40-0).

#### <span id="page-37-0"></span>**5.3 Abhängigkeiten und Unabhängigkeiten**

#### <span id="page-37-1"></span>**5.3.1 Tests am elektrischen Feld**

Zunächst soll untersucht werden, wie stark das Feld zwischen einem Elektrodenpaar durch Spannungen an anderen Elektrodenpaaren verändert wird. Das elektrische Feld wird mittig zwischen den linken Elektroden in *x*-Richtung für fünf verschiedene Spannungskonfigurationen bestimmt. Es zeigt sich, dass der Einfluss orthogonal zueinander liegenden Elektrodenpaaren vergleichsweise gering ist, da die elektrischen Felder in *x*-Richtung bei Anlegen einer Spannung an sie nur schwach variieren (vgl Abb. [5.3,](#page-37-3) Konfiguration 3 und Konfiguration 5). Der relative Unterschied zum Feld der ersten Konfiguration liegt bei *<* 2*,* 5 · 10−<sup>5</sup> . Diese Größe ist bei dem zum ersten Elektrodenpaar parallel ausgerichteten Elektrodenpaar mit einem Wert von 1*,* 8 · 10−<sup>2</sup> deutlich größer. Insofern werden Felder der Elektrodenpaare, welche orthogonal zueinander liegen im Folgenden als unabhängig betrachtet.

<span id="page-37-3"></span>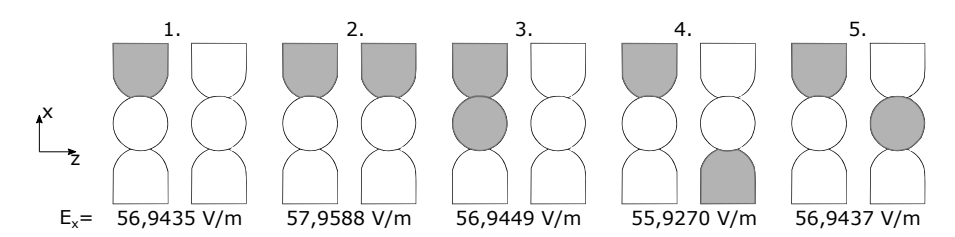

Abbildung 5.3: Fünf verschiedene Spannungskonfigurationen. Ist in der Graphik eine Elektrode grau unterlegt, bedeutet dies, dass an ihr 1 V anliegt, anderenfalls 0 V. Darunter ist jeweils die Stärke des elektrischen Feldes in *x*-Richtung mittig zwischen den hier links dargestellten Elektroden zu finden.

#### <span id="page-37-2"></span>**5.3.2 Erster Test an Trajektorien**

Ein weiterer Test wird durchgeführt, um zu beurteilen, wie sich Veränderungen in *ηin* (siehe Abschn. [5.2\)](#page-36-0) und eine orthogonal angelegte Spannung auf Trajektorien auswirkt. Die Flugbahnen von Calciumionen werden simuliert, welche mit einer kinetischen Energie von  $E_{kin} = 6 \text{ keV}^{32}$  $E_{kin} = 6 \text{ keV}^{32}$  $E_{kin} = 6 \text{ keV}^{32}$  in z-Richtung durch das Ablenkmodul fliegen. An einer Elektrode in x-Richtung liegt eine Spannung von 0,25 V an. In einiger Entfernung von dem Modul wird daraufhin der Ausgangswinkel in *x*-Richtung *αout* sowie die Verschiebung *c<sup>x</sup>* von der vereinfachten Kurve (Siehe Abb. [5.2\)](#page-36-1) bestimmt. In Abb. [5.4](#page-38-0) sind die Trajektorien abgebildet und in Tabelle [5.1](#page-38-1) die Ergebnisse der Simulationen aufgelistet.

<sup>32</sup>maximale erwartete Extraktionsenergie.

<span id="page-38-1"></span>

| Nr. Veränderung                   | $\alpha_{out}$   $\mu$ m | $\Delta \alpha_{out}/\alpha_{0,out}$ | $c_x$   $\mu$ m | $\Delta c_x/c_{0,x}$  |
|-----------------------------------|--------------------------|--------------------------------------|-----------------|-----------------------|
| 0. ohne Veränderung               | 2,576                    | U.                                   | 6.527           |                       |
| 1. $y_{in} = 0, 1$                | 2,576                    | $1, 29 \cdot 10^{-7}$                | 6.527           | $-8,07 \cdot 10^{-7}$ |
| 2. $x_{in} = 0, 1$                | 2,614                    | $1,45 \cdot 10^{-2}$                 | 6,574           | $7, 15 \cdot 10^{-3}$ |
| 3. $U_2 = U_1$                    | 2,570                    | $2,51 \cdot 10^{-3}$                 | 6,543           | $2,46 \cdot 10^{-3}$  |
| 4. $\alpha_{in} = \alpha_{0,out}$ | 5, 142                   | $-2,09 \cdot 10^{-3}$                | 6,407           | $-1,84 \cdot 10^{-2}$ |
| 5. $\beta_{in} = \alpha_{0,out}$  | 2,576                    | $2,00 \cdot 10^{-8}$                 | 6,527           | $6, 23 \cdot 10^{-7}$ |

Tabelle 5.1: Abhängigkeitstests der Trajektorien von den Anfangsparametern. Jede Zeile steht für eine Simulation, bei der eine Veränderung in der Anfangssituation vorgenommen wurde. Der Ausgangswinkel *αout* und *c<sup>x</sup>* dienen als Maß für die daraus resultierende Veränderung in der Trajektorie. In der Simulation Nr.0 gibt es keine Veränderung der Anfangsparameter. Insofern dient sie als Referenz für die übrigen. Der Ausgangswinkel für diese Simulation soll im Folgenden *α*0*,out* heißen. Zudem ist die relative Veränderung beider Größen  $\Delta \alpha_{out}/\alpha_{0,out}$  bzw.  $\Delta c_x/c_{0,x}$  zu der entsprechenden in Simulation Nr.0 eingetragen. In Nr.1 wird der Anfangspunkt der Trajectorie um 0,1 mm senkrecht zur angelegten Spannung verschoben - die Auswirkungen auf den Winkel sind sehr gering. Eine Verschiebung parallel zur angelegten Spannung wie in Nr.2 hat schon einen größeren Einfluss. In Nr.3 bedeutet *U*<sup>2</sup> = *U*1, dass zusätzlich zu der Spannung in *x*-Richtung eine Spannung in *y*-Richtung auf der selben z-Höhe anliegt. In Nr.4[33](#page-0-0)und Nr.5 ist der einfallende Winkel in *x*- bzw. *y*-Richtung gleich dem ausgehenden Winkel in *x*-Richtung der Referenzsimulation. Wieder lässt sich beobachten, dass die Veränderung senkrecht zur angelegten Spannung einen geringeren Einfluss nimmt, als die parallel zu ihr.

<span id="page-38-0"></span>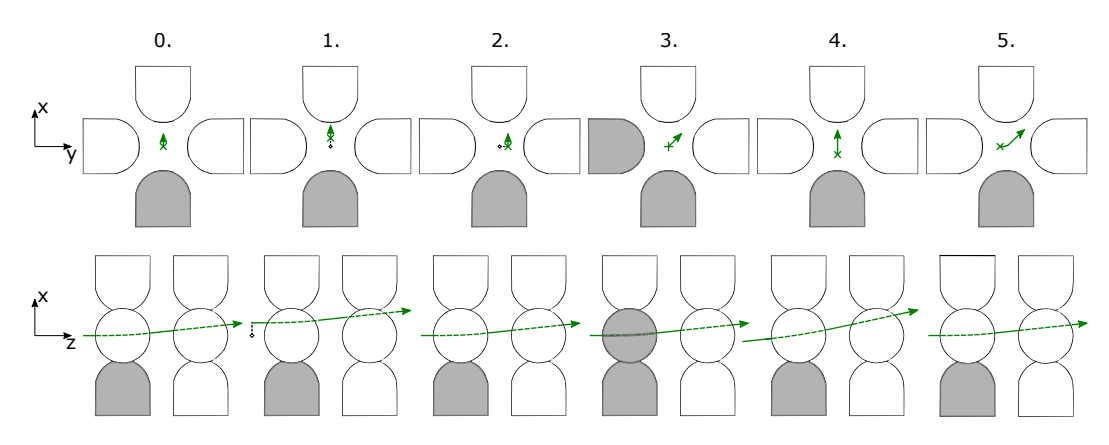

Abbildung 5.4: Abhängigkeitstests der Trajektorien von den Anfangsparametern. Die grünen Kurven symbolisieren die Trajektorien der Calciumionen in dem Ablenkmodul, für jede Simulation 0.-5. jeweils aus zwei verschiedenen Schnittansichten. (Nicht maßstabsgetreu), Ist eine Elektrode Grau unterlegt, bedeutet dies, dass an ihr eine Spannung von 0,25 V angelegt ist.

<sup>33</sup>In Nr.4 wird für die Berechnung des relativen Winkelunterschiedes 2*α*0*,out* statt *α*0*,out* benutzt, da davon auszugehen ist, dass *αout* ≈ *αin* + *α*0*,out* gilt d.h. sich der Ausgangswinkel verdoppelt. Auch *c<sup>x</sup>* wurde

<span id="page-39-1"></span>

| Nr. Veränderung                       | $ \Delta \alpha_{out}/\alpha_{0,out} $ $ \Delta c_{x/y}/c_{0,x} $      |  |
|---------------------------------------|------------------------------------------------------------------------|--|
| 6. Spannung in $y$ - statt x-Richtung | $>$ 3, 5 $\cdot$ 10 <sup>-5</sup> $\geq$ 3, 5 $\cdot$ 10 <sup>-5</sup> |  |
| 7. Spannung an 5. Elektrode           | $> 7,7\cdot 10^{-3}$ $> 2,6\cdot 10^{-1}$                              |  |
| 8. $U_1 \rightarrow -U_1$             | $> 7,7\cdot 10^{-3}$ $> 3,7\cdot 10^{-2}$                              |  |

Tabelle 5.2: Abhängigkeitstests der Trajektorien von den Anfangsparametern. Im Unterschied zur Tabelle [5.1](#page-38-1) wurde für jede Veränderung (gekennzeichnet durch die Nummern 6-8) jeweils eine Simulationsreihe bestehend aus hundert Simulationen zu unterschiedlichen Spannungen und Energien durchgeführt. Als Referenz diente eine Simulationsreihe, bei der die Spannungen an die Elektrode 1 angelegt wurden (Siehe Abb[.5.1\)](#page-35-0). Die relativen Veränderungen ∆*αout/α*0*,out* und ∆*cx/y/c*0*,x* beziehen sich allerdings nur auf die Simulationen mit kleinem ausgehendem Winkel, genauer bei denen die relativen Veränderungen im Winkel kleiner als 10−<sup>2</sup> sind. Dafür, so stellte sich heraus, muss für den Quotienten aus Spannung und Energie gelten:  $\frac{U_e}{E}$  < 0,002<sup>[34](#page-0-0)</sup>. Für größere relative Unterschiede soll auf die Tabellen [8.1-](#page-53-0)[8.3](#page-55-0) verwiesen sein.

#### <span id="page-39-0"></span>**5.3.3 Zweiter Test an Trajektorien**

Schlussendlich soll noch getestet werden, welchen Einfluss es auf den ausgehenden Winkel und  $c_x$  bzw.  $c_y$  hat, wenn

- die Spannung an die 2. Elektrode angelegt wird, die in *y*-Richtung statt in *x*-Richtung ablenkt. (Nr.6)
- die Spannung an die 5. Elektrode angelegt wird, die sich im negativen statt im positiven z-Bereich befindet. (Nr.7) (Siehe auch Abb. [5.5\)](#page-40-1)
- die angelegte Spannung negativ statt positiv ist. (Nr.8)

hierzu wurden kinetische Energien und Spannungen verschiedener Größenordnung verwendet (Die gleichen, wie in Abschn. [5.6](#page-41-0) Abb. [5.6\)](#page-41-0). Bei allen Simulationen bewegten sich die Ionen ausgehend von negativer z-Richtung in positive mit  $\alpha_{in} = \beta_{in} = 0$ . Die Ergebnisse sind in Tabelle [5.2](#page-39-1)

hier und in Nr.2 der Situation entsprechend angepasst.

<span id="page-40-1"></span>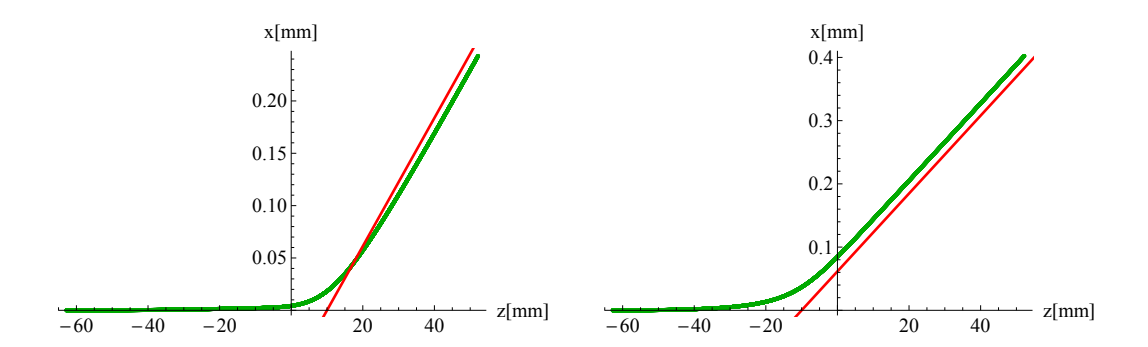

Abbildung 5.5: Der linke Graph zeigt eine Trajektorie, bei der das Ion an einer Elektrode bei *z*=10 abgelenkt wurde, beim rechten Graphen wurde das Teilchen an *z*=-10 abgelenkt. Deutlich zu sehen ist, dass im ersten Fall die tatsächliche Auslenkung kleiner ist, als die, welche durch die Gerade durch den Punkt *x*=0 *z*=10 gegeben ist. *c<sup>x</sup>* wird daher als positiv angegeben. Im zweiten Falle ist sein Wert negativ.

#### <span id="page-40-0"></span>**5.4 Ablenkung durch eine Elektrode**

Zunächst soll untersucht werden, welche Ablenkung das Modul für unterschiedliche Energien und Spannungen erzielt, wenn nur an einer Elektrode eine Spannung ungleich Null anliegt. In Abb. [5.6](#page-41-0) sind die Werte dieser Simulation graphisch dargestellt. Wie ich im Folgenden zeigen will, ist zu vermuten, dass die Ablenkung proportional zur angelegen Spannung U und antiproportional zur kinetischen Energie der Ionen ist, solange man Geschwindigkeitsänderungen in z-Richtung vernachlässigbar klein sind, sowie die Auslenkungen klein, sodass die *x*-Abhängigkeit des E-Feldes vernachlässigt werden kann. Um ein intuitives Verständnis zu bekommen, ist es sinnvoll sich zunächst den das Ablenkmodul als Plattenkondensator vorzustellen, d.h. mit den Annahmen, dass

- $\bullet$  im Inneren des Kondensators für die Beschleunigung  $a = konst$ . gilt.
- die Gleichung für das elektrische Feld in *x*-Richtung  $E_x = U/d$  gilt.

In hinreichender Entfernung zum Kondensator berechnet sich *α* nach:

$$
\alpha = \frac{\Delta x}{\Delta z} = \frac{v_{x,end}}{v_z} = \frac{a \cdot t_{in}}{v_z} = \frac{a \cdot z_{in}}{v_z^2}
$$
\n(5.7)

Mit *tin* der Zeit und *zin* der Strecke, die das Ion innerhalb des Kondensators ist. Nach der zweiten Annahme ist:

$$
a = \frac{F_x}{m} = \frac{qE_x}{m} = \frac{qU}{dm} \quad \text{weiter gilt:} \quad \frac{1}{v_z^2} = \frac{m}{2E_{kin}} \tag{5.8}
$$

somit:

<span id="page-40-2"></span>
$$
\alpha = \underbrace{\frac{qz_{in}}{2d}}_{m_{\alpha}} \underbrace{U}_{E_{kin}} \tag{5.9}
$$

In Abb. [5.7](#page-42-0) ist für jedes Paar aus Spannung und kinetischer Energie der resultierende Ablenkungswinkel gegen *U/Ekin* aufgetragen. Die Steigung des linearen Fits ist der Schätzer für den Proportionalitätsfaktor  $m_\alpha$  zwischen diesen beiden Größen. Er liegt bei  $(-61, 0 \pm 0.5)\frac{1}{V/eV}$ .<sup>[35](#page-0-0)</sup>

Lässt man die Annahme, es handele sich um einen Plattenkondensator, fallen, so ist:

$$
v_{x,end} = \int_{t_0}^{t_{in}} a(t) dt = \frac{1}{v_z} \int_{z_0}^{z_{in}} a(z) dz = \frac{q}{mv_z} \int_{z_0}^{z_{in}} E(z) dz
$$
 (5.10)

wobei im zweiten Schritt die Substitution  $z = tv_z$  vorgenommen wurde. Nun ist  $E(z) \propto U$ , damit  $v_{x,end} \propto \frac{U}{v_z}$  und somit noch immer  $\alpha \propto \frac{U}{E_{kin}}$ .

Auch für die Größe *c<sup>x</sup>* wurde die selbe Proportionalität angenommen und der Koeffizient *m<sup>c</sup>* gefunden mit:

<span id="page-41-1"></span>
$$
c_x = m_c \frac{U}{E_{kin}} \tag{5.11}
$$

<span id="page-41-0"></span>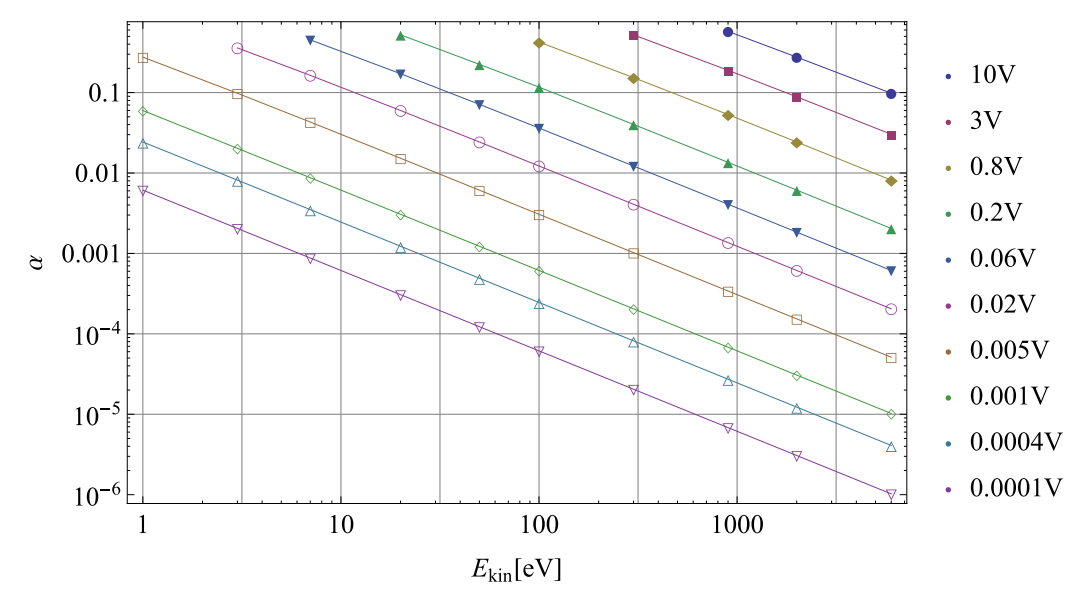

Abbildung 5.6: Aufgetragen sind die Ablenkwinkel *α* gegen die kinetische Energie der einfallenden Calciumionen für verschiedene Spannungen, angelegt an eine Elektrode. Für große Spannungszahlen und kleine Energien, stoßen die Ionen entweder an die Elektroden, oder verlassen den Simulationsbereich. Die Werte finden sich im Anhang Tabelle [8.1.](#page-53-0)

<sup>35</sup>Das ist der Mittelwert aller *m<sup>α</sup>* unter allen Veränderungen aus Abschn. [5.3.3](#page-39-0) Die Fehlerangabe ist die Hälfte der Differenz des kleinsten und größten *mα*-Wertes.

<span id="page-42-0"></span>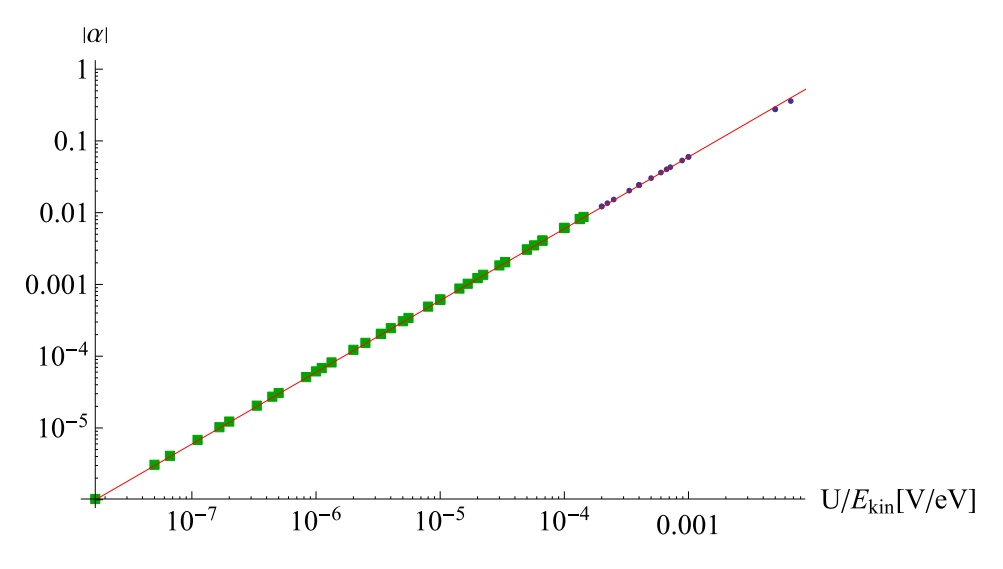

Abbildung 5.7: Doppeltlogarithmischer Plot zwischen dem Ablenkwinkel und dem Quotienten aus Spannung und kinetischer Energie. Die Gerade stellt einen Kleinste-Quadrate-Fit nach *f*(*U/Ekin*) = *m<sup>α</sup>* · *U/Ekin* dar. Um den kleinen Abweichungen bei kleinem *α* das gleiche Gewicht zu geben, wie denen bei großem *α*, werden nicht die Quadrate der absoluten Abweichungen minimiert sondern die der relativen. Minimiert wird also  $\sum_i \left( \frac{m_\alpha \cdot U/E_{kin} - \alpha_i}{\alpha_i} \right)$  $\frac{E_{kin} - \alpha_i}{\alpha_i}$ <sup>2</sup>. Für den Fit fanden lediglich die Punkte, welche hier als grüne Quadrate dargestellt sind, Verwendung, da nur für sie die Steigung der unterschiedlichen Trajektorien in Abschn. [5.3.3](#page-39-0) einen relativen Unterschied kleiner als 10<sup>−</sup><sup>2</sup> zueinander aufweisen.

Wenn man nun in der Praxis für eine gegebene kinetische Energie *Ekin* und Abstand in z-Richtung *zend* [36](#page-0-0) und für eine gewünschte Ablenkung *xend* (oBdA in x-Richtung) die nötige Spannung ausrechnen möchte, muss man beachten, an welcher z-Position die ablenkende Elektrode sitzt. Es gilt (wie in Abbildung [5.2](#page-36-1) veranschaulicht):

$$
x_{end} = \alpha (z_{end} \pm 10 \text{mm}) + c \tag{5.12}
$$

Einsetzen von [\(5.9\)](#page-40-2) und[\(5.11\)](#page-41-1) in diese Gleichung und Umstellen nach der Spannung ergibt für Ablenkungen an im Strahlgang vorderen Elektroden:

$$
U_5 = \frac{x_{end}E_{kin}}{m_{\alpha}(z_{end} + 10 \text{mm}) + m_c}
$$
(5.13)  

$$
m_{\alpha} = -61.0 \ , \ m_c = -192.3
$$

für Ablenkungen an im Strahlgang hinteren Elektroden:

$$
U_1 = \frac{x_{end}E_{kin}}{m_{\alpha}(z_{end} - 10 \text{mm}) + m_c}
$$
(5.14)

$$
m_{\alpha} = -61, 0 \; , \quad m_c = 155, 8
$$

<sup>36</sup>gemessen vom Ursprung des Koordinatensystems in der Mitte des Ablenkmoduls.

#### <span id="page-43-0"></span>**5.5 Versatz**

Bisher haben wir Ablenkungen durch eine Elektrode betrachtet, was die Trajektorie um einen gewissen Winkel ändert. Das Ablenkmodul ermöglicht allerdings auch die Bahn des Ions parallel zu verschieben, d.h. einen Versatz zu erzeugen, wie in der linken Graphik von Abb. [5.8.](#page-44-0) Dazu benötigt man eine Spannung *U*<sup>5</sup> an einer Elektrode an z=-10 mm und etwa die gleichen Spannung nur mit umgekehrtem Vorzeichen *U*<sup>1</sup> an der entsprechenden Elektrode an z=10 mm. Der Einfachheit halber liegen alle anderen Spannungen auf 0 V. Es werden wieder die selben Wertepaare aus Spannung und kinetischer Energie wie in Abschn. [5.4](#page-40-0) benutzt.

Ganz gleich dürfen die Beträge der Spannungen *U*<sup>1</sup> und *U*<sup>5</sup> für einen gelungenen Versatz jedoch nicht sein. In diesem Fall nämlich würden die Trajektorien wie in dem mittleren bzw. rechten Graphen der Abb. [5.8](#page-44-0) aussehen. In beiden Graphen sehen wir, dass die Ablenkung nahe der Elektroden 1 und 5 größer ist als an *x*-Werten, die weiter davon entfernt liegen. Dies liegt daran, dass nahe dieser beiden Elektroden der Betrag des elektrischen Feldes größer ist, als an den ihnen gegenüberliegenden. Der Grund dafür wiederum ist, dass mit 0*V* an den gegenüberliegenden das selbe Potential liegt, wie an den zur Bewegungsebene senkrechten Elektroden.

Über eine Bisektion wurde daher die Spannung *U*<sup>1</sup> gefunden, für die |*vx,out*| minimiert wird.

Es lässt sich wie in Abschn. [5.4](#page-40-0) auch hier wieder ein linearer Zusammenhang zwischen dem Versatz *xend* und dem Quotienten aus der Spannung *U*<sup>5</sup> und der Energie feststellen (siehe Abb. [5.9](#page-44-1) links). Es gilt also:

<span id="page-43-1"></span>
$$
x_{end} = \hat{m} \cdot \frac{U_5}{E_{kin}} \quad \text{oder umgekehrt:} \quad U_5 = m \cdot x_{end} E_{kin}
$$
 (5.15)

Wobei  $\hat{m}$  die Steigung der Geradenfits ist und  $m = 1/\hat{m}$ . Es ergibt sich:

$$
m = (-6, 30 \cdot 10^{-4} \pm 9 \cdot 10^{-6}) \frac{1}{\text{mm } e} \qquad ^{37} \tag{5.16}
$$

Der besagte Unterschied zwischen *U*<sup>1</sup> und *U*<sup>5</sup> wird auf der rechten Seite von Abb. [5.9](#page-44-1) dargestellt.

Mit Hilfe der Anpassungsgeraden mit der Steigung *m<sup>c</sup>* und dem Offset *c<sup>c</sup>* lässt sich nun der genaue Wert von *U*<sup>1</sup> berechnen nach:

<span id="page-43-2"></span>
$$
U_1 = (m_c x_{end} + c_c - 1)U_5
$$
\n(5.17)

$$
\text{mit:} \quad m_c = 0.0950 \frac{1}{mm} \quad \text{und} \quad c_c = -0.00766 \tag{5.18}
$$

 $^{37}\rm{F}$ den Fit wurden daher nur die betragsmäßig kleinere Hälfte der Datenpunkte benutzt. Die Unsicherheit nicht etwa die Abweichung zum erwarteten experimentellen Wert an, sondern spiegelt die Unterschiede wieder, wenn alle auch die großen positiven bzw. negativen Werte in den Fit miteinbezogen werden.

<span id="page-44-0"></span>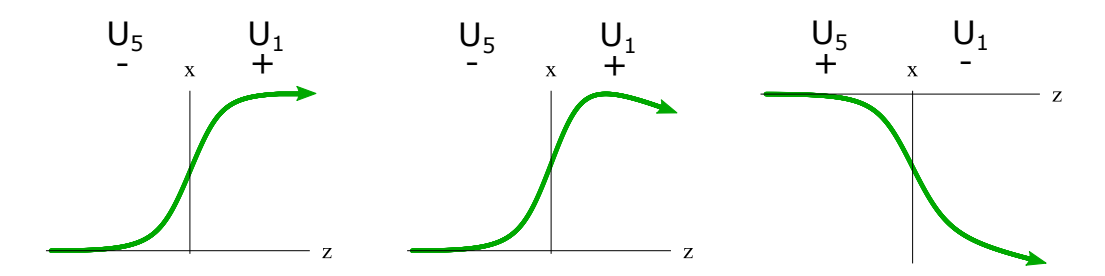

Abbildung 5.8: Beispieltrajektorien mit parallelem Versatz. Links ist der erstrebte Verlauf für einen positiven Versatz. Die beiden anderen Graphen zeigen die tatsächlichen Verläufe für  $|U_1| = |U_5|$ , wobei im mittigen Graphen  $U_1$ , im rechten  $U_5$  positiv ist.

<span id="page-44-1"></span>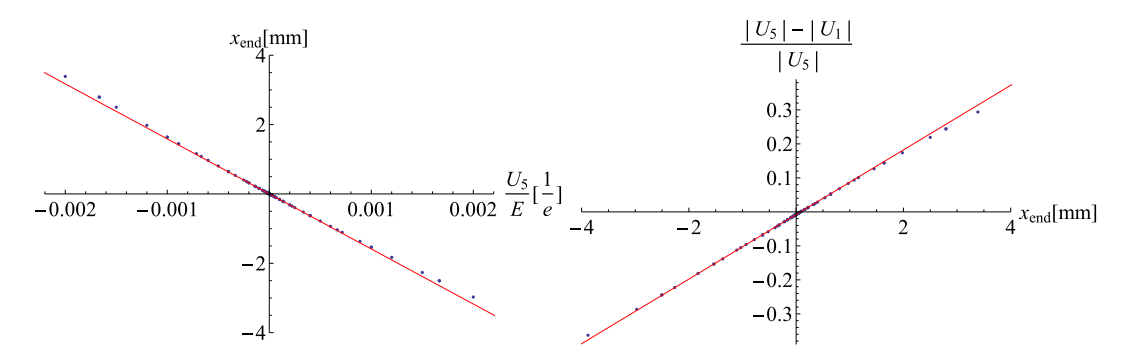

Abbildung 5.9: Links: Versatz der Ionenbahn als eine Funktion des Quotienten aus Spannung an der 5. Elektrode und kinetischer Energie. Je größer der Versatz, desto stärker die Abweichung der Geraden von den Punkten. Rechts: Aufgetragen ist der relative Unterschied der Spannungen *U*<sup>5</sup> ud *U*<sup>1</sup> für einen parallelen Versatz. Beide Geraden berechnet mit der Fit-Methode aus Abschn. [5.4.](#page-40-0)

Wenn man nun in der Praxis für eine gegebene kinetische Energie *Ekin* und einen erwünschten Versatz von *xend* die nötigen Spannungen herausfinden möchte, berechnet man zunächst mit [\(5.15\)](#page-43-1) die Spannung *U*<sup>5</sup> und mit Hilfe dieses Wertes danach über [\(5.17\)](#page-43-2) die Spannung *U*1.

### <span id="page-45-0"></span>**6 Aufbau und vorbereitende Experimente**

Das Fangen von Calciumionen ist der Ausgangspunkt für alle Experimente, für die der Aufbau ausgelegt ist. In diesem Kapitel werden die nötigen Schritte beschrieben, die in Zusammenarbeit mit Henri Lehec und Felix Stopp unternommen wurden, um dieses Ziel zu erreichen.

#### <span id="page-45-1"></span>**6.1 Vorbereiten der Kammer**

Zunächst möchte ich beschreiben, welche Maßnahmen getroffen wurden, um einen Druck in der Größenordnung von 10−<sup>10</sup> mbar in der Kammer zu erziehlen. Niedrige Druckwerte sind nötig, da die Atome/Moleküle von unerwünschten Restgasen in der Kammer beim Zusammenstoß ihren Impuls auf die Ionen in der Falle übertragen, und sie somit aus der Falle befördern.

- **Leck-Test:** Mit einem Helium-Leaktester[38](#page-0-0) wurden zwei Leaks gefunden und behoben. Eines an dem Schweißpunkt des Ofenhalters, das andere an der Schneidkante der Kammer zum Topflansch. Der Riss in der Schneidkante war geschätzt einige hundert Mikrometer tief. Nach Probedurchläufen an einem Blindflansch einer separaten Kammer, wurde der Riss mit Schmirgelpapier verbreitert, wodurch das Leck verschwand.
- **Erstes Ausheizen :** Die auf der Oberfläche der Module und der Innenseite der Vakuumkammer adsorbierten Gase und Flüssigkeiten desorbieren im Laufe der Zeit in das Vakuum, und erhöhen daher den Druck. Deshalb wird die Kammer nach gründ-licher Reinigung mit Aceton an eine Turbomolekularpumpe<sup>[39](#page-0-0)</sup> angeschlossen und in einem großen Ofen ausgeheizt, wobei der Großteil der Gase desorbiert. Beim ersten Ausheizvorgang wurde die Temperatur (gemessen mit einem Thermoelement ausserhalb der Kammer) Schrittweise auf 280◦C (Abb. [6.1\)](#page-46-0) erhöht. Dies geschah mit einer maximalen Heizrate von 10 K/h, ungleichmäßige Ausdehnung bei Kupferringen und Blindflanschen und damit einhergehende Lecks zu vermeiden. Viele Komponenten wie Stecker, Kabel, das Piezoelement etc. sind für diese hohe Temperatur nicht geeignet, und werden daher erst nach dem ersten Ausheizen angebracht. Anstelle der Fenster und Durchführungen werden Blindflansche benutzt.
- **Zweites Ausheizen :** Bis auf den Wobblestick, werden für den zweiten Ausheizvorgang alle weiteren Komponenten in die Kammer eingebaut, darunter auch die Fallenchips und die Ionengetterpumpe, wobei darauf geachtet wurde, das Gettermaterial nur wenige Stunden außerhalb eines Vakuums zu halten. Der Lecktest fiel negativ aus. Während des etwa einwöchigen Ausheizens mit einer Temperatur<sup>[40](#page-0-0)</sup> von 80°C wurde eine einstündige Aktivierung des Gettermaterials auf 450◦C vorgenommen (Abb. [6.2\)](#page-46-1). Im Zuge dieser beiden Maßnahmen sank der Druck, gemessen mit dem Druckmessgerät in der Kammer, beinahe um etwas weniger als eine Größenordnung in den 10<sup>−</sup><sup>7</sup> mbar-Bereich. Weitere Maßnahmen die getroffen wurden um den Druck zu senken, waren:

<sup>38</sup>SmartTest, Pfeiffer Vacuum Technology AG, Aßlar, Deutschland.

<sup>39</sup>Turbopumpe: TwissTorr 304 FS,

Vorpumpe: IDP-15 Dry Scroll Vacuum Pump,

jeweils Agilent Technologies, Santa Clara, Kalifornien, USA.

<sup>40</sup>Die Temperatur richtet sich nach der spezifizierten Maximaltemperatur des Positioniertisches von 110◦C.

Aktivierung des Calcium-Ofens mit einer, wie sich herausstellen sollte, zu geringen Stromstärke von 4 Ampere, separates Ausheitzen der aus der Kammer ragenden Ionenpumpe mit Heizbändern auf 130◦C, wobei die abnehmbaren Magnete entfernt wurden (jeweils ohne sichtbaren Erfolg). Ein weiterer Lecktest zeigte, dass sich während des zweiten Ausheizens ein Leck in der Durchführung des Piezoelementes ergeben hat. Daher wurde die Durchführung durch einen Blindflansch ersetzt, nachdem die Kammer mit reinem Stickstoff geflutet wurde. Nach zwölf Tagen sank der Druck in den  $10^{-10}$  mbar Bereich.

<span id="page-46-0"></span>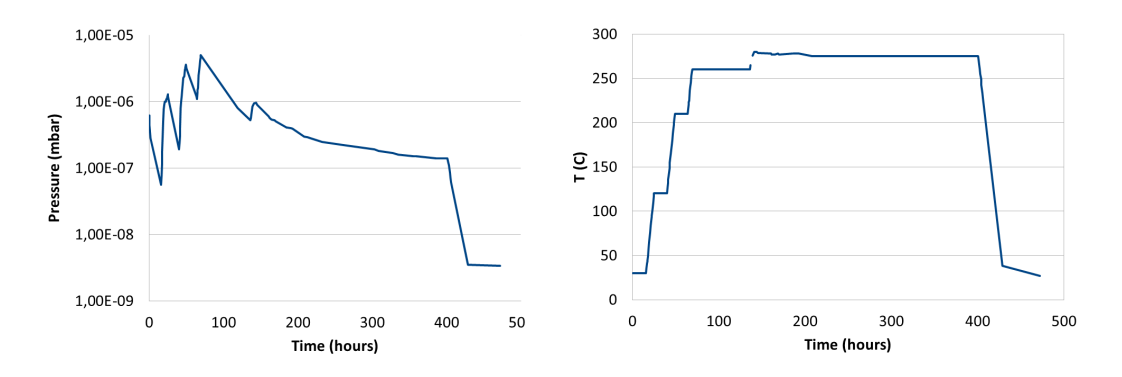

Abbildung 6.1: Druck- und Temperaturverlauf des ersten Ausheizvorgangs. Das stufenweise Anheben der Temperatur während der ersten 135 Stunden spiegelt sich klar im Druckverlauf wieder.

<span id="page-46-1"></span>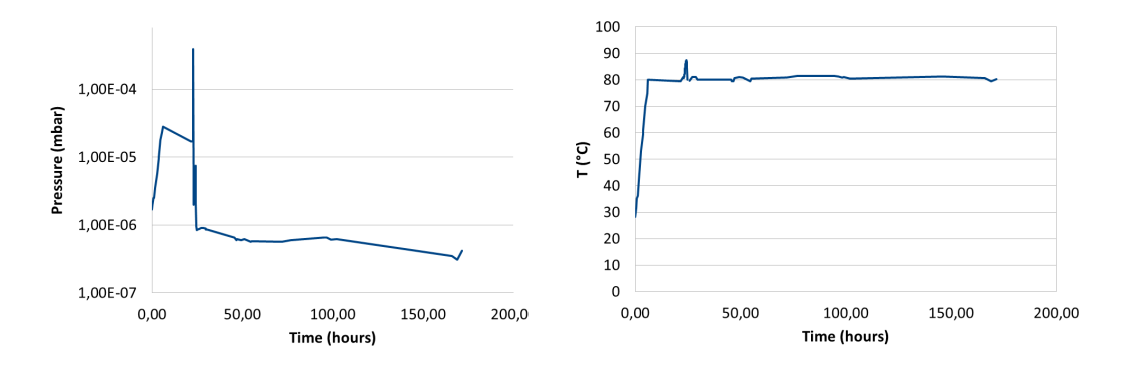

Abbildung 6.2: Druck- und Temperaturverlauf des zweiten Ausheizvorgangs. Das Abkühlen ist leider nicht aufgezeichnet. Nach 23 Stunden ist der Einfluss der Aktivierung der Getterpumpe sichtbar. Dabei steigt der Druck wegen der frei werdenden Gase zunächst stark an, fällt allerdings hinterher stark ab, da nun das Gettermaterial wieder fähig ist, Gasmolekühle aus der Umgebung aufzunehmen.

#### <span id="page-47-0"></span>**6.2 Suche nach Fluoreszenz von atomaren Calcium**

Zunächst wurde überprüft werden, dass der Calciumofen richtig ausgerichtet ist und der erste Schritt der resonanzverstärkten Ionisation, die Anregung des atomaren Calciums in den 4 <sup>1</sup>*P*<sup>1</sup> Zustand, funktioniert.

Dazu wurde der Strom durch den Ofen schrittweise erhöht und mittels eines Infrarot-sichtgerätes erst ab einem Strom von 11,5 Ampere<sup>[41](#page-0-0)</sup> bei einem Volt ein Glühen beobachtet. Dabei stieg der Druck aus dem Bereich von 10−<sup>10</sup> mbar um eine Größenordnung an.

Um das Bild auf der EMCCD-Kamera, mit der die Fluoreszenz aufgenommen werden soll, auszurichten und scharf zu stellen, wurde an das gegenüberliegende Fenster eine Taschenlampe angebracht. Der Spiegel zwischen Falle und Kamera (Siehe Abb. [3.9\)](#page-23-0) wurde so verstellt, dass der Schatten der Falle auf einem Papier unmittelbar vor der Kamera zu sehen war und das Objektiv so verschoben, dass er scharf wurde. Nun wurde ein lediglich für 423 nm durchlässiger Filter vor die Kamera gestellt und der entsprechende Laser mit modulierter Wellenlänge zwischen 422.79135-422.79232 nm und einer Leistung von 2.6 mW eingeschaltet. In der Regel dauert es einige Minuten, bis der Ofen aufgeheizt ist, dann lässt sich, wie in Abb. [6.3,](#page-48-1) ein Intensitätsmaximum des Lichts auf der Kamera erkennen, da die Atome beim Einstrahlen von etwa 422.7919 nm fluoreszieren.

Dabei spielt der Winkel zwischen Polarisierung des Lasers und der Verbindungslinie zwischen Falle und Kamera für die Beobachtung von Fluoreszenz eine entscheidende Rolle. Durch den Laser, werden die Atome in Richtung der Polarisierung zu Dipolschwingungen angeregt, welche entlang der Dipolachse nicht abstrahlen. Zeigt nun die Dipolachse in Richtung der Kamera, kommt dort kein Fluoreszenzlicht an.

Mit Hilfe der atomaren Fluoreszenz konnten die Ionisationslaser (beide Laser kommen aus der selben Faser) in die Fallenmitte justiert werden. Die Software der Kamera<sup>[42](#page-0-0)</sup> erlaubt es einen Zielbereich "ROI"(region of interest) festzulegen. Das Signal aus diesem Bereich kann dann gesondert betrachtet werden. Somit kann der Spiegel zur Positionierung des Lasers so feinjustiert werden, dass das Signal in der Fallenmitte maximal wird.

 $\frac{41}{41}$ Zum Vergleich bei den Öfen selber Bauart an anderen Experimenten unserer Arbeitsgruppe lag der nötige Strom im Bereich zwischen 3 A und 4 A, was wohl daran liegt, dass das Tantalfähnchen an dem der meiste Widerstand abfällt, mit 200  $\mu$ m doppelt so dick wie bei anderen Experimenten ist und es nicht, wie sonst üblich, mit einem einzigen Schweißpunkt verschweißt wurde.

<sup>42</sup>Andor SOLIS for Imaging, Andor Technology, Belfast, Nordirland.

<span id="page-48-1"></span>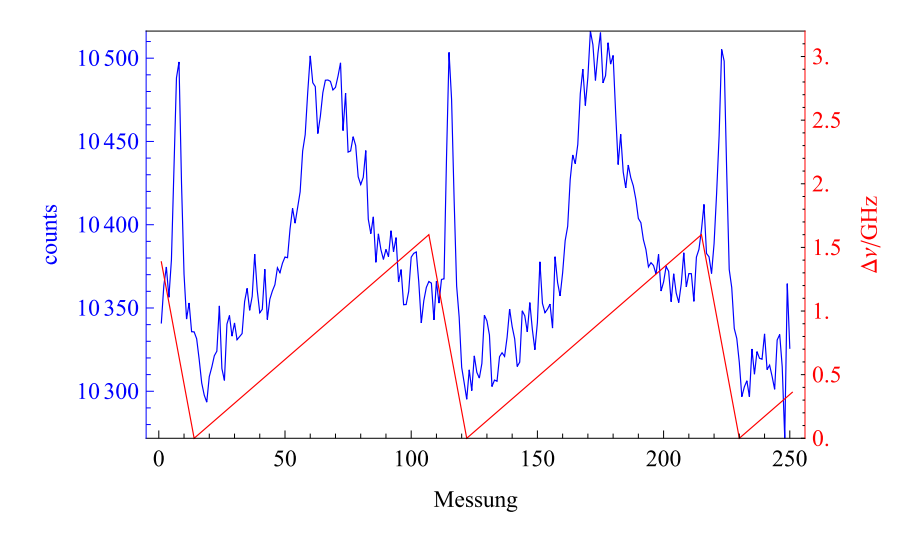

Abbildung 6.3: Anzahl der in der EMCCD-Kamera erzeugten Elektronen durch das auf jene treffende Licht der Wellenlänge von 423 nm (blau), sowie der rekonstruierte sägezahnförmige Verlauf der Frequenzmodulation auf dem 423er Laser (rot) als Funktion der Nummer der Auslese (Eine Periode betrug etwa 20 s). Bei einer abfallenden Flanke eines Sägezahns erscheint der Fluoreszenz-Peak ein weiteres mal (im Vergleich zur ansteigenden Flanke gestaucht).

#### <span id="page-48-0"></span>**6.3 Erstes Fangen von Ionen**

Ziel des Experimentes ist es einzelne Ionen zu extrahieren, wozu sie einzeln gespeichert werden müssen. Dazu sollen zunächst mehrere Ionen gefangen werden, um daraufhin ihre Anzahl zu reduzieren, indem das axiale Potential kurzzeitig verringert wird [\[Jac16\]](#page-57-5). Als ersten Schritt gelang uns das Fangen einer Ionenwolke, in einem weiteren konnten einzelne Ionen beobachtet werden (Abb [6.4\)](#page-49-0).

Zum Beobachten der Ionenwolke musste zunächst der Calciumofen betrieben werden, jedoch jetzt mit einer niedrigeren Stromstärke von lediglich 10,5 A. Dass bei der im vorherigen Kapitel beschriebenen Beobachtung der atomaren Fluoreszenz eine höhere Stromstärke benötigt wurde, liegt daran, dass nur wenig Fluoreszenz der Atome in der kurzen Zeit des Vorbeifluges aufgenommen werden konnte. Anhand der Intensität der Fluoreszenz konnten die Wellenlängen sowie die Amplitude der RF-Spannung optimiert werden. Die Wahl der Wellenlängen und Leistungen der Laser finden sich in Tabelle [3.1.](#page-24-1) Das Beobachten einzelner Ionen und Ionenketten gelang schließlich, durch weitere Reduktion des Ofenstroms auf 9.6 A. Die DC-Fallenchips waren zu diesem Zeitpunkt noch nicht angeschlossen, daher geschah auch der Einschluss lediglich über das elektrische Wechselfeld, das zu den Endkappen hin verzogen ist (Siehe Abschn. [3.1.1\)](#page-16-0).

<span id="page-49-0"></span>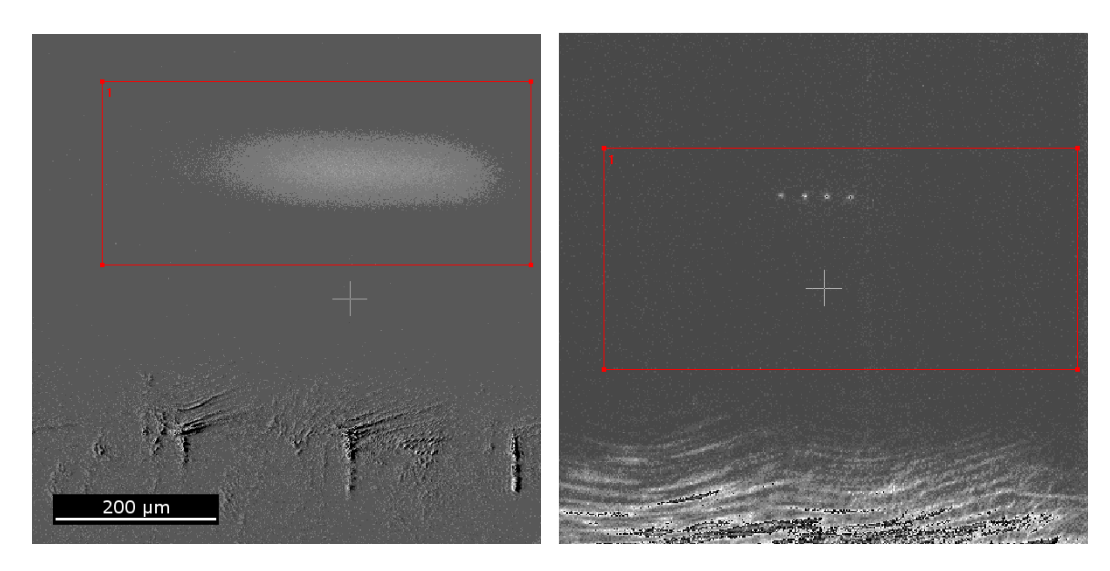

Abbildung 6.4: **l)**Fluoreszenz einer Wolke aus Calciumionen auf einer Wellenlänge von 397 nm, sowie **r)** einer Kette aus vier einzelnen Ionen. Aufgenommen wurden die Bilder mit einer EMCCD-Kamera (hintergrundkorrigiert). Sie sind im selben Maßstab dargestellt. Im unteren Bereich sind die Segmente eines Fallenchips zu erkennen.

## <span id="page-50-0"></span>**7 Zusammenfassung und Ausblick**

In dieser Arbeit wird der experimentelle Aufbau einer universellen Einzelionenquelle und mehrere Schritte für ihre Realisierung beschrieben. Dabei bin ich im Detail auf das Design, die Simulation und die Vermessung des über den relevanten Bereich homogenen Magnetfeldes eingegangen. Ergebnisse der Simulation und der Vermessung stimmten im Rahmen der Präzision überein. Die Konstruktion ermöglicht zukünftige Modifikationen, beispielsweise um das Erdmagnetfeld auszugleichen. Wenn die Module das nächste mal aus der Vakuumkammer gehoben werden, um ihre Anordnung zu verändern, neue einzusetzen, oder um die zweite Falle einzubauen, bietet es sich an, die Vermessung des Magnetfeldes mit einem geeigneten Magnetometer zu wiederholen.

Ein weiterer Schwerpunkt meiner Arbeit lag in der Simulation der Ionenbahnen durch das Ablenkmodul. Hier wurden für unterschiedliche Energien und Ablenkungen bzw. Versätze jeweils Formeln zur analytischen Berechnung der dafür nötigen Spannungen an den Elektroden gefunden. Eine Übersicht dieser Spannungen findet sich in Abb. [5.6.](#page-41-0) Interessant wäre es nun noch, über eine Monte-Carlo-Simulation die Auswirkung verschiedener Spannungen auf das Strahlprofil der Ionen zu untersuchen.

Beschrieben wird außerdem der Zusammenbau der Vakuumkammer, und die Maßnahmen, welche getroffen wurden, um den Druck darin zu minimieren, worauf sich die Beobachtung einzelner Ionen in diesem Aufbau anschließt. Der Einschluss erfolgte rein über das RF-Potential. Um den Einfluss der DC-Elektroden zu vergrößern, muss die Spannung an den RF-Chips gesenkt werden. Nach der Minimierung der Mikrobewegung durch Spannungen an den Kompensationselektroden ist das nächste Ziel, einzelne Ionen automatisiert zu fangen, wofür eine Rückkopplung zwischen der EMCCD-Kamera und dem Ionisationslaser sowie der Spannung an den DC-Elektroden aufgebaut werden soll. Danach können die Ionen aus der Falle extrahiert, und mittels der Ablenkelektroden auf den Detektor gelenkt werden. Schließlich muss noch das Strahlprofil mit an dem Positioniertisch angebrachten Schneidkanten vermessen werden. Dann sollte die Apparatur bereit für die ersten Implantversuche sein.

## <span id="page-51-0"></span>**8 Anhang**

Über die in Abschn. [4.1](#page-26-1) genannten Gründen heraus, ermöglicht das Magnetfeld es, gezielt den  $S_{1/2}(m_J = -1/2) \rightarrow D_{5/2}(m_J = -5/2)$  bzw. den  $S_{1/2}(m_J = +1/2) \rightarrow D_{5/2}(m_J = +5/2)$ (siehe Abb. [8.1\)](#page-51-1) zu treiben, welche jeweils für die Seitenbandkühlung verwendet werden können. Wäre das Magnetfeld nicht vorhanden, würde man bei der Anregung in den 3 <sup>2</sup>*D*5*/*<sup>2</sup> einen Überlagerungszustand verschiedener *m<sup>J</sup>* -Quantenzahlen erhalten. Diese Übergänge weisen jedoch unterschiedliche Rabifrequenzen auf, daher wäre ein sauberer *π*-Puls für die Seitenbandkühlung nicht möglich[\[Rus\]](#page-58-15).

<span id="page-51-1"></span>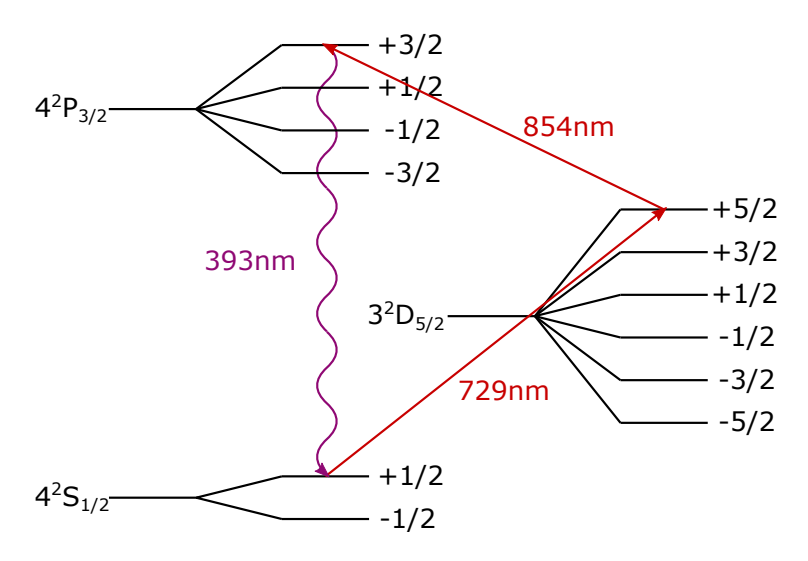

Abbildung 8.1: Leveldiagramm eines möglichen Seitenbandkühlprozesses. Dargestellt sind die drei involvierten Zustände 4 <sup>2</sup>*S*1*/*2, 3 <sup>2</sup>*D*5*/*2*,* 4 <sup>2</sup>*P*3*/*<sup>2</sup> aufgespalten nach der magnetischen Quantenzahl *m<sup>j</sup>* . Man kann nun die Frequenz des 729 nm-Lasers gezielt einstellen, um dank der Zeemanaufspaltung die magnetische Quantenzahl genau zu wählen.

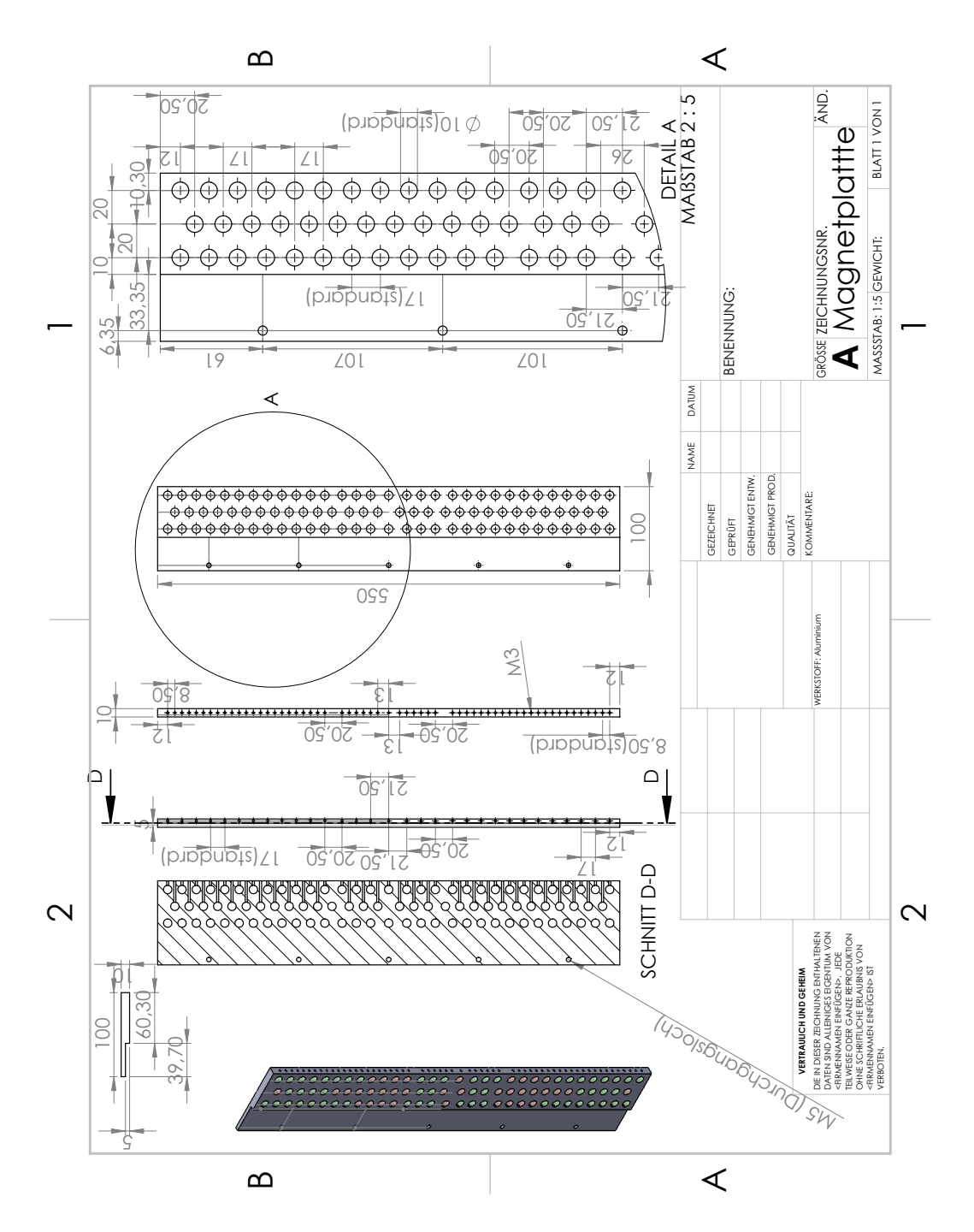

Abbildung 8.2: Technische Zeichnung der Magnetplatten. Alle Angaben in mm. In der perspektivischen Skizze sind alle Löcher, in die nach der Simulation Magnete eingefügt werden sollen, grün markiert. Wenn die Platten am Experiment angebracht werden, ist darauf zu achten, dass ihre Seite mit dem um 5 mm hervorstehenden Teil jeweils von der Kammer weg zeigt.

<span id="page-53-0"></span>

| $E_{\rm kin}$ | $U_1$  | $\alpha$               | $c_x$                           | $E_{\rm kin}$ | $U_1$     | $\alpha$               | $c_x$                 |
|---------------|--------|------------------------|---------------------------------|---------------|-----------|------------------------|-----------------------|
| 1.            | 0.0001 | $-6.12 \times 10^{-3}$ | $\frac{1.54 \times 10^{-2}}{2}$ | 300.          | 0.005     | $-1.02 \times 10^{-3}$ | $2.6 \times 10^{-3}$  |
| 1.            | 0.0004 | $-2.43 \times 10^{-2}$ | $5.95\times10^{-2}$             | 300.          | 0.02      | $-4.09 \times 10^{-3}$ | $1.03 \times 10^{-2}$ |
| 1.            | 0.001  | $-5.98\times10^{-2}$   | $1.38 \times 10^{-1}$           | 300.          | 0.06      | $-1.22\times10^{-2}$   | $3.05\times10^{-2}$   |
| 1.            | 0.005  | $-2.76 \times 10^{-1}$ | $4.27 \times 10^{-1}$           | 300.          | 0.2       | $-4.02 \times 10^{-2}$ | $9.58 \times 10^{-2}$ |
| 3.            | 0.0001 | $-2.05\times10^{-3}$   | $5.19 \times 10^{-3}$           | 900.          | 0.0001    | $-6.82 \times 10^{-6}$ | $1.74\times10^{-5}$   |
| 3.            | 0.0004 | $-8.16\times10^{-3}$   | $2.05 \times 10^{-2}$           | 900.          | 0.0004    | $-2.73\times10^{-5}$   | $6.95\times10^{-5}$   |
| 3.            | 0.001  | $-2.03 \times 10^{-2}$ | $5. \times 10^{-2}$             | 900.          | 0.001     | $-6.82\times10^{-5}$   | $1.74 \times 10^{-4}$ |
| 3.            | 0.02   | $-3.59 \times 10^{-1}$ | $4.74 \times 10^{-1}$           | 900.          | 0.005     | $-3.41 \times 10^{-4}$ | $8.68\times 10^{-4}$  |
| 7.            | 0.0001 | $-8.77 \times 10^{-4}$ | $2.23 \times 10^{-3}$           | 900.          | 0.02      | $-1.36 \times 10^{-3}$ | $3.47\times10^{-3}$   |
| 7.            | 0.0004 | $-3.5 \times 10^{-3}$  | $8.87 \times 10^{-3}$           | 900.          | 0.06      | $-4.09 \times 10^{-3}$ | $1.03\times10^{-2}$   |
| 7.            | 0.001  | $-8.74 \times 10^{-3}$ | $2.19 \times 10^{-2}$           | 900.          | $0.2\,$   | $-1.36\times10^{-2}$   | $3.38\times10^{-2}$   |
| 7.            | 0.005  | $-4.3 \times 10^{-2}$  | $1.02\times10^{-1}$             | 900.          | $\rm 0.8$ | $-5.33\times10^{-2}$   | $1.24 \times 10^{-1}$ |
| 20.           | 0.0001 | $-3.07\times10^{-4}$   | $7.81 \times 10^{-4}$           | 2000.         | 0.0001    | $-3.07\times10^{-6}$   | $7.82\times10^{-6}$   |
| 20.           | 0.0004 | $-1.23 \times 10^{-3}$ | $3.12\times10^{-3}$             | 2000.         | 0.0004    | $-1.23 \times 10^{-5}$ | $3.13 \times 10^{-5}$ |
| 20.           | 0.001  | $-3.07\times10^{-3}$   | $7.77 \times 10^{-3}$           | 2000.         | 0.001     | $-3.07 \times 10^{-5}$ | $7.82\times10^{-5}$   |
| 20.           | 0.005  | $-1.53 \times 10^{-2}$ | $3.79 \times 10^{-2}$           | 2000.         | 0.005     | $-1.54 \times 10^{-4}$ | $3.91\times10^{-4}$   |
| 20.           | 0.02   | $-5.98\times10^{-2}$   | $1.38\times10^{-1}$             | 2000.         | 0.02      | $-6.14 \times 10^{-4}$ | $1.56 \times 10^{-3}$ |
| 50.           | 0.0001 | $-1.23 \times 10^{-4}$ | $3.13 \times 10^{-4}$           | 2000.         | $0.06\,$  | $-1.84 \times 10^{-3}$ | $4.67 \times 10^{-3}$ |
| 50.           | 0.0004 | $-4.91 \times 10^{-4}$ | $1.25 \times 10^{-3}$           | 2000.         | 0.2       | $-6.12 \times 10^{-3}$ | $1.54\times10^{-2}$   |
| 50.           | 0.001  | $-1.23\times10^{-3}$   | $3.12\times10^{-3}$             | 2000.         | 0.8       | $-2.43 \times 10^{-2}$ | $5.95 \times 10^{-2}$ |
| 50.           | 0.005  | $-6.12 \times 10^{-3}$ | $1.54 \times 10^{-2}$           | 2000.         | 10        | $-2.76 \times 10^{-1}$ | $4.27 \times 10^{-1}$ |
| 50.           | 0.02   | $-2.43 \times 10^{-2}$ | $5.95 \times 10^{-2}$           | 6000.         | 0.0001    | $-1.02 \times 10^{-6}$ | $2.61\times10^{-6}$   |
| 100.          | 0.0001 | $-6.14 \times 10^{-5}$ | $1.56\times10^{-4}$             | 6000.         | 0.0004    | $-4.09 \times 10^{-6}$ | $1.04 \times 10^{-5}$ |
| 100.          | 0.0004 | $-2.46 \times 10^{-4}$ | $6.25 \times 10^{-4}$           | 6000.         | 0.001     | $-1.02\times10^{-5}$   | $2.61 \times 10^{-5}$ |
| 100.          | 0.001  | $-6.14 \times 10^{-4}$ | $1.56 \times 10^{-3}$           | 6000.         | 0.005     | $-5.12\times10^{-5}$   | $1.3\times10^{-4}$    |
| 100.          | 0.005  | $-3.07 \times 10^{-3}$ | $7.77 \times 10^{-3}$           | 6000.         | 0.02      | $-2.05 \times 10^{-4}$ | $5.21\times10^{-4}$   |
| 100.          | 0.02   | $-1.22 \times 10^{-2}$ | $3.05 \times 10^{-2}$           | 6000.         | 0.06      | $-6.14 \times 10^{-4}$ | $1.56 \times 10^{-3}$ |
| 100.          | 0.06   | $-3.63 \times 10^{-2}$ | $8.7 \times 10^{-2}$            | 6000.         | $0.2\,$   | $-2.05 \times 10^{-3}$ | $5.19 \times 10^{-3}$ |
| 300.          | 0.0001 | $-2.05 \times 10^{-5}$ | $5.21\times10^{-5}$             | 6000.         | 0.8       | $-8.16 \times 10^{-3}$ | $2.05 \times 10^{-2}$ |
| 300.          | 0.0004 | $-8.19\times10^{-5}$   | $2.08\times10^{-4}$             | 6000.         | 3         | $-3.03\times10^{-2}$   | $7.34\times10^{-2}$   |
| 300.          | 0.001  | $-2.05 \times 10^{-4}$ | $5.21\times10^{-4}$             |               |           |                        |                       |

Tabelle 8.1: Ergebnis der Simulation in Abschn. [5.4](#page-40-0) Ein Ablenkwinkel  $\alpha$  und eine Verschiebung *c<sup>x</sup>* wird jedem Paar aus kinetischer Energie eines Calcium-Ions und angelegter Spannung an lediglich einer Elektrode $\boldsymbol{u}_1$ zugeordnet.

| $E_{\rm kin}$ | $U_5$   | $\alpha$               | $c_x$                  | $E_{\rm kin}$ | $U_5$          | $\alpha$               | $c_x$                  |
|---------------|---------|------------------------|------------------------|---------------|----------------|------------------------|------------------------|
| 1.            | 0.0001  | $-6.16 \times 10^{-3}$ | $-1.93 \times 10^{-2}$ | 300.          | 0.005          | $-1.03 \times 10^{-3}$ | $-3.2 \times 10^{-3}$  |
| 1.            | 0.0004  | $-2.43 \times 10^{-2}$ | $-7.88 \times 10^{-2}$ | 300.          | 0.02           | $-4.11 \times 10^{-3}$ | $-1.29\times10^{-2}$   |
| 1.            | 0.001   | $-5.9\times10^{-2}$    | $-2.04 \times 10^{-1}$ | 300.          | 0.06           | $-1.23 \times 10^{-2}$ | $-3.89\times10^{-2}$   |
| 3.            | 0.0001  | $-2.06\times10^{-3}$   | $-6.41 \times 10^{-3}$ | 300.          | 0.2            | $-3.99\times10^{-2}$   | $-1.34 \times 10^{-1}$ |
| 3.            | 0.0004  | $-8.2\times10^{-3}$    | $-2.58\times10^{-2}$   | 300.          | 0.8            | $-1.47 \times 10^{-1}$ | $-5.83\times10^{-1}$   |
| 3.            | 0.001   | $-2.03\times10^{-2}$   | $-6.54\times10^{-2}$   | 900.          | 0.0001         | $-6.88\times10^{-6}$   | $-2.13\times10^{-5}$   |
| 3.            | 0.005   | $-9.55\times10^{-2}$   | $-3.51 \times 10^{-1}$ | 900.          | 0.0004         | $-2.75\times10^{-5}$   | $-8.53\times10^{-5}$   |
| 7.            | 0.0001  | $-8.83\times10^{-4}$   | $-2.74 \times 10^{-3}$ | 900.          | 0.001          | $-6.88 \times 10^{-5}$ | $-2.13 \times 10^{-4}$ |
| 7.            | 0.0004  | $-3.53 \times 10^{-3}$ | $-1.1 \times 10^{-2}$  | 900.          | 0.005          | $-3.44 \times 10^{-4}$ | $-1.07 \times 10^{-3}$ |
| 7.            | 0.001   | $-8.78 \times 10^{-3}$ | $-2.77 \times 10^{-2}$ | 900.          | 0.02           | $-1.37\times10^{-3}$   | $-4.27 \times 10^{-3}$ |
| 7.            | 0.005   | $-4.27\times10^{-2}$   | $-1.43 \times 10^{-1}$ | 900.          | 0.06           | $-4.11\times10^{-3}$   | $-1.29\times10^{-2}$   |
| 7.            | 0.02    | $-1.56 \times 10^{-1}$ | $-6.27 \times 10^{-1}$ | 900.          | 0.2            | $-1.36\times10^{-2}$   | $-4.33\times10^{-2}$   |
| 20.           | 0.0001  | $-3.09\times10^{-4}$   | $-9.6\times10^{-4}$    | 900.          | 0.8            | $-5.27\times10^{-2}$   | $-1.8 \times 10^{-1}$  |
| 20.           | 0.0004  | $-1.24 \times 10^{-3}$ | $-3.84 \times 10^{-3}$ | 900.          | 3              | $-1.79\times10^{-1}$   | $-7.39 \times 10^{-1}$ |
| 20.           | 0.001   | $-3.09\times10^{-3}$   | $-9.63 \times 10^{-3}$ | 2000.         | 0.0001         | $-3.09\times10^{-6}$   | $-9.6\times10^{-6}$    |
| 20.           | 0.005   | $-1.53\times10^{-2}$   | $-4.88 \times 10^{-2}$ | 2000.         | 0.0004         | $-1.24\times10^{-5}$   | $-3.84\times10^{-5}$   |
| 20.           | 0.02    | $-5.9 \times 10^{-2}$  | $-2.04 \times 10^{-1}$ | 2000.         | 0.001          | $-3.09\times10^{-5}$   | $-9.6 \times 10^{-5}$  |
| 20.           | 0.06    | $-1.63 \times 10^{-1}$ | $-6.61 \times 10^{-1}$ | 2000.         | 0.005          | $-1.55 \times 10^{-4}$ | $-4.8\times10^{-4}$    |
| 50.           | 0.0001  | $-1.24\times10^{-4}$   | $-3.84 \times 10^{-4}$ | 2000.         | 0.02           | $-6.19 \times 10^{-4}$ | $-1.92\times10^{-3}$   |
| 50.           | 0.0004  | $-4.95\times10^{-4}$   | $-1.54\times10^{-3}$   | 2000.         | 0.06           | $-1.85\times10^{-3}$   | $-5.77\times10^{-3}$   |
| 50.           | 0.001   | $-1.24\times10^{-3}$   | $-3.84\times10^{-3}$   | 2000.         | 0.2            | $-6.16\times10^{-3}$   | $-1.93\times10^{-2}$   |
| 50.           | 0.005   | $-6.16 \times 10^{-3}$ | $-1.93 \times 10^{-2}$ | 2000.         | 0.8            | $-2.43 \times 10^{-2}$ | $-7.88 \times 10^{-2}$ |
| 50.           | 0.02    | $-2.43 \times 10^{-2}$ | $-7.88 \times 10^{-2}$ | 2000.         | 3              | $-8.66 \times 10^{-2}$ | $-3.14 \times 10^{-1}$ |
| 50.           | 0.06    | $-7.02 \times 10^{-2}$ | $-2.47 \times 10^{-1}$ | 6000.         | 0.0001         | $-1.03 \times 10^{-6}$ | $-3.2\times10^{-6}$    |
| 100.          | 0.0001  | $-6.19 \times 10^{-5}$ | $-1.92 \times 10^{-4}$ | 6000.         | 0.0004         | $-4.13 \times 10^{-6}$ | $-1.28 \times 10^{-5}$ |
| 100.          | 0.0004  | $-2.47 \times 10^{-4}$ | $-7.68 \times 10^{-4}$ | 6000.         | 0.001          | $-1.03 \times 10^{-5}$ | $-3.2\times10^{-5}$    |
| 100.          | 0.001   | $-6.19 \times 10^{-4}$ | $-1.92 \times 10^{-3}$ | 6000.         | 0.005          | $-5.16 \times 10^{-5}$ | $-1.6\times10^{-4}$    |
| 100.          | 0.005   | $-3.09\times10^{-3}$   | $-9.63\times10^{-3}$   | 6000.         | 0.02           | $-2.06 \times 10^{-4}$ | $-6.4\times10^{-4}$    |
| 100.          | 0.02    | $-1.23\times10^{-2}$   | $-3.89\times10^{-2}$   | 6000.         | 0.06           | $-6.19\times10^{-4}$   | $-1.92 \times 10^{-3}$ |
| 100.          | 0.06    | $-3.61\times10^{-2}$   | $-1.2\times10^{-1}$    | 6000.         | $\rm 0.2$      | $-2.06\times10^{-3}$   | $-6.41 \times 10^{-3}$ |
| 100.          | $0.2\,$ | $-1.13 \times 10^{-1}$ | $-4.28 \times 10^{-1}$ | 6000.         | 0.8            | $-8.2\times10^{-3}$    | $-2.58 \times 10^{-2}$ |
| 300.          | 0.0001  | $-2.06\times10^{-5}$   | $-6.4\times10^{-5}$    | 6000.         | 3 <sup>1</sup> | $-3.02\times10^{-2}$   | $-9.91\times10^{-2}$   |
| 300.          | 0.0004  | $-8.25 \times 10^{-5}$ | $-2.56\times10^{-4}$   | 6000.         | 10             | $-9.55\times10^{-2}$   | $-3.51 \times 10^{-1}$ |
| 300.          | 0.001   | $-2.06\times10^{-4}$   | $-6.4\times10^{-4}$    |               |                |                        |                        |

Tabelle 8.2: Ergebnis der Simulation in Abschn. [5.3.3](#page-39-0) Nr.7. Die Tabelle beschreibt die gleiche Simulation wie die Tabelle [8.1.](#page-53-0) Mit dem Unterschied, dass die Spannung statt an Elektrode 1 an Elektrode 5 angelegt wurde.

<span id="page-55-0"></span>

| $E_{\rm kin}$ | $U_1$      | $\alpha$                         | $c_x$                  | $E_{\rm kin}$ | $U_1$       | $\alpha$              | $c_x$                  |
|---------------|------------|----------------------------------|------------------------|---------------|-------------|-----------------------|------------------------|
| 1.            | $-0.0001$  | $6.\overline{16 \times 10^{-3}}$ | $-1.58 \times 10^{-2}$ | 300.          | $-0.005$    | $1.02 \times 10^{-3}$ | $-2.61 \times 10^{-3}$ |
| 1.            | $-0.0004$  | $2.48\times10^{-2}$              | $-6.58 \times 10^{-2}$ | 300.          | $\!-0.02\!$ | $4.1 \times 10^{-3}$  | $-1.05\times10^{-2}$   |
| 1.            | $-0.001$   | $6.31 \times 10^{-2}$            | $-1.78 \times 10^{-1}$ | 300.          | $-0.06$     | $1.23\times10^{-2}$   | $-3.21\times10^{-2}$   |
| 1.            | $-0.005$   | $3.66 \times 10^{-1}$            | $-1.53$                | 300.          | $-0.2$      | $4.17 \times 10^{-2}$ | $-1.13 \times 10^{-1}$ |
| 3.            | $-0.0001$  | $2.05 \times 10^{-3}$            | $-5.23 \times 10^{-3}$ | 900.          | $-0.0001$   | $6.82 \times 10^{-6}$ | $-1.74 \times 10^{-5}$ |
| 3.            | $-0.0004$  | $8.22 \times 10^{-3}$            | $-2.12\times10^{-2}$   | 900.          | $-0.0004$   | $2.73 \times 10^{-5}$ | $-6.95 \times 10^{-5}$ |
| 3.            | $-0.001$   | $2.07\times10^{-2}$              | $-5.44 \times 10^{-2}$ | 900.          | $-0.001$    | $6.82 \times 10^{-5}$ | $-1.74 \times 10^{-4}$ |
| 3.            | $-0.02$    | $5.31 \times 10^{-1}$            | $-2.62$                | 900.          | $-0.005$    | $3.41\times10^{-4}$   | $-8.69 \times 10^{-4}$ |
| 7.            | $-0.0001$  | $8.78\times10^{-4}$              | $-2.24 \times 10^{-3}$ | 900.          | $-0.02$     | $1.37 \times 10^{-3}$ | $-3.48 \times 10^{-3}$ |
| 7.            | $-0.0004$  | $3.51\times10^{-3}$              | $-9. \times 10^{-3}$   | 900.          | $-0.06$     | $4.1 \times 10^{-3}$  | $-1.05 \times 10^{-2}$ |
| 7.            | $-0.001$   | $8.81 \times 10^{-3}$            | $-2.28\times10^{-2}$   | 900.          | $-0.2$      | $1.37\times10^{-2}$   | $-3.58\times10^{-2}$   |
| 7.            | $-0.005$   | $4.47 \times 10^{-2}$            | $-1.22 \times 10^{-1}$ | 900.          | $-0.8$      | $5.59 \times 10^{-2}$ | $-1.56 \times 10^{-1}$ |
| 20.           | $-0.0001$  | $3.07 \times 10^{-4}$            | $-7.82 \times 10^{-4}$ | 2000.         | $-0.0001$   | $3.07 \times 10^{-6}$ | $-7.82 \times 10^{-6}$ |
| 20.           | $-0.0004$  | $1.23\times10^{-3}$              | $-3.14\times10^{-3}$   | 2000.         | $-0.0004$   | $1.23 \times 10^{-5}$ | $-3.13\times10^{-5}$   |
| 20.           | $-0.001\,$ | $3.07 \times 10^{-3}$            | $-7.87 \times 10^{-3}$ | 2000.         | $-0.001$    | $3.07 \times 10^{-5}$ | $-7.82 \times 10^{-5}$ |
| 20.           | $-0.005$   | $1.55\times10^{-2}$              | $-4.04 \times 10^{-2}$ | 2000.         | $-0.005$    | $1.54\times10^{-4}$   | $-3.91 \times 10^{-4}$ |
| 20.           | $-0.02$    | $6.31 \times 10^{-2}$            | $-1.78 \times 10^{-1}$ | 2000.         | $-0.02$     | $6.14 \times 10^{-4}$ | $-1.57 \times 10^{-3}$ |
| 50.           | $-0.0001$  | $1.23\times10^{-4}$              | $-3.13 \times 10^{-4}$ | 2000.         | $-0.06$     | $1.84 \times 10^{-3}$ | $-4.71 \times 10^{-3}$ |
| 50.           | $-0.0004$  | $4.91\times10^{-4}$              | $-1.25\times10^{-3}$   | 2000.         | $-0.2$      | $6.16 \times 10^{-3}$ | $-1.58 \times 10^{-2}$ |
| 50.           | $-0.001$   | $1.23\times10^{-3}$              | $-3.14 \times 10^{-3}$ | 2000.         | $-0.8$      | $2.48\times10^{-2}$   | $-6.58 \times 10^{-2}$ |
| 50.           | $-0.005$   | $6.16\times10^{-3}$              | $-1.58\times10^{-2}$   | 2000.         | $-10$       | $3.66 \times 10^{-1}$ | $-1.53$                |
| 50.           | $-0.02$    | $2.48 \times 10^{-2}$            | $-6.58 \times 10^{-2}$ | 6000.         | $-0.0001$   | $1.02 \times 10^{-6}$ | $-2.61 \times 10^{-6}$ |
| 100.          | $-0.0001$  | $6.14 \times 10^{-5}$            | $-1.56 \times 10^{-4}$ | 6000.         | $-0.0004$   | $4.09\times10^{-6}$   | $-1.04\times10^{-5}$   |
| 100.          | $-0.0004$  | $2.46 \times 10^{-4}$            | $-6.26\times10^{-4}$   | 6000.         | $-0.001$    | $1.02 \times 10^{-5}$ | $-2.61\times10^{-5}$   |
| 100.          | $-0.001$   | $6.14\times10^{-4}$              | $-1.57 \times 10^{-3}$ | 6000.         | $-0.005$    | $5.12 \times 10^{-5}$ | $-1.3\times10^{-4}$    |
| 100.          | $-0.005$   | $3.07 \times 10^{-3}$            | $-7.87 \times 10^{-3}$ | 6000.         | $-0.02$     | $2.05 \times 10^{-4}$ | $-5.21 \times 10^{-4}$ |
| 100.          | $-0.02$    | $1.23 \times 10^{-2}$            | $-3.21 \times 10^{-2}$ | 6000.         | $-0.06$     | $6.14 \times 10^{-4}$ | $-1.57 \times 10^{-3}$ |
| 100.          | $-0.06$    | $3.75\times10^{-2}$              | $-1.01 \times 10^{-1}$ | 6000.         | $-0.2$      | $2.05\times10^{-3}$   | $-5.23 \times 10^{-3}$ |
| 300.          | $-0.0001$  | $2.05\times10^{-5}$              | $-5.21\times10^{-5}$   | 6000.         | $-0.8$      | $8.22 \times 10^{-3}$ | $-2.12\times10^{-2}$   |
| 300.          | $-0.0004$  | $8.19 \times 10^{-5}$            | $-2.09 \times 10^{-4}$ | 6000.         | $-3$        | $3.11 \times 10^{-2}$ | $-8.33 \times 10^{-2}$ |
| 300.          | $-0.001$   | $2.05 \times 10^{-4}$            | $-5.21 \times 10^{-4}$ |               |             |                       |                        |

Tabelle 8.3: Ergebnis der Simulation in Abschn. [5.3.3](#page-39-0) Nr.8. Die Tabelle beschreibt die gleiche Simulation wie die Tabelle [8.1.](#page-53-0) Mit dem Unterschied, dass an die selbe Elektrode lediglich eine negative statt einer positiven Spannung angelegt wurde.

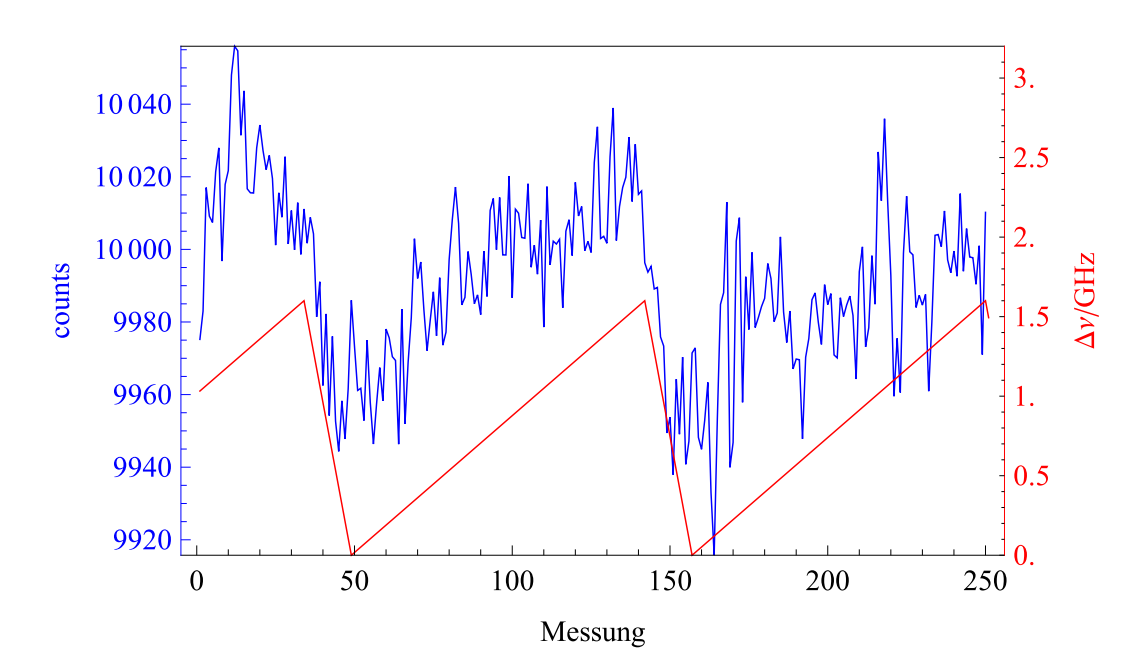

Abbildung 8.3: Zu Abschn. [6.2:](#page-47-0) Anzahl der in der EMCCD-Kamera erzeugten Elektronen durch das auf jene treffende Licht der Wellenlänge von 423 nm (blau), sowie der rekonstruierte sägezahnförmige Verlauf der Frequenzmodulation auf dem 423er Laser (rot) als Funktion der Nummer der Auslese **bei Polarisation parallel zur optischen Achse** Falle-Kamera. Im Gegensatz zu Abb. [6.3](#page-48-1) ist kein Fluoreszenz-Peak zu beobachten, da die Dipole der Atome in Richtung der Kamera nicht abstrahlen. Der ansteigende Verlauf lässt sich durch die Regulierung des Stroms durch die Laserdiode beim Verändern der Laserfrequenz am Gitter (feedforward) erklären.

## **Literatur**

- <span id="page-57-3"></span>[ALAW13] C Ates, I Lesanovsky, CS Adams, and KJ Weatherill. Fast and quasideterministic single ion source from a dipole-blockaded atomic ensemble. *Physical review letters*, 110(21):213003, 2013.
- <span id="page-57-14"></span>[And15] Andor Technology. *iXon Ultra 897 Hardware Guide*, 2015.
- <span id="page-57-11"></span>[BMB<sup>+</sup>98] DJ Berkeland, JD Miller, James C Bergquist, Wayne M Itano, and David J Wineland. Minimization of ion micromotion in a paul trap. *Journal of applied physics*, 83(10):5025–5033, 1998.
- <span id="page-57-1"></span>[CW08] John Clarke and Frank K Wilhelm. Superconducting quantum bits. *Nature*, 453(7198):1031, 2008.
- <span id="page-57-12"></span>[Dem13] C. Demgünter. Untersuchung struktureller defekte in ionenkristallen. Master's thesis, Johannes Gutenberg-Universität Mainz, 2013.
- <span id="page-57-10"></span>[Dem17] Wolfgang Demtröder. *Experimentalphysik 2*. Springer-Verlag, 5. edition, 2017.
- <span id="page-57-13"></span>[Ebl11] Johannes F. Eble. *Versatile operations with calcium and multi-species ion crystals*. PhD thesis, Universitat Ulm, 2011.
- <span id="page-57-4"></span>[GDP<sup>+</sup>06] Torsten Gaebel, Michael Domhan, Iulian Popa, Christoffer Wittmann, Philipp Neumann, Fedor Jelezko, James R Rabeau, Nikolas Stavrias, Andrew D Greentree, Steven Prawer, et al. Room-temperature coherent coupling of single spins in diamond. *Nature Physics*, 2(6):408, 2006.
- <span id="page-57-9"></span>[Gho95] Pradip K Ghosh. Ion traps. *Oxford Science Publications*, 1995.
- <span id="page-57-0"></span>[Gro97] Lov K Grover. Quantum mechanics helps in searching for a needle in a haystack. *Physical review letters*, 79(2):325, 1997.
- <span id="page-57-2"></span>[HM04] Shannon Hill and Jabez McClelland. Performance of a feedback-controlled, deterministic source of single chromium atoms. *JOSA B*, 21(3):473–479, 2004.
- <span id="page-57-6"></span>[HRB08] Hartmut Häffner, Christian F Roos, and Rainer Blatt. Quantum computing with trapped ions. *Physics reports*, 469(4):155–203, 2008.
- <span id="page-57-5"></span>[Jac16] Georg Jacob. *Ion Implantation and Transmission Microscopy with Nanometer Resolution Using a Deterministic Ion Source*. PhD thesis, Johannes Gutenberg-Universität Mainz, 2016.
- <span id="page-57-8"></span>[JGBW<sup>+</sup>16] Georg Jacob, Karin Groot-Berning, Sebastian Wolf, Stefan Ulm, Luc Couturier, Samuel T. Dawkins, Ulrich G. Poschinger, Ferdinand Schmidt-Kaler, and Kilian Singer. Transmission microscopy with nanometer resolution using a deterministic single ion source. *Physical Review Letters*, July 2016.
- <span id="page-57-7"></span>[JSPSK18] Georg Jakob, Felix Stopp, Ulrich Poschinger, and Ferdinand Schmidt-Kaler. Stern-gerlach splitting of low-energy ion beams. *unpubliziert*, 2018.
- <span id="page-58-1"></span>[JYH<sup>+</sup>05] David Norman Jamieson, C Yang, T Hopf, SM Hearne, Christopher Ian Pakes, S Prawer, M Mitic, E Gauja, SE Andresen, FE Hudson, et al. Controlled shallow single-ion implantation in silicon using an active substrate for sub-20 kev ions. *Applied Physics Letters*, 86(20):202101, 2005.
- <span id="page-58-0"></span>[Kau17] Henning Kaufmann. *A Scalable Quantum Processor*. PhD thesis, Johannes Gutenberg-Universitat Mainz, 2017.
- <span id="page-58-6"></span>[Keh11] Andreas Kehlberger. Entwicklung und aufbau einer neuartigen ionenfalle. Master's thesis, Johannes Gutenberg-Universität Mainz, 2011.
- <span id="page-58-2"></span>[KMW02] David Kielpinski, Chris Monroe, and David J Wineland. Architecture for a large-scale ion-trap quantum computer. *Nature*, 417(6890):709, 2002.
- <span id="page-58-13"></span>[Kov00] Curtis W Kovach. *High performance stainless steels*. Nickel Development Institute, 2000.
- <span id="page-58-8"></span>[LBMW03] Dietrich Leibfried, Rainer Blatt, Christopher Monroe, and David Wineland. Quantum dynamics of single trapped ions. *Reviews of Modern Physics*, 75, 2003.
- <span id="page-58-11"></span>[Leh] Henri Lehec. personal communication.
- <span id="page-58-3"></span>[LKS<sup>+</sup>05] Dietrich Leibfried, Emanuel Knill, Signe Seidelin, Joe Britton, Brad Blakestad, John Chiaverini, David B Hume, Wayne M Itano, John D Jost, Christopher Langer, et al. Creation of a six-atom schrödinger cat state. *Nature*, 438(7068):639, 2005.
- <span id="page-58-9"></span>[Mat] Matweb, material property data. [http://www.matweb.com/search/](http://www.matweb.com/search/DataSheet.aspx?MatGUID=24293fd5831941ec9fa01dce994973c7&ckck=1) [DataSheet.aspx?MatGUID=24293fd5831941ec9fa01dce994973c7&ckck=1](http://www.matweb.com/search/DataSheet.aspx?MatGUID=24293fd5831941ec9fa01dce994973c7&ckck=1). 09.11.2018.
- <span id="page-58-10"></span>[MS59] WW Macalpine and RO Schildknecht. Coaxial resonators with helical inner conductor. *Proceedings of the IRE*, 47(12):2099–2105, 1959.
- <span id="page-58-5"></span>[Pau90] Wolfgang Paul. Elektromagnetische käfige für geladene und neutrale teilchen (nobel-vortrag). *Angewandte Chemie*, 102(7):780–789, 1990.
- <span id="page-58-14"></span>[Poz02] Constantine Pozrikidis. *A practical guide to boundary element methods with the software library BEMLIB*. CRC Press, 2002.
- <span id="page-58-7"></span>[Roo00] Christian Roos. *Controlling the quantum state of trapped ions*. PhD thesis, Leopold-Franzens-Universität Innsbruck, 2000.
- <span id="page-58-12"></span>[Ros16] Johannes Rossnagel. A single-atom heat engine. Master's thesis, Johannes Gutenberg-Universität Mainz, 2016.
- <span id="page-58-15"></span>[Rus] Thomas Ruster. personal communication.
- <span id="page-58-4"></span>[Rus17] Thomas Ruster. *Entanglement-based magnetometry in a scalable ion-trap quantum processor*. PhD thesis, Johannes Gutenberg-Universität Mainz, 2017.
- <span id="page-59-0"></span>[Sho99] Peter W Shor. Polynomial-time algorithms for prime factorization and discrete logarithms on a quantum computer. *SIAM review*, 41(2):303–332, 1999.
- <span id="page-59-3"></span>[SJF<sup>+</sup>10] Wolfgang Schnitzler, Georg Jacob, Robert Fickler, Ferdinand Schmidt-Kaler, and Kilian Singer. Focusing a deterministic single-ion beam. *New Journal of Physics*, 12(6):065023, 2010.
- <span id="page-59-2"></span>[SPM<sup>+</sup>10] Kilian Singer, Ulrich Poschinger, Michael Murphy, Peter Ivanov, Frank Ziesel, Tommaso Calarco, and Ferdinand Schmidt-Kaler. Colloquium: Trapped ions as quantum bits: Essential numerical tools. *Reviews of Modern Physics*, 82(3):2609, 2010.
- <span id="page-59-1"></span>[WJ06] Jörg Wrachtrup and Fedor Jelezko. Processing quantum information in diamond. *Journal of Physics: Condensed Matter*, 18(21):S807, 2006.